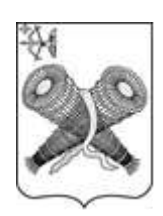

### ОФИЦИАЛЬНОЕ ИЗДАНИЕ ГОРОДА СЛОБОДСКОГО

Учреждено решением Слободской городской Думы от 29.07.2015 № 74/530

## **ИНФОРМАЦИОННЫЙ БЮЛЛЕТЕНЬ**

органов местного самоуправления муниципального образования «город Слободской»

> Выпуск № 52 (357) 14.12.2023

**Учредитель:** Слободская городская Дума.

**Ответственный за выпуск:** организационный отдел администрации города Слободского (613150, Кировская обл., г. Слободской, ул. Советская, д.86, каб.308, тел. (8332) 25-53-49).

**Тираж:** 30 экземпляров.

**Места размещения экземпляров официального издания:** приёмная администрации города Слободского, управление по делам ГО, ЧС, ЖКХ и благоустройства администрации города Слободского в Первомайском микрорайоне (ул. Городищенская, 30), отделы муниципального казённого учреждения «Слободская городская библиотека им.А.Грина» (ул. Советская, 64, ул. Кирова, 27, ул. Слободская, 90).

#### **СОДЕРЖАНИЕ**

- 1 О проведении аукциона в электронной форме на право заключения договора аренды земельного участка.. 2  $\mathcal{D}$ Постановление администрации города Слободского от 13.12.2023 № 2620 «Об утверждении документации по планировке территории в отношении земельного участка с кадастровым номером
- 43:44:310169:62, местоположение: Кировская обл., г.Слободской, ул.Вятская, д.33, и земель в кадастровом квартале 43:44:310169»…………………………………………………………………………… 20 **\_\_\_\_\_\_\_\_\_\_\_\_\_\_\_\_\_\_\_\_\_\_\_\_\_\_\_\_\_\_\_\_\_\_\_\_\_\_\_\_\_\_\_\_\_\_\_\_\_\_\_\_\_\_\_\_\_\_\_\_\_\_\_\_\_\_\_\_\_\_\_\_\_\_\_\_\_\_\_\_\_\_\_\_\_\_\_\_\_\_\_\_\_\_\_\_\_\_\_\_\_\_\_\_\_\_\_\_\_\_**

### *О проведении аукциона в электронной форме на право заключения договора аренды земельного участка*

Администрация города Слободского сообщает о проведении аукциона в электронной форме на право заключения договора аренды земельного участка в соответствии со статьей 39.13 Земельного кодекса Российской Федерации 16.01.2024 в 09 часов на электронной площадке «Росэлторг» [\(www.roseltorg.ru\)](http://www.roseltorg.ru/).

1. Земельный участок с основными характеристиками, предлагаемый для заключения договора аренды:

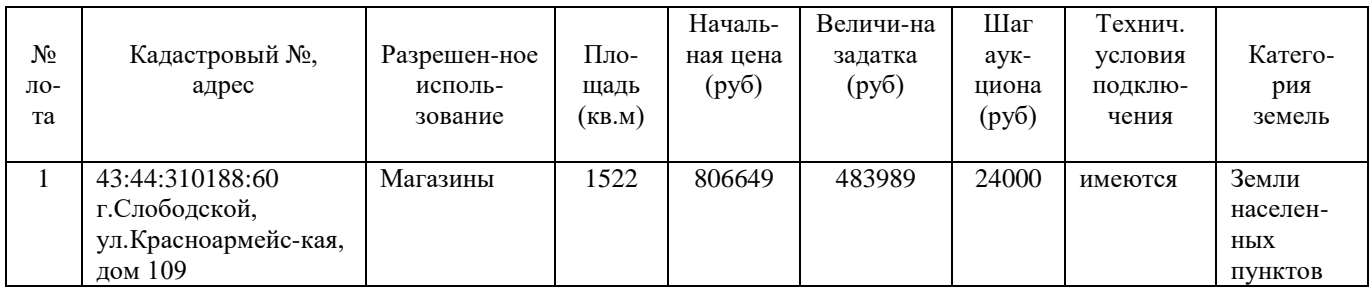

2. Требования к заявителям аукциона в электронной форме – в соответствии с аукционной документацией и извещением о проведении аукциона.

3. Перечень представляемых документов – в соответствии с аукционной документацией.

4. Порядок внесения, блокирования и прекращения блокирования денежных средств в качестве задатка – в соответствии с аукционной документацией.

5. Порядок, форма и срок приема и отзыва заявок – в соответствии с аукционной документацией и извещением о проведении аукциона.

6. Порядок рассмотрения заявок – в соответствии с аукционной документацией.

7. Порядок проведения аукциона – в соответствии с аукционной документацией.

8. Условия и сроки заключения договора аренды земельного участка – в соответствии с аукционной документацией.

Приложение: 1. Извещение о проведении аукциона на 4 л. в 1 экз.

2. Аукционная документация на 10 л. в 1 экз.

Подготовлено: Ведущий специалист УМИ и ЗР администрации города и поставлять полушкина С.А.

Согласовано: Глава города Слободского \_\_\_\_\_\_\_\_\_\_\_\_\_\_\_\_\_\_\_\_\_\_\_\_\_ Желвакова И.В.

Приложение 1 к извещению о проведении аукциона на право заключения договора аренды земельного участка в электронной форме

#### АУКЦИОННАЯ ДОКУМЕНТАЦИЯ

о проведении аукциона в электронной форме на право заключения договора аренды земельного участка, государственная собственность на который не разграничена

- земельный участок с кадастровым номером 43:44:310188:60, площадью 1522 кв.м., разрешенное использование: магазины, расположенный по адресу: Российская Федерация, Кировская область, город Слободской, улица Красноармейская, дом 109 (Лот: 1)

#### г. Слободской, 2023 г. **1. Общие положения**

Настоящая аукционная документация является неотъемлемой частью извещения о проведении аукциона в электронной форме на право заключения договора аренды земельного участка (далее – Извещение), размещенная на сайтах [http://www.roseltorg.ru,](http://www.roseltorg.ru/) [http://www.torgi.gov.ru](http://www.torgi.gov.ru/) и http:/[/www.slobodskoy.ru.](http://www.slobodskoy.ru/)

Подавая заявку на участие в аукционе в электронной форме (далее – Заявка) заявитель на участие в аукционе в электронной форме (далее – Заявитель) подтверждает, что он располагает данными об Организаторе аукциона, предмете аукциона, начальной цене предмета аукциона, величине начальной цены предмета аукциона, «шаге аукциона», дате, времени, месте проведения аукциона, порядке его проведения, в том числе о порядке оформления участия в аукционе, порядке определения Победителя, о порядке заключения договора аренды земельного участка, последствиях уклонения или отказа от подписания протокола о результатах аукциона, а также договора аренды земельного участка.

Подавая Заявку Заявитель обязуется соблюдать условия его проведения, содержащиеся в аукционной документации.

Заявитель согласен на участие в аукционе в электронной форме на указанных в аукционной документации условиях.

#### **2. Требования к Заявителям аукциона в электронной форме**

2.1. Заявителем может быть любое юридическое лицо независимо от организационно-правовой формы, формы собственности, физическое лицо, в том числе индивидуальный предприниматель,претендующие на заключение договора аренды земельного участка, имеющие электронную подпись, оформленную в соответствии с требованиями действующего законодательства удостоверяющим центром (далее – ЭП), и прошедшие регистрацию (аккредитацию) на электронной площадке «Росэлторг» по адресу: [http://www.roseltorg.ru,](http://utp.sberbank-ast.ru/) в соответствии с Регламентом.

2.2. Информация по получению ЭП и регистрации (аккредитации) на электронной площадке указана в Регламенте, а также в Памятке (приложение 7).

 2.3. Осмотр земельного участка производится без взимания платы и обеспечивается Организатором аукциона в установленный пунктами 7.1 и 7.2 Извещения срок приема Заявок. Для осмотра земельного участка с учетом установленных сроков лицо, желающее осмотреть земельный участок, не позднее, чем за 2 (два) рабочих дня до дня окончания срока приема Заявок направляет Запрос на осмотр земельного участка (Приложение 6) на адрес электронной почты adm.slob-omz@mail.ru с указанием следующих данных:

- тема письма: Запрос на осмотр земельного участка;

- Ф.И.О. физического лица или представителя физического лица/юридического лица, уполномоченного на осмотр земельного участка;

- наименование юридического лица (для юридического лица);

- адрес электронной почты, контактный телефон;

- дата и № аукциона;

- кадастровый номер земельного участка, его местоположение (адрес).

В течение 2 (двух) рабочих дней со дня поступления Запроса на осмотр земельного участка оформляется «смотровое письмо» и направляется по электронному адресу, указанному в обращении.

#### **3. Исчерпывающий перечень представляемых Заявителем документов и требования к их оформлению**

3.1. Для участия в аукционе необходимо зарегистрироваться на электронной площадке «Росэлторг» и внести задаток в соответствии с настоящей аукционной документацией и Регламентом.

3.2. Подача Заявки осуществляется путем заполнения формы (приложение 2), размещенной на электронной площадке, одновременно приложив, подписанный электронной подписью комплект документов.

3.3. Заявка должна содержать следующие сведения:

(для физического лица/ для индивидуальных предпринимателей):

фамилия, имя, отчество, паспортные данные, адрес места жительства (по паспорту), почтовый адрес для направления корреспонденции, номер контактного телефона Заявителя, ОГРНИП (для индивидуального предпринимателя).

(для юридического лица):

наименование, адрес местонахождения, почтовый адрес для направления корреспонденции, номер контактного телефона Заявителя, номер ИНН, КПП, ОГРН.

Документы (сканированные копии): (для юридического лица):

- удостоверение личности;

- документ, подтверждающий полномочия руководителя (приказ или решение о назначении руководителя);

- документы, подтверждающие внесение задатка;

- доверенность, подтверждающая полномочия лица, действовать от имени Заявителя (в случае подачи заявки уполномоченным лицом);

- надлежащим образом заверенный перевод на русский язык документов о государственной регистрации юридического лица в соответствии с законодательством иностранного государства.

(для индивидуальных предпринимателей):

- удостоверение личности;

- документы, подтверждающие внесение задатка;

- доверенность, подтверждающая полномочия лица, действовать от имени Заявителя (в случае подачи заявки уполномоченным лицом), нотариально удостоверенная (если индивидуальный предприниматель действует как физическое лицо).

(для физического лица):

- удостоверение личности;

- документы, подтверждающие внесение задатка;

- доверенность, подтверждающая полномочия лица, действовать от имени Заявителя (в случае подачи заявки уполномоченным лицом) нотариально удостоверенная.

В доверенности на осуществление действий от имени Заявителя, указываются полномочия для участия в аукционе, а именно:

подписывать заявки на участие в аукционе в электронной форме;

делать предложения по цене в день проведения аукциона;

подписывать протокол о результатах аукциона в случае признания победителем аукциона;

заключать и подписывать договор аренды земельного участка по результатам аукциона;

- в случае если доверенность на осуществление действий от имени Заявителя подписана лицом, уполномоченным руководителем юридического лица, заявка должна содержать также документ, подтверждающий полномочия этого лица;

- копию паспорта уполномоченного лица.

Заявка и иные представленные одновременно с ней документы подаются в форме электронных документов.

В случае если от имени Заявителя действует уполномоченное лицо, задаток подлежит перечислению от лица, подающего заявку. Задаток от третьего лица не принимается.

#### **4. Порядок внесения, блокирования и прекращения блокирования денежныхсредств в качестве задатка**

4.1. Для участия в аукционе в электронной форме устанавливается требование о внесении денежных средств на счёт Оператора электронной площадки (далее – Задаток).

4.2. В целях исполнения требований о внесении Задатка для участия в аукционе в электронной форме Заявитель с учетом требований Раздела 2 и 3 настоящей аукционной документации обеспечивает наличие денежных средств на счёте Оператора электронной площадки в размере, указанном в пункте 5.3 Извещения.

4.3. Перечисление денежных средств на счёт Оператора электронной площадки производится по следующим реквизитам:

**Получатель платежа:** АО «Единая электронная торговая площадка» **Банковские реквизиты:** Филиал «Центральный» Банка ВТБ (ПАО) в г.Москва БИК 044525411 Расчётный счёт: 40702810510050001273 Корр. счёт 30101810145250000411 ИНН 7707704692 КПП 772501001

#### **Назначение платежа: «Перечисление денежных средств оператору электронной торговой площадки для проведения операций по организации процедур и обеспечению участия в них. Лицевой счет № \_\_\_\_\_\_\_\_\_».**

4.4. Операции по перечислению денежных средств на счете Оператора электронной площадки в соответствии с Регламентом учитываются на аналитическом счете Заявителя, организованном Оператором электронной площадки.

Денежные средства в размере, равном задатку, указанному в пункте 5.3 Извещения, блокируются Оператором электронной площадки на аналитическом счете Заявителя в соответствии с Регламентом. Основанием для блокирования денежных средств является Заявка, направленная Оператору электронной площадки. Заблокированные на аналитическом счете Заявителя денежные средства являются задатком.

4.5. Прекращение блокирования денежных средств на счете Заявителя в соответствии с Регламентом производится Оператором электронной площадки в следующем порядке:

- для Заявителя, отозвавшего Заявку до окончания срока приема Заявок, установленного пунктом 7.2 Извещения, – в течение 3 (трех) рабочих дней со дня поступления уведомления об отзыве Заявкив соответствии с Регламентом;

*Информационный бюллетень № 52 (357)* для Заявителя, не допущенного к участию в аукционе в электронной форме, - в течение 3 (трех) рабочих дней со дня оформления Протокола рассмотрения заявок на участие в аукционе в электронной форме в соответствии с Регламентом;

- для участников аукциона в электронной форме (далее - Участник), участвовавших в аукционе в электронной форме, но не победивших в нем, – в течение 3 (трех) рабочих дней со дня подписания Протокола о результатах аукциона в электронной форме в соответствии с Регламентом.

4.6. Информация по внесению, блокированию и прекращению блокирования денежных средств в качестве задатка указана также в Памятке (Приложение 7).

4.7. Задаток Победителя аукциона в электронной форме, а также задаток иных лиц, с которым договор аренды земельного участка заключается в соответствии с пунктами 13 и 14 статьи 39.12 Земельного кодекса Российской Федерации, засчитываются в счет арендной платы за Земельный участок. Перечисление задатка Арендодателю в счет арендной платы за земельный участок осуществляется Оператором электронной площадки в соответствии с Регламентом и Инструкциями.

Задатки, внесенные указанными в настоящем пункте лицами, не заключившими в установленном в Извещении порядке договора аренды земельного участка вследствие уклонения от заключения указанного договора, не возвращаются.

#### **5. Порядок, форма и срок приема и отзыва Заявок**

#### **ВНИМАНИЕ!**

**Условия аукциона в электронной форме, порядок и условия заключения договора аренды земельного участка с Участником являются условиями публичной оферты, а подача заявки на участие в аукционе в электронной форме в установленные в Извещении сроки и порядке является акцептом оферты в соответствии со статьей 438 Гражданского кодекса Российской Федерации.**

5.1. Прием Заявок обеспечивается Оператором электронной площадки в соответствии с Регламентом. Один Заявитель вправе подать только одну Заявку.

5.2. Заявитель с учетом требований Разделов 2, 3, 4 настоящей аукционной документации подает Заявку в соответствии с Регламентом.

5.3. Заявка направляется Заявителем Оператору электронной площадки в сроки, указанные в пунктах 7.1, 7.2 Извещения, путем:

5.3.1. заполнения Заявителем ее в электронной форме (Приложение 2) с приложением указанных в настоящем пункте документов в форме электронных документов или электронных образов документов, то есть документов на бумажном носителе, преобразованных в электронно-цифровую форму путем сканирования с сохранением их реквизитов:

- копии документов, удостоверяющих личность Заявителя (копия паспорта гражданина Российской Федерации представляются копии 20 (двадцати) страниц паспорта: **от 1-ой страницы с изображением Государственного герба Российской Федерации по 20-ую страницус «Извлечением из Положения о паспорте гражданина Российской Федерации» включительно**);

- надлежащим образом заверенный перевод на русский язык документов о государственной регистрации юридического лица в соответствии с законодательством иностранного государства в случае, если Заявителем является иностранное юридическое лицо;

- документы, подтверждающие внесение задатка.

5.3.2. подписания Заявки ЭП Заявителя в соответствии с Регламентом.

5.4. Заявка и прилагаемые к ней документы направляются единовременно в соответствии с Регламентом. Не допускается раздельного направления Заявки и приложенных к ней документов, направление дополнительных документов после подачи Заявки или замена ранее направленных документов без отзыва Заявки в соответствии с Регламентом.

5.5. В соответствии с Регламентом Оператор электронной площадки возвращает ЗаявкуЗаявителю в случае:

- предоставления Заявки, подписанной ЭП лица, не уполномоченного действовать от имени Заявителя;

- подачи одним Заявителем двух и более Заявок при условии, что поданные ранее Заявки не отозваны;

- получения Заявки после установленной в пункте 7.2 Извещения даты и времени завершения приемаЗаявок.

Одновременно с возвратом Заявки Оператор электронной площадки уведомляет Заявителя об основанияхее возврата.

Возврат Заявок по иным основаниям не допускается.

5.6. В случае отсутствия у Оператора электронной площадки оснований возврата Заявки Заявителю, Оператор электронной площадки регистрирует Заявку в соответствии с Регламентом. При этом Оператор электронной площадки направляет Заявителю уведомление о поступлении Заявки в соответствии с Регламентом.

5.7. Заявитель вправе отозвать Заявку в любое время до установленных даты и времени завершения приема Заявок (пункт 7.2 Извещения) в соответствии с Регламентом.

5.8. Заявитель после отзыва Заявки вправе повторно подать Заявку до установленных даты и времени завершения приема Заявок (пункт 7.2 Извещения) в порядке, установленном пунктами 5.1 – 5.6 настоящего Раздела.

5.9. Прием Заявок прекращается Оператором электронной площадки с помощью программных и технических средств в дату и время завершения приема Заявок, указанные в пункте 7.2 Извещения.

*Информационный бюллетень № 52 (357)* 5.10. Ответственность за достоверность указанной в Заявке информации и приложенных к ней документов

5.11. После завершения приема Заявок (пункт 7 . 2 Извещения) Оператор электронной площадки направляет Заявки Организатору аукциона в соответствии с Регламентом.

#### **6. Аукционная комиссия**

6.1. Аукционная комиссия формируется Организатором аукциона и осуществляет следующие полномочия:

- рассматривает Заявки и прилагаемые к ней документы на предмет соответствия требованиям, установленным Разделами 2, 3, 4 аукционной документации;

- принимает решение о допуске к участию в аукционе в электронной форме и признании Заявителей Участниками или об отказе в допуске Заявителей к участию в аукционе в электронной форме, которое оформляется Протоколом рассмотрения заявок на участие в аукционе в электронной форме, подписываемым всеми присутствующими членами Аукционной комиссией;

- оформляет и подписывает Протокол о результатах аукциона в электронной форме.

6.2. Аукционная комиссия правомочна осуществлять функции и полномочия, если на ее заседании присутствует не менее половины членов комиссии.

#### **7. Порядок рассмотрения Заявок**

7.1. Рассмотрение Заявок осуществляется Аукционной комиссией.

7.2. Заявитель не допускается к участию в аукционе в электронной форме в следующих случаях:

- непредставление необходимых для участия в аукционе в электронной форме документов или представление недостоверных сведений;

- непоступление задатка на дату и время рассмотрения заявок на участие в аукционе в электронной форме (пункт 8.1 Извещения);

- подача Заявки лицом, которое в соответствии с Земельным кодексом Российской Федерации и другими федеральными законами не имеет права быть Участником;

- наличие сведений о Заявителе, об учредителях (участниках), о членах коллегиальных исполнительных органов Заявителя, лицах, исполняющих функции единоличного исполнительного органа Заявителя, являющегося юридическим лицом, в реестре недобросовестных участников аукциона.

7.3. По результатам рассмотрения Аукционной комиссией Заявок Оператор электронной площадки в соответствии с Регламентом:

- направляет Заявителям, допущенным к участию в аукционе в электронной форме и признанным Участниками и Заявителям, не допущенным к участию в аукционе в электронной форме, уведомления о принятых в их отношении решениях, не позднее установленных в пункте 9.1 Извещении даты и времени начала аукциона в электронной форме;

- размещает Протокол рассмотрения заявок на участие в аукционе в электронной форме на электронной площадке.

7.4. По результатам рассмотрения Аукционной комиссией Заявок Организатор аукциона размещает Протокол рассмотрения заявок на участие в аукционе в электронной форме на Официальном сайте торгов [\(http://www.torgi.gov.ru\)](http://www.torgi.gov.ru/), не позднее, чем на следующий день после дня подписания указанного протокола, но не ранее установленных в Извещении дня и времени начала проведения аукциона в электронной форме (пункт 9.1 Извещения).

7.5. Заявитель, признанный в соответствии с полученным им уведомлением о признании его Участником, в соответствии с Регламентом считается участвующим в аукционе в электронной форме с даты и времени начала проведения аукциона в электронной форме, указанных в пункте 9.1 Извещения.

#### **8. Порядок проведения аукциона в электронной форме**

8.1. Проведение аукциона в электронной форме в соответствии с Регламентом обеспечивается Оператором электронной площадки.

8.2. В аукционе в электронной форме могут участвовать только Заявители, допущенные к участию в аукционе в электронной форме и признанные Участниками. Оператор электронной площадки обеспечивает Участникам возможность принять участие в аукционе в электронной форме.

8.3. Процедура аукциона в электронной форме проводится в день и время, указанные в пункте 9.1 Извещения. Время проведения аукциона в электронной форме не должно совпадать со временем проведения профилактических работ на электронной площадке.

8.4. Аукцион в электронной форме проводится путем повышения начальной цены Предмета аукциона на «шаг аукциона», установленный пунктом 5.2 Извещения.

8.5. Если в течение 1 (одного) часа со времени начала проведения процедуры аукциона в электронной форме не поступило ни одного предложения о цене Предмета аукциона, которое предусматривало бы более высокую цену Предмета аукциона (пункт 8.4 настоящего Раздела), аукцион в электронной форме завершается с помощью программных и технических средств электронной площадки.

8.6. В случае поступления предложения о более высокой цене Предмета аукциона, время представления следующих предложений о цене Предмета аукциона продлевается на 10 (десять) минут.

*Информационный бюллетень № 52 (357)* 8.7. Аукцион в электронной форме завершается с помощью программных и технических средств электронной площадки, если в течение 10 (десяти) минут после поступления последнего предложения о цене Предмета аукциона ни один Участник не сделал предложение о цене Предмета аукциона, которое предусматривало бы более высокую цену Предмета аукциона.

8.8. Победителем признается Участник, предложивший наибольшую цену Предмета аукциона.

8.9. Ход проведения процедуры аукциона в электронной форме фиксируется Оператором электронной площадки в электронном журнале, который направляется Организатору аукциона в течение 1 (одного) часа со времени завершения аукциона в электронной форме для подведения Аукционной комиссией результатов аукциона в электронной форме путем оформления Протокола о результатах аукциона в электронной форме. Один экземпляр Протокола о результатах аукциона в электронной форме передается Победителю аукциона вэлектронной форме.

8.10. Оператор электронной площадки приостанавливает проведение аукциона в электронной форме в случае технологического сбоя, зафиксированного программными и техническими средствами электронной площадки. Не позднее чем за 3 (три) часа до времени возобновления проведения аукциона в электронной форме, в соответствии с Регламентом Участники получают уведомления от Оператора электронной площадки с указанием даты и времени возобновления проведения аукциона в электронной форме.

8.11. После завершения аукциона в электронной форме Оператор электронной площадки размещает Протокол о результатах аукциона на электронной площадке в соответствии с Регламентом.

8.12. Организатор аукциона размещает Протокол о результатах аукциона в электронной форме на Официальном сайте торгов [\(http://www.torgi.gov.ru\)](http://www.torgi.gov.ru/), в течение одного рабочего дня со дня его подписания.

8.13. Аукцион в электронной форме признается несостоявшимся в случаях, если:

- по окончании срока подачи Заявок была подана только одна Заявка;

- по окончании срока подачи Заявок не подано ни одной Заявки;

- на основании результатов рассмотрения Заявок принято решение об отказе в допуске к участию в аукционе в электронной форме всех Заявителей;

- на основании результатов рассмотрения Заявок принято решение о допуске к участию в аукционе в электронной форме и признании Участником только одного Заявителя;

- в случае если в течении 1 (одного) часа после начала проведения аукциона в электронной форме не поступило ни одного предложения о цене Предмета аукциона, которое предусматривало бы более высокую цену Предмета аукциона (пункт 8.4 настоящего Раздела).

#### **9. Условия и сроки заключения договора аренды земельного участка**

9.1. Заключение договора аренды земельного участка (Приложение 3) осуществляется в порядке, предусмотренном Гражданским кодексом Российской Федерации, Земельным кодексом Российской Федерации, иными федеральными законами и нормативно-правовыми актами, а также настоящей аукционной документацией.

9.2. В случае, если аукцион в электронной форме признан несостоявшимся и только один Заявитель допущен к участию в аукционе в электронной форме и признан Участником, Арендодатель в течение 10 (десяти) дней со дня подписания Протокола рассмотрения заявок направляет Заявителю 3 (три) экземпляра подписанного проекта договора аренды земельного участка. При этом размер ежегодной арендной платы по договору аренды земельного участка определяется в размере, равном начальной цене предмета аукциона.

9.3. В случае, если по окончании срока подачи Заявок подана только одна Заявка, при условии соответствия Заявки и Заявителя, подавшего указанную Заявку, всем требованиям, указанным в аукционной документации, Арендодатель в течение 10 (десяти) дней со дня рассмотрения указанной Заявки направляет Заявителю 3 (три) экземпляра подписанного проекта договора аренды земельного участка. При этом размер ежегодной аренднойплаты по договору аренды земельного участка определяется в размере, равном начальной цене предмета аукциона.

9.4. Арендодатель направляет Победителю аукциона в электронной форме 3 (три) экземпляраподписанного проекта договора аренды земельного участка в десятидневный срок со дня составления Протокола о результатах аукциона в электронной форме.

9.5. Не допускается заключение договора аренды земельного участка ранее чем через 10 (десять) дней со дня размещения информации о результатах аукциона в электронной форме на Официальном сайте торгов [\(http://www.torgi.gov.ru\)](http://www.torgi.gov.ru/).

9.6. Победитель аукциона в электронной форме или иное лицо, с которым заключается договор аренды земельного участка в соответствии с Земельным кодексом Российской Федерации, обязаны подписать договораренды земельного участка в течение 30 (тридцати) дней со дня направления им такого договора.

9.7. Если договор аренды земельного участка в течение 30 (тридцати) дней со дня направления проекта договора аренды земельного участка Победителю аукциона в электронной форме не был им подписан и представлен Арендодателю, Арендодатель предлагает заключить указанный договор иному Участнику, который сделал предпоследнее предложение о цене Предмета аукциона, по цене, предложенной Победителемаукциона в электронной форме.

9.8. В случае, если Победитель аукциона в электронной форме или иное лицо, с которым заключается договор аренды земельного участка в соответствии с пунктами 9.2 и 9.3 настоящего Раздела, в течение 30 (тридцати) дней со дня направления Арендодателем проекта указанного договора аренды, не подписал и не представил Арендодателю указанный договор, Арендодатель направляет сведения в Федеральную антимонопольную службу России для включения в реестр недобросовестных участников аукциона.

9.9. В случае, если в течение 30 (тридцати) дней со дня направления Участнику, который сделал предпоследнее предложение о цене Предмета аукциона, проекта договора аренды земельного участка, этот Участник не представил Арендодателю подписанный со своей стороны указанный договор, Арендодатель вправе объявить о проведении повторного аукциона в электронной форме или распорядиться земельным участком иным образом в соответствии с Земельным кодексом Российской Федерации.

Приложение 2

### **ИЗВЕЩЕНИЕ о проведении аукциона на право заключения договора аренды земельного участка в электронной форме**

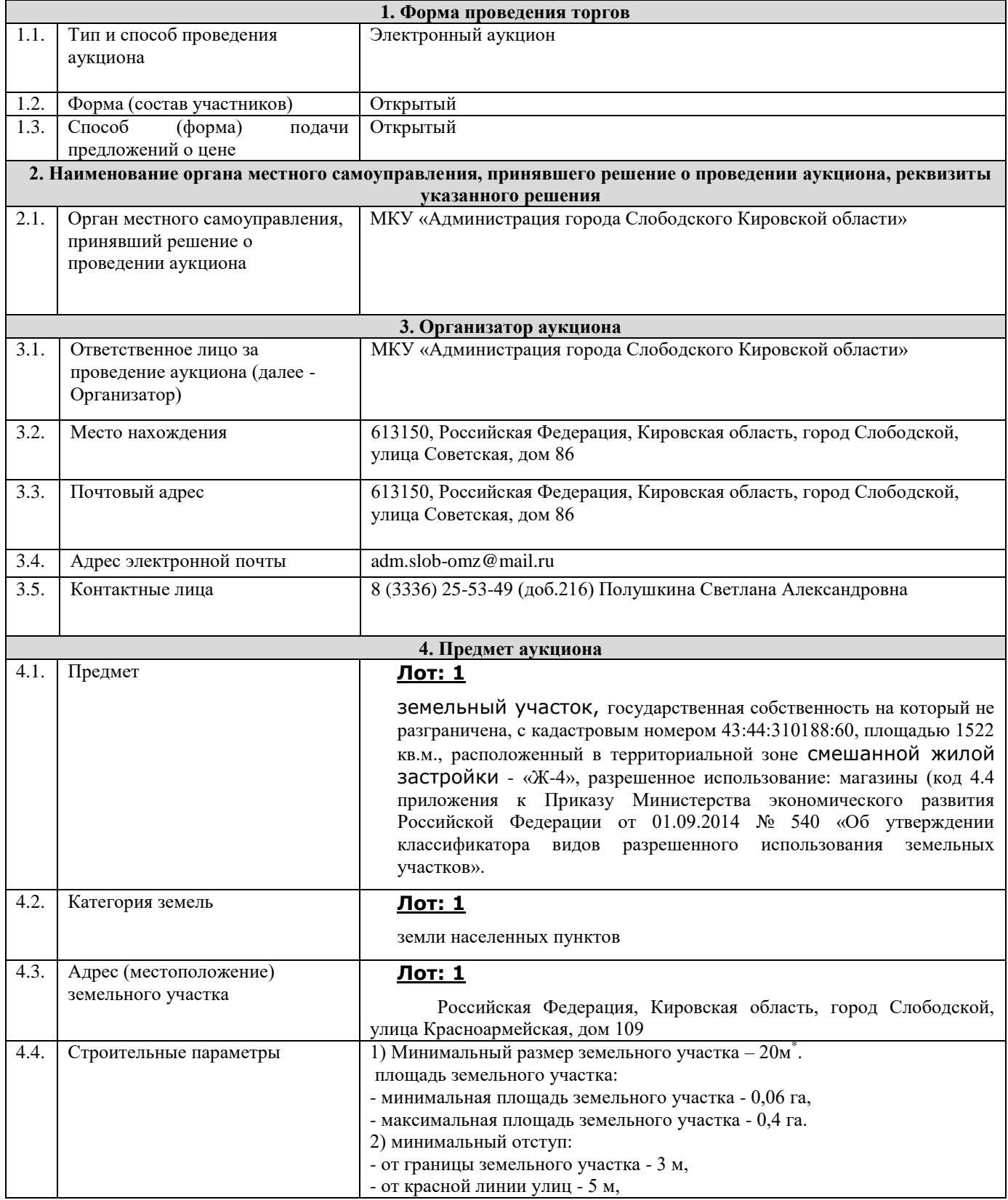

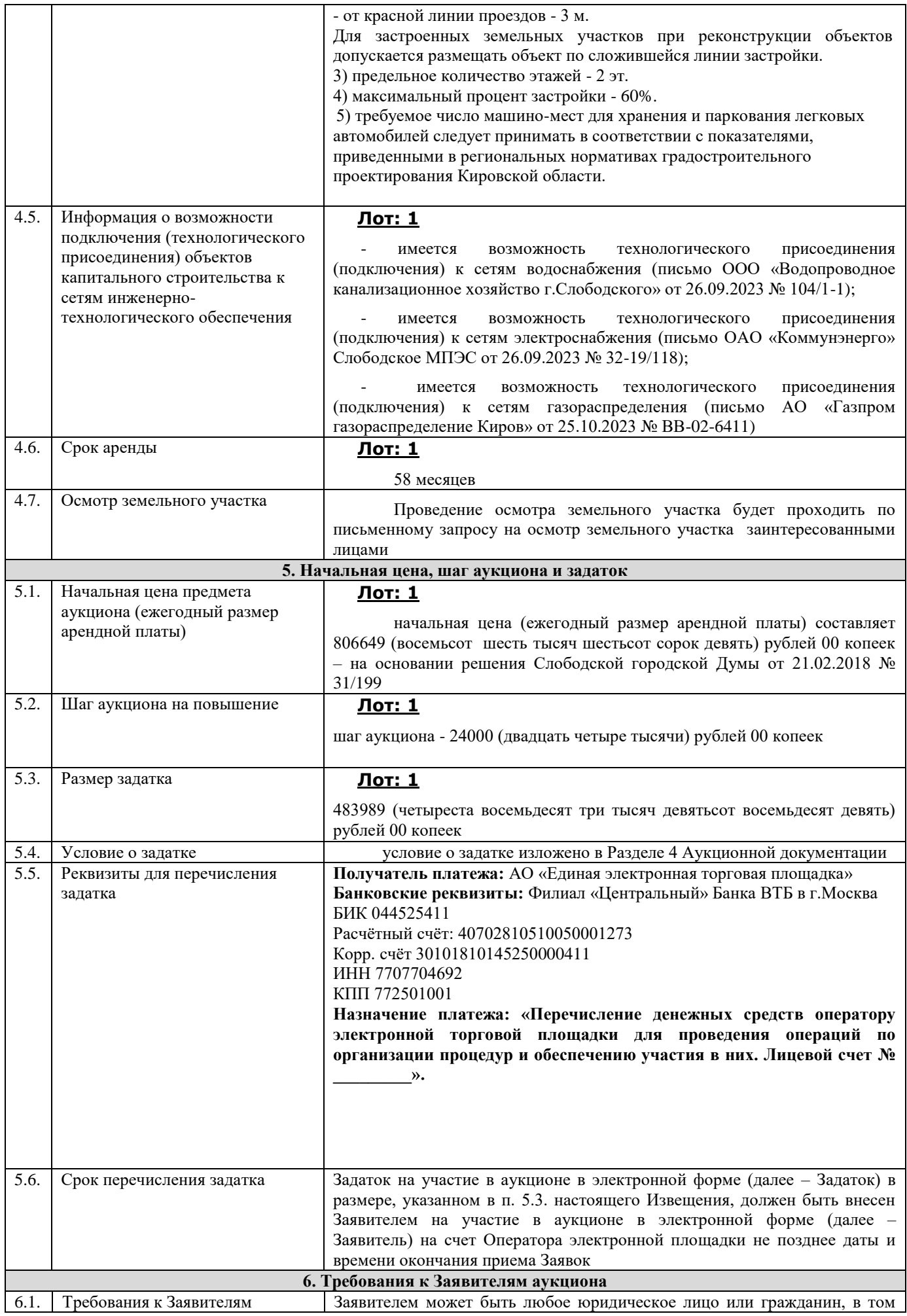

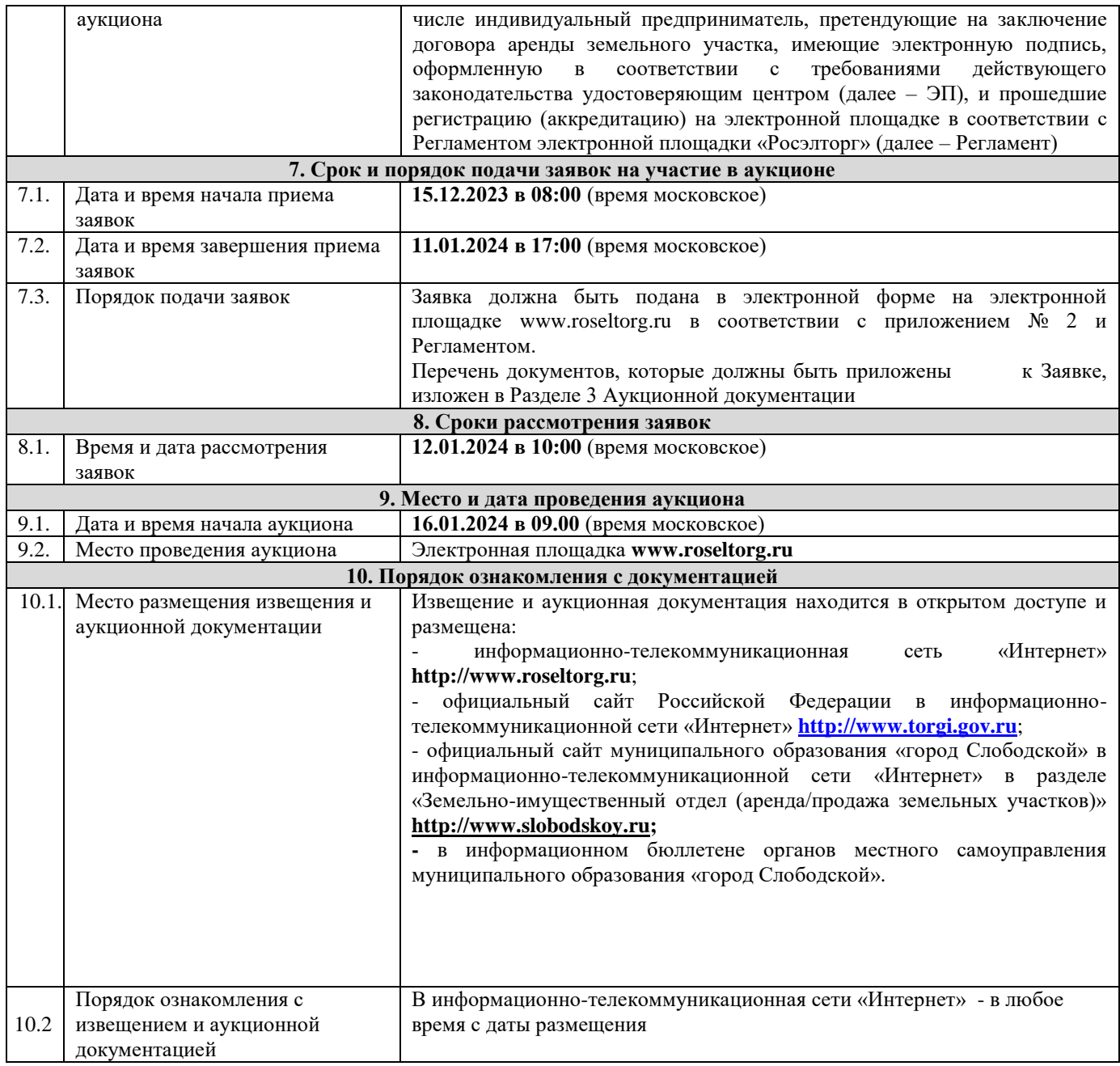

**Приложение 1 – аукционная документация**

**Приложение 2 – образец заявки на участие в аукционе**

**Приложение 3 – проект договора аренды земельного участка**

**Приложение 4 – технические условия**

**Приложение 5 - выписка из Единого государственного реестра**

**Приложение 6 – запрос на осмотр земельного участка**

**Приложение 7 - памятка для участников аукциона в электронной форме** 

**Все приложения представлены отдельными документами и являются неотъемлемой частью настоящего извещения.**

\_\_\_\_\_\_\_\_\_\_\_\_\_\_\_\_\_\_\_\_\_\_\_\_\_\_\_\_\_\_\_\_\_\_\_\_\_\_\_\_\_\_\_\_\_\_\_\_\_\_\_\_\_\_\_\_\_\_\_\_\_\_\_\_\_\_\_\_\_\_\_\_\_\_\_\_\_\_\_\_\_\_\_\_\_\_\_\_\_\_\_\_\_\_\_\_\_\_\_\_\_\_\_\_\_\_ *О проведении аукциона в электронной форме на право заключения договора аренды земельного участка*

Администрация города Слободского сообщает о проведении аукциона в электронной форме на право заключения договора аренды земельного участка в соответствии со статьей 39.13 Земельного кодекса Российской Федерации 16.01.2023 в 09 часов на электронной площадке «Росэлторг» [\(www.roseltorg.ru\)](http://www.roseltorg.ru/).

9. Земельный участок с основными характеристиками, предлагаемый для заключения договора аренды:

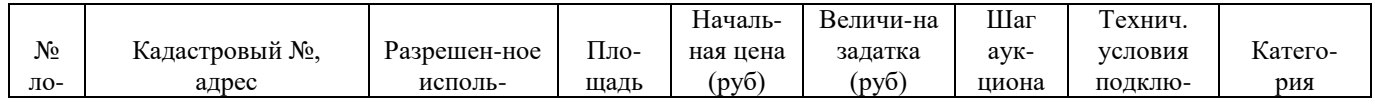

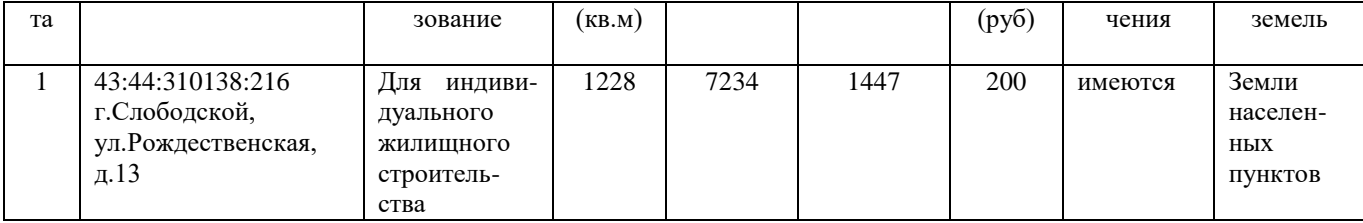

10. Мероприятия, связанные с освобождением земельного участка от размещенного на нем имущества, производится силами и за счет Арендатора без последующей компенсации из бюджета муниципального образования «Город Слободской».

11. Требования к заявителям аукциона в электронной форме – в соответствии с аукционной документацией и извещением о проведении аукциона.

12. Перечень представляемых документов – в соответствии с аукционной документацией.

13. Порядок внесения, блокирования и прекращения блокирования денежных средств в качестве задатка – в соответствии с аукционной документацией.

14. Порядок, форма и срок приема и отзыва заявок – в соответствии с аукционной документацией и извещением о проведении аукциона.

15. Порядок рассмотрения заявок – в соответствии с аукционной документацией.

16. Порядок проведения аукциона – в соответствии с аукционной документацией.

17. Условия и сроки заключения договора аренды земельного участка – в соответствии с аукционной документацией.

Приложение: 1. Извещение о проведении аукциона на 4 л. в 1 экз. 2. Аукционная документация на 10 л. в 1 экз.

Подготовлено: Ведущий специалист УМИ и ЗР администрации города **другим политика Стания Германия Германия** Полушкина С.А.

Согласовано: Глава города Слободского и поставление Желвакова И.В.

> Приложение 1 к извещению о проведении аукциона на право заключения договора аренды земельного участка в электронной форме

### АУКЦИОННАЯ ДОКУМЕНТАЦИЯ

о проведении аукциона в электронной форме на право заключения договора аренды земельного участка, государственная собственность на который не разграничена

- земельный участок с кадастровым номером 43:44:310138:216, площадью 1228 кв.м., разрешенное использование: для индивидуального жилищного строительства, расположенный по адресу: Российская Федерация, Кировская область, город Слободской, улица Рождественская, д.13 (Лот: 1)

г. Слободской, 2023 г.

#### **1. Общие положения**

Настоящая аукционная документация является неотъемлемой частью извещения о проведении аукциона в электронной форме на право заключения договора аренды земельного участка (далее – Извещение), размещенная на сайтах [http://www.roseltorg.ru,](http://www.roseltorg.ru/) [http://www.torgi.gov.ru](http://www.torgi.gov.ru/) и http:/[/www.slobodskoy.ru.](http://www.slobodskoy.ru/)

Подавая заявку на участие в аукционе в электронной форме (далее – Заявка) заявитель на участие в

аукционе в электронной форме (далее – Заявитель) подтверждает, что он располагает данными об Организаторе аукциона, предмете аукциона, начальной цене предмета аукциона, величине начальной цены предмета аукциона, «шаге аукциона», дате, времени, месте проведения аукциона, порядке его проведения, в том числе о порядке оформления участия в аукционе, порядке определения Победителя, о порядке заключения договора аренды земельного участка, последствиях уклонения или отказа от подписания протокола о результатах аукциона, а также договора аренды земельного участка.

Подавая Заявку Заявитель обязуется соблюдать условия его проведения, содержащиеся в аукционной документации.

Заявитель согласен на участие в аукционе в электронной форме на указанных в аукционной документации условиях.

#### **2. Требования к Заявителям аукциона в электронной форме**

2.1. Заявителем может быть любое юридическое лицо независимо от организационно-правовой формы, формы собственности, физическое лицо, в том числе индивидуальный предприниматель,претендующие на заключение договора аренды земельного участка, имеющие электронную подпись, оформленную в соответствии с требованиями действующего законодательства удостоверяющим центром (далее – ЭП), и прошедшие регистрацию (аккредитацию) на электронной площадке «Росэлторг» по адресу: [http://www.roseltorg.ru,](http://utp.sberbank-ast.ru/) в соответствии с Регламентом.

2.2. Информация по получению ЭП и регистрации (аккредитации) на электронной площадке указана в Регламенте, а также в Памятке (приложение 7).

 2.3. Осмотр земельного участка производится без взимания платы и обеспечивается Организатором аукциона в установленный пунктами 7.1 и 7.2 Извещения срок приема Заявок. Для осмотра земельного участка с учетом установленных сроков лицо, желающее осмотреть земельный участок, не позднее, чем за 2 (два) рабочих дня до дня окончания срока приема Заявок направляет Запрос на осмотр земельного участка (Приложение 6) на адрес электронной почты adm.slob-omz@mail.ru с указанием следующих данных:

- тема письма: Запрос на осмотр земельного участка;

- Ф.И.О. физического лица или представителя физического лица/юридического лица, уполномоченного на осмотр земельного участка;

- наименование юридического лица (для юридического лица);

- адрес электронной почты, контактный телефон;

- дата и № аукциона;

- кадастровый номер земельного участка, его местоположение (адрес).

В течение 2 (двух) рабочих дней со дня поступления Запроса на осмотр земельного участка оформляется «смотровое письмо» и направляется по электронному адресу, указанному в обращении.

#### **3. Исчерпывающий перечень представляемых Заявителем документов и требования к их оформлению**

3.1. Для участия в аукционе необходимо зарегистрироваться на электронной площадке «Росэлторг» и внести задаток в соответствии с настоящей аукционной документацией и Регламентом.

3.2. Подача Заявки осуществляется путем заполнения формы (приложение 2), размещенной на электронной площадке, одновременно приложив, подписанный электронной подписью комплект документов.

3.3. Заявка должна содержать следующие сведения:

(для физического лица/ для индивидуальных предпринимателей):

фамилия, имя, отчество, паспортные данные, адрес места жительства (по паспорту), почтовый адрес для направления корреспонденции, номер контактного телефона Заявителя, ОГРНИП (для индивидуального предпринимателя).

(для юридического лица):

наименование, адрес местонахождения, почтовый адрес для направления корреспонденции, номер контактного телефона Заявителя, номер ИНН, КПП, ОГРН.

Документы (сканированные копии):

(для юридического лица):

- удостоверение личности;

- документ, подтверждающий полномочия руководителя (приказ или решение о назначении руководителя);

- документы, подтверждающие внесение задатка;

- доверенность, подтверждающая полномочия лица, действовать от имени Заявителя (в случае подачи заявки уполномоченным лицом);

- надлежащим образом заверенный перевод на русский язык документов о государственной регистрации юридического лица в соответствии с законодательством иностранного государства.

(для индивидуальных предпринимателей):

- удостоверение личности;

- документы, подтверждающие внесение задатка;

- доверенность, подтверждающая полномочия лица, действовать от имени Заявителя (в случае подачи заявки уполномоченным лицом), нотариально удостоверенная (если индивидуальный предприниматель действует как физическое лицо).

(для физического лица):

- удостоверение личности;

- документы, подтверждающие внесение задатка;

- доверенность, подтверждающая полномочия лица, действовать от имени Заявителя (в случае подачи заявки уполномоченным лицом) нотариально удостоверенная.

В доверенности на осуществление действий от имени Заявителя, указываются полномочия для участия в аукционе, а именно:

подписывать заявки на участие в аукционе в электронной форме;

делать предложения по цене в день проведения аукциона;

подписывать протокол о результатах аукциона в случае признания победителем аукциона;

заключать и подписывать договор аренды земельного участка по результатам аукциона;

- в случае если доверенность на осуществление действий от имени Заявителя подписана лицом, уполномоченным руководителем юридического лица, заявка должна содержать также документ, подтверждающий полномочия этого лица;

- копию паспорта уполномоченного лица.

Заявка и иные представленные одновременно с ней документы подаются в форме электронных документов.

В случае если от имени Заявителя действует уполномоченное лицо, задаток подлежит перечислению от лица, подающего заявку. Задаток от третьего лица не принимается.

#### **4. Порядок внесения, блокирования и прекращения блокирования денежныхсредств в качестве задатка**

4.1. Для участия в аукционе в электронной форме устанавливается требование о внесении денежных средств на счёт Оператора электронной площадки (далее – Задаток).

4.2. В целях исполнения требований о внесении Задатка для участия в аукционе в электронной форме Заявитель с учетом требований Раздела 2 и 3 настоящей аукционной документации обеспечивает наличие денежных средств на счёте Оператора электронной площадки в размере, указанном в пункте 5.3 Извещения.

4.3. Перечисление денежных средств на счёт Оператора электронной площадки производится по следующим реквизитам:

**Получатель платежа:** АО «Единая электронная торговая площадка» **Банковские реквизиты:** Филиал «Центральный» Банка ВТБ (ПАО) в г.Москва БИК 044525411 Расчётный счёт: 40702810510050001273 Корр. счёт 30101810145250000411 ИНН 7707704692 КПП 772501001

### **Назначение платежа: «Перечисление денежных средств оператору электронной торговой площадки для проведения операций по организации процедур и обеспечению участия в них. Лицевой счет № \_\_\_\_\_\_\_\_\_».**

4.4. Операции по перечислению денежных средств на счете Оператора электронной площадки в соответствии с Регламентом учитываются на аналитическом счете Заявителя, организованном Оператором электронной площадки.

Денежные средства в размере, равном задатку, указанному в пункте 5.3 Извещения, блокируются Оператором электронной площадки на аналитическом счете Заявителя в соответствии с Регламентом. Основанием для блокирования денежных средств является Заявка, направленная Оператору электронной площадки. Заблокированные на аналитическом счете Заявителя денежные средства являются задатком.

4.5. Прекращение блокирования денежных средств на счете Заявителя в соответствии с Регламентом производится Оператором электронной площадки в следующем порядке:

- для Заявителя, отозвавшего Заявку до окончания срока приема Заявок, установленного пунктом 7.2 Извещения, – в течение 3 (трех) рабочих дней со дня поступления уведомления об отзыве Заявкив соответствии с Регламентом;

- для Заявителя, не допущенного к участию в аукционе в электронной форме, – в течение 3 (трех) рабочих дней со дня оформления Протокола рассмотрения заявок на участие в аукционе в электронной форме в соответствии с Регламентом;

- для участников аукциона в электронной форме (далее - Участник), участвовавших в аукционе в электронной форме, но не победивших в нем, – в течение 3 (трех) рабочих дней со дня подписания Протокола о результатах аукциона в электронной форме в соответствии с Регламентом.

4.6. Информация по внесению, блокированию и прекращению блокирования денежных средств в качестве задатка указана также в Памятке (Приложение 7).

4.7. Задаток Победителя аукциона в электронной форме, а также задаток иных лиц, с которым договор аренды земельного участка заключается в соответствии с пунктами 13 и 14 статьи 39.12 Земельного кодекса Российской Федерации, засчитываются в счет арендной платы за Земельный участок. Перечисление задатка

Арендодателю в счет арендной платы за земельный участок осуществляется Оператором электронной площадки в соответствии с Регламентом и Инструкциями.

Задатки, внесенные указанными в настоящем пункте лицами, не заключившими в установленном в Извещении порядке договора аренды земельного участка вследствие уклонения от заключения указанного договора, не возвращаются.

#### **5. Порядок, форма и срок приема и отзыва Заявок**

#### **ВНИМАНИЕ!**

**Условия аукциона в электронной форме, порядок и условия заключения договора аренды земельного участка с Участником являются условиями публичной оферты, а подача заявки на участие в аукционе в электронной форме в установленные в Извещении сроки и порядке является акцептом оферты в соответствии со статьей 438 Гражданского кодекса Российской Федерации.**

5.1. Прием Заявок обеспечивается Оператором электронной площадки в соответствии с Регламентом. Один Заявитель вправе подать только одну Заявку.

5.2. Заявитель с учетом требований Разделов 2, 3, 4 настоящей аукционной документации подает Заявку в соответствии с Регламентом.

5.3. Заявка направляется Заявителем Оператору электронной площадки в сроки, указанные в пунктах 7.1, 7.2 Извещения, путем:

5.3.1. заполнения Заявителем ее в электронной форме (Приложение 2) с приложением указанных в настоящем пункте документов в форме электронных документов или электронных образов документов, то есть документов на бумажном носителе, преобразованных в электронно-цифровую форму путем сканирования с сохранением их реквизитов:

- копии документов, удостоверяющих личность Заявителя (копия паспорта гражданина Российской Федерации представляются копии 20 (двадцати) страниц паспорта: **от 1-ой страницы с изображением Государственного герба Российской Федерации по 20-ую страницус «Извлечением из Положения о паспорте гражданина Российской Федерации» включительно**);

- надлежащим образом заверенный перевод на русский язык документов о государственной регистрации юридического лица в соответствии с законодательством иностранного государства в случае, если Заявителем является иностранное юридическое лицо;

- документы, подтверждающие внесение задатка.

5.3.2. подписания Заявки ЭП Заявителя в соответствии с Регламентом.

5.4. Заявка и прилагаемые к ней документы направляются единовременно в соответствии с Регламентом. Не допускается раздельного направления Заявки и приложенных к ней документов, направление дополнительных документов после подачи Заявки или замена ранее направленных документов без отзыва Заявки в соответствии с Регламентом.

5.5. В соответствии с Регламентом Оператор электронной площадки возвращает ЗаявкуЗаявителю в случае:

- предоставления Заявки, подписанной ЭП лица, не уполномоченного действовать от имени Заявителя;

- подачи одним Заявителем двух и более Заявок при условии, что поданные ранее Заявки не отозваны;

- получения Заявки после установленной в пункте 7.2 Извещения даты и времени завершения приемаЗаявок.

Одновременно с возвратом Заявки Оператор электронной площадки уведомляет Заявителя об основанияхее возврата.

Возврат Заявок по иным основаниям не допускается.

5.6. В случае отсутствия у Оператора электронной площадки оснований возврата Заявки Заявителю, Оператор электронной площадки регистрирует Заявку в соответствии с Регламентом. При этом Оператор электронной площадки направляет Заявителю уведомление о поступлении Заявки в соответствии с Регламентом.

5.7. Заявитель вправе отозвать Заявку в любое время до установленных даты и времени завершения приема Заявок (пункт 7.2 Извещения) в соответствии с Регламентом.

5.8. Заявитель после отзыва Заявки вправе повторно подать Заявку до установленных даты и времени завершения приема Заявок (пункт 7.2 Извещения) в порядке, установленном пунктами 5.1 – 5.6 настоящего Раздела.

5.9. Прием Заявок прекращается Оператором электронной площадки с помощью программных и технических средств в дату и время завершения приема Заявок, указанные в пункте 7.2 Извещения.

5.10. Ответственность за достоверность указанной в Заявке информации и приложенных к ней документов несет Заявитель.

5.11. После завершения приема Заявок (пункт 7 . 2 Извещения) Оператор электронной площадки направляет Заявки Организатору аукциона в соответствии с Регламентом.

#### **6. Аукционная комиссия**

6.1. Аукционная комиссия формируется Организатором аукциона и осуществляет следующие полномочия:

- рассматривает Заявки и прилагаемые к ней документы на предмет соответствия требованиям, установленным Разделами 2, 3, 4 аукционной документации;

- принимает решение о допуске к участию в аукционе в электронной форме и признании Заявителей Участниками или об отказе в допуске Заявителей к участию в аукционе в электронной форме, которое оформляется

Протоколом рассмотрения заявок на участие в аукционе в электронной форме, подписываемым всеми присутствующими членами Аукционной комиссией;

- оформляет и подписывает Протокол о результатах аукциона в электронной форме.

6.2. Аукционная комиссия правомочна осуществлять функции и полномочия, если на ее заседании присутствует не менее половины членов комиссии.

#### **7. Порядок рассмотрения Заявок**

7.1. Рассмотрение Заявок осуществляется Аукционной комиссией.

7.2. Заявитель не допускается к участию в аукционе в электронной форме в следующих случаях:

- непредставление необходимых для участия в аукционе в электронной форме документов или представление недостоверных сведений;

- непоступление задатка на дату и время рассмотрения заявок на участие в аукционе в электронной форме (пункт 8.1 Извещения);

- подача Заявки лицом, которое в соответствии с Земельным кодексом Российской Федерации и другими федеральными законами не имеет права быть Участником;

- наличие сведений о Заявителе, об учредителях (участниках), о членах коллегиальных исполнительных органов Заявителя, лицах, исполняющих функции единоличного исполнительного органа Заявителя, являющегося юридическим лицом, в реестре недобросовестных участников аукциона.

7.3. По результатам рассмотрения Аукционной комиссией Заявок Оператор электронной площадки в соответствии с Регламентом:

- направляет Заявителям, допущенным к участию в аукционе в электронной форме и признанным Участниками и Заявителям, не допущенным к участию в аукционе в электронной форме, уведомления о принятых в их отношении решениях, не позднее установленных в пункте 9.1 Извещении даты и времени начала аукциона в электронной форме;

- размещает Протокол рассмотрения заявок на участие в аукционе в электронной форме на электронной площадке.

7.4. По результатам рассмотрения Аукционной комиссией Заявок Организатор аукциона размещает Протокол рассмотрения заявок на участие в аукционе в электронной форме на Официальном сайте торгов [\(http://www.torgi.gov.ru\)](http://www.torgi.gov.ru/), не позднее, чем на следующий день после дня подписания указанного протокола, но не ранее установленных в Извещении дня и времени начала проведения аукциона в электронной форме (пункт 9.1 Извещения).

7.5. Заявитель, признанный в соответствии с полученным им уведомлением о признании его Участником, в соответствии с Регламентом считается участвующим в аукционе в электронной форме с даты и времени начала проведения аукциона в электронной форме, указанных в пункте 9.1 Извещения.

#### **8. Порядок проведения аукциона в электронной форме**

8.1. Проведение аукциона в электронной форме в соответствии с Регламентом обеспечивается Оператором электронной площадки.

8.2. В аукционе в электронной форме могут участвовать только Заявители, допущенные к участию в аукционе в электронной форме и признанные Участниками. Оператор электронной площадки обеспечивает Участникам возможность принять участие в аукционе в электронной форме.

8.3. Процедура аукциона в электронной форме проводится в день и время, указанные в пункте 9.1 Извещения. Время проведения аукциона в электронной форме не должно совпадать со временем проведения профилактических работ на электронной площадке.

8.4. Аукцион в электронной форме проводится путем повышения начальной цены Предмета аукциона на «шаг аукциона», установленный пунктом 5.2 Извещения.

8.5. Если в течение 1 (одного) часа со времени начала проведения процедуры аукциона в электронной форме не поступило ни одного предложения о цене Предмета аукциона, которое предусматривало бы более высокую цену Предмета аукциона (пункт 8.4 настоящего Раздела), аукцион в электронной форме завершается с помощью программных и технических средств электронной площадки.

8.6. В случае поступления предложения о более высокой цене Предмета аукциона, время представления следующих предложений о цене Предмета аукциона продлевается на 10 (десять) минут.

8.7. Аукцион в электронной форме завершается с помощью программных и технических средств электронной площадки, если в течение 10 (десяти) минут после поступления последнего предложения о цене Предмета аукциона ни один Участник не сделал предложение о цене Предмета аукциона, которое предусматривало бы более высокую цену Предмета аукциона.

8.8. Победителем признается Участник, предложивший наибольшую цену Предмета аукциона.

8.9. Ход проведения процедуры аукциона в электронной форме фиксируется Оператором электронной площадки в электронном журнале, который направляется Организатору аукциона в течение 1 (одного) часа со времени завершения аукциона в электронной форме для подведения Аукционной комиссией результатов аукциона в электронной форме путем оформления Протокола о результатах аукциона в электронной форме. Один экземпляр Протокола о результатах аукциона в электронной форме передается Победителю аукциона вэлектронной форме.

8.10. Оператор электронной площадки приостанавливает проведение аукциона в электронной форме в

случае технологического сбоя, зафиксированного программными и техническими средствами электронной площадки. Не позднее чем за 3 (три) часа до времени возобновления проведения аукциона в электронной форме, в соответствии с Регламентом Участники получают уведомления от Оператора электронной площадки с указанием даты и времени возобновления проведения аукциона в электронной форме.

8.11. После завершения аукциона в электронной форме Оператор электронной площадки размещает Протокол о результатах аукциона на электронной площадке в соответствии с Регламентом.

8.12. Организатор аукциона размещает Протокол о результатах аукциона в электронной форме на Официальном сайте торгов [\(http://www.torgi.gov.ru\)](http://www.torgi.gov.ru/), в течение одного рабочего дня со дня его подписания.

8.13. Аукцион в электронной форме признается несостоявшимся в случаях, если:

- по окончании срока подачи Заявок была подана только одна Заявка;

- по окончании срока подачи Заявок не подано ни одной Заявки;

- на основании результатов рассмотрения Заявок принято решение об отказе в допуске к участию в аукционе в электронной форме всех Заявителей;

- на основании результатов рассмотрения Заявок принято решение о допуске к участию в аукционе в электронной форме и признании Участником только одного Заявителя;

- в случае если в течении 1 (одного) часа после начала проведения аукциона в электронной форме не поступило ни одного предложения о цене Предмета аукциона, которое предусматривало бы более высокую цену Предмета аукциона (пункт 8.4 настоящего Раздела).

#### **9. Условия и сроки заключения договора аренды земельного участка**

9.1. Заключение договора аренды земельного участка (Приложение 3) осуществляется в порядке, предусмотренном Гражданским кодексом Российской Федерации, Земельным кодексом Российской Федерации, иными федеральными законами и нормативно-правовыми актами, а также настоящей аукционной документацией.

9.2. В случае, если аукцион в электронной форме признан несостоявшимся и только один Заявитель допущен к участию в аукционе в электронной форме и признан Участником, Арендодатель в течение 10 (десяти) дней со дня подписания Протокола рассмотрения заявок направляет Заявителю 3 (три) экземпляра подписанного проекта договора аренды земельного участка. При этом размер ежегодной арендной платы по договору аренды земельного участка определяется в размере, равном начальной цене предмета аукциона.

9.3. В случае, если по окончании срока подачи Заявок подана только одна Заявка, при условии соответствия Заявки и Заявителя, подавшего указанную Заявку, всем требованиям, указанным в аукционной документации, Арендодатель в течение 10 (десяти) дней со дня рассмотрения указанной Заявки направляет Заявителю 3 (три) экземпляра подписанного проекта договора аренды земельного участка. При этом размер ежегодной аренднойплаты по договору аренды земельного участка определяется в размере, равном начальной цене предмета аукциона.

9.4. Арендодатель направляет Победителю аукциона в электронной форме 3 (три) экземпляраподписанного проекта договора аренды земельного участка в десятидневный срок со дня составления Протокола о результатах аукциона в электронной форме.

9.5. Не допускается заключение договора аренды земельного участка ранее чем через 10 (десять) дней со дня размещения информации о результатах аукциона в электронной форме на Официальном сайте торгов [\(http://www.torgi.gov.ru\)](http://www.torgi.gov.ru/).

9.6. Победитель аукциона в электронной форме или иное лицо, с которым заключается договор аренды земельного участка в соответствии с Земельным кодексом Российской Федерации, обязаны подписать договораренды земельного участка в течение 30 (тридцати) дней со дня направления им такого договора.

9.7. Если договор аренды земельного участка в течение 30 (тридцати) дней со дня направления проекта договора аренды земельного участка Победителю аукциона в электронной форме не был им подписан и представлен Арендодателю, Арендодатель предлагает заключить указанный договор иному Участнику, который сделал предпоследнее предложение о цене Предмета аукциона, по цене, предложенной Победителемаукциона в электронной форме.

9.8. В случае, если Победитель аукциона в электронной форме или иное лицо, с которым заключается договор аренды земельного участка в соответствии с пунктами 9.2 и 9.3 настоящего Раздела, в течение 30 (тридцати) дней со дня направления Арендодателем проекта указанного договора аренды, не подписал и не представил Арендодателю указанный договор, Арендодатель направляет сведения в Федеральную антимонопольную службу России для включения в реестр недобросовестных участников аукциона.

9.9. В случае, если в течение 30 (тридцати) дней со дня направления Участнику, который сделал предпоследнее предложение о цене Предмета аукциона, проекта договора аренды земельного участка, этот Участник не представил Арендодателю подписанный со своей стороны указанный договор, Арендодатель вправе объявить о проведении повторного аукциона в электронной форме или распорядиться земельным участком иным образом в соответствии с Земельным кодексом Российской Федерации.

Приложение 2

### **ИЗВЕЩЕНИЕ о проведении аукциона на право заключения договора аренды земельного участка в электронной форме**

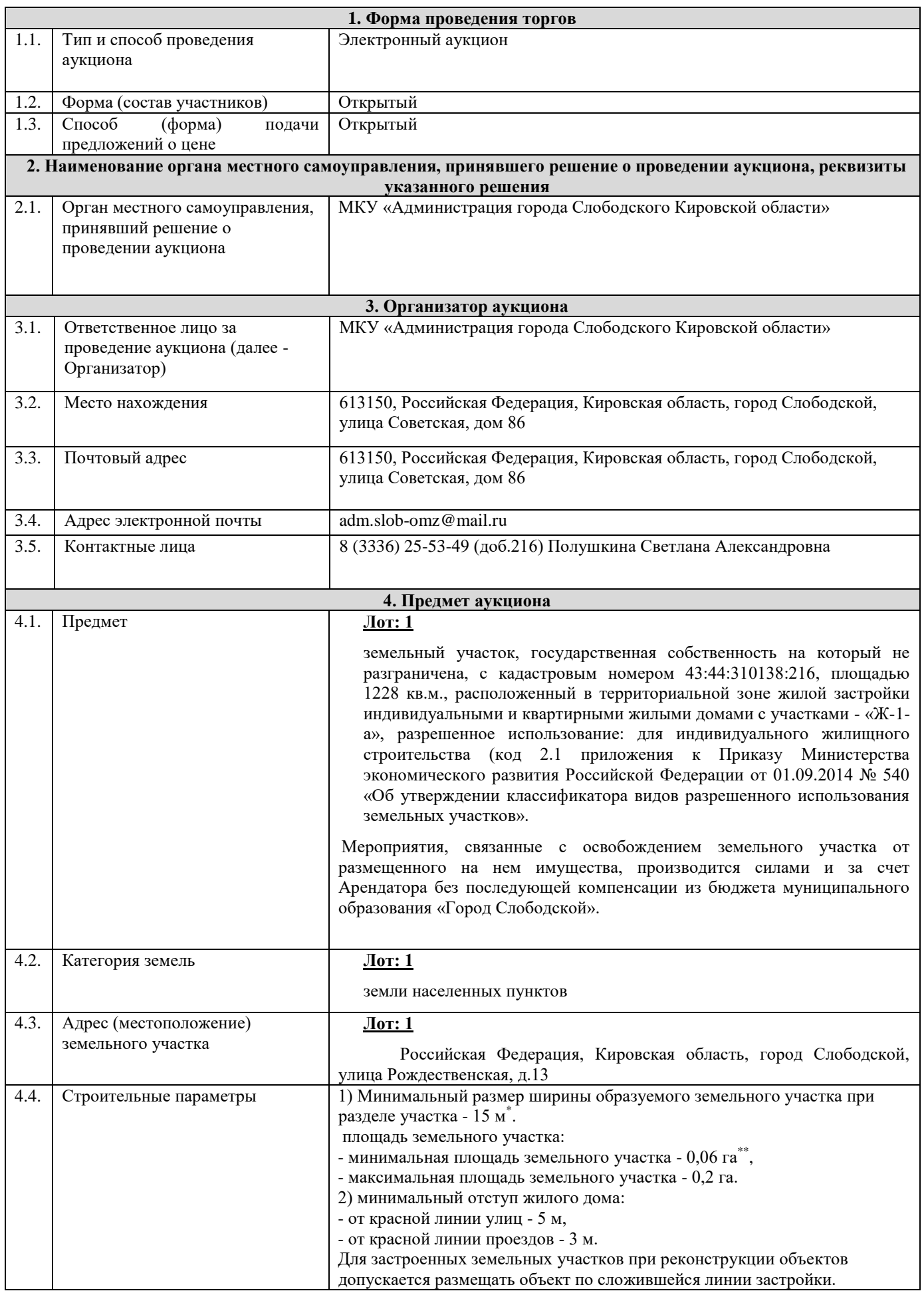

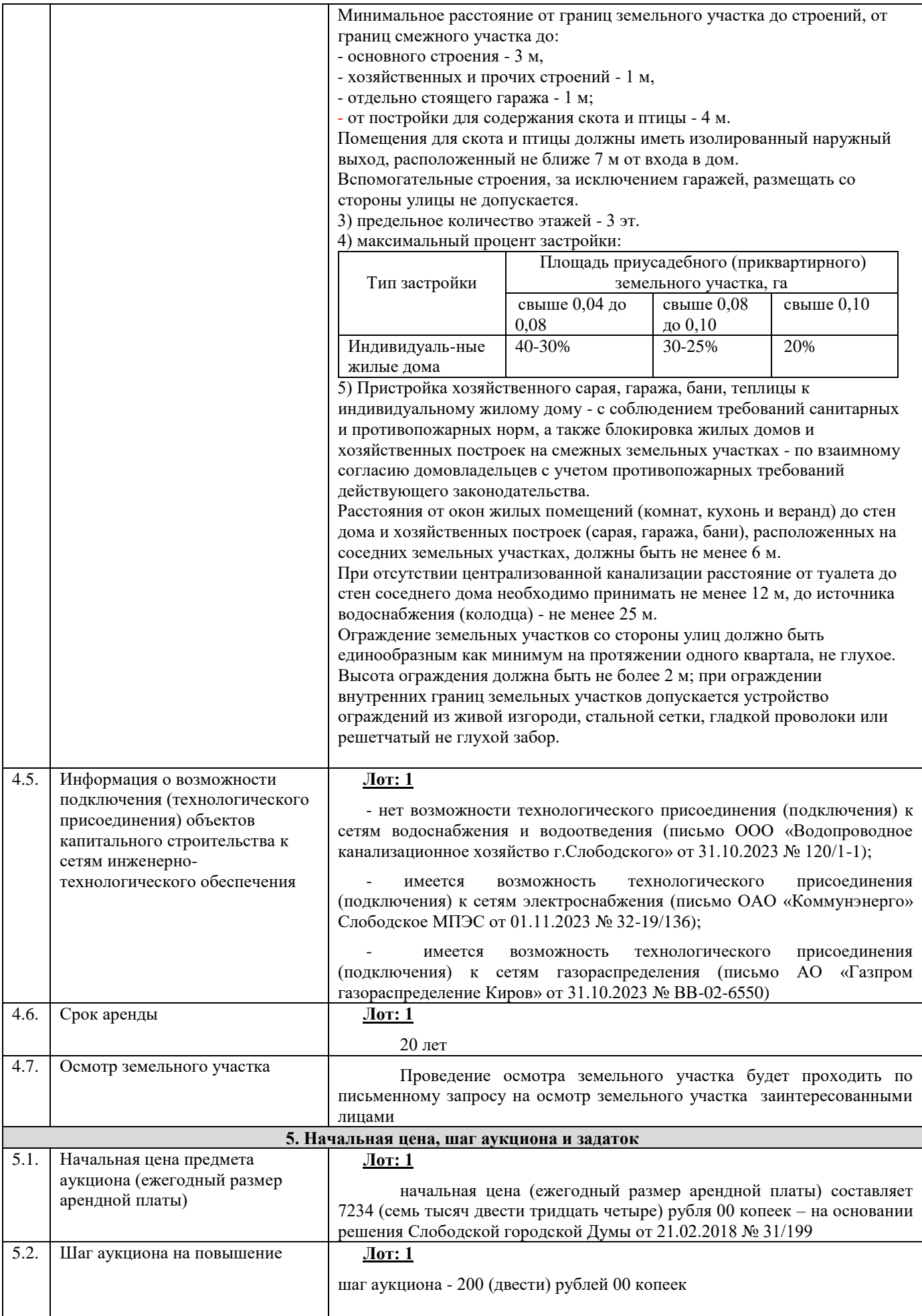

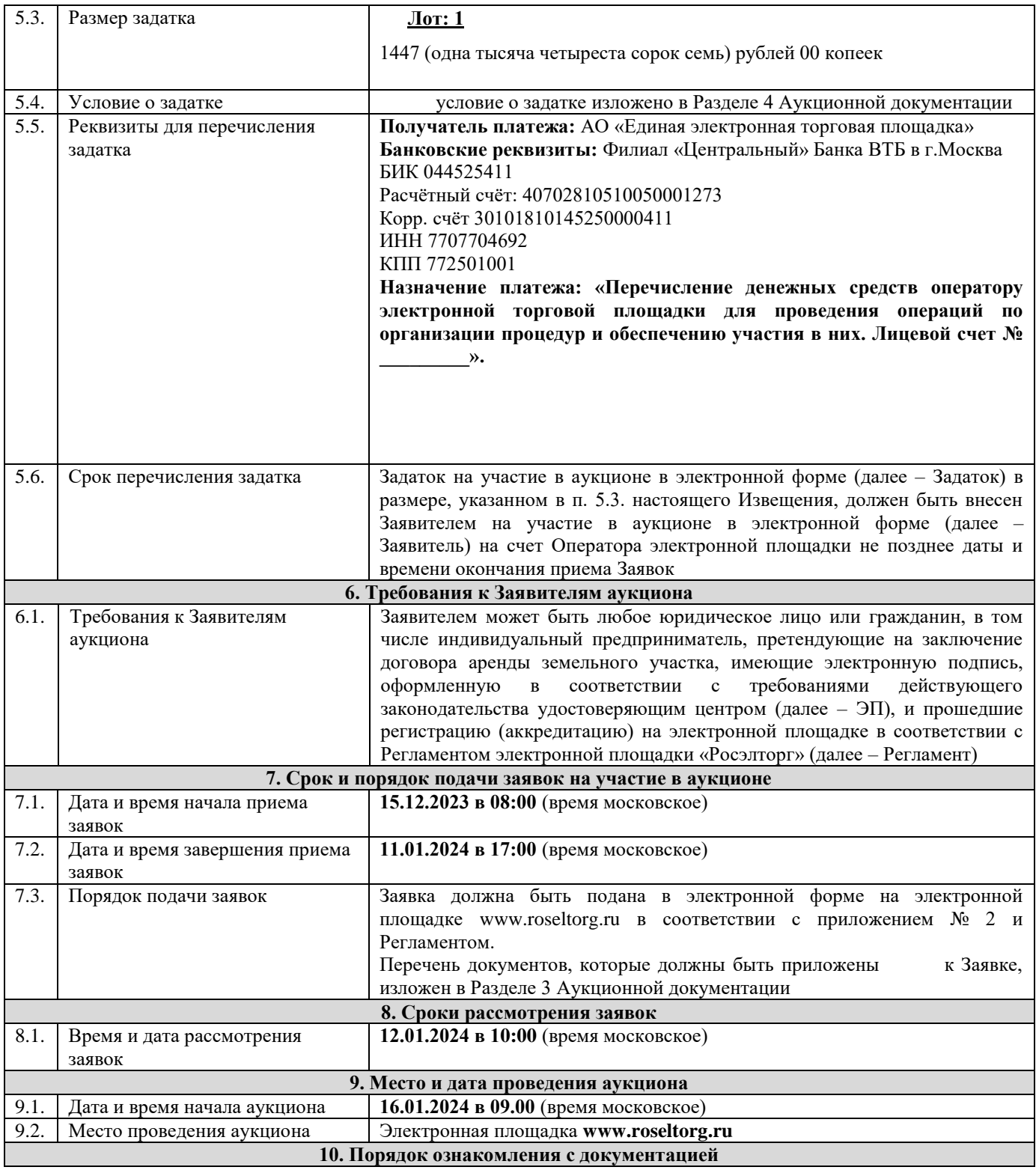

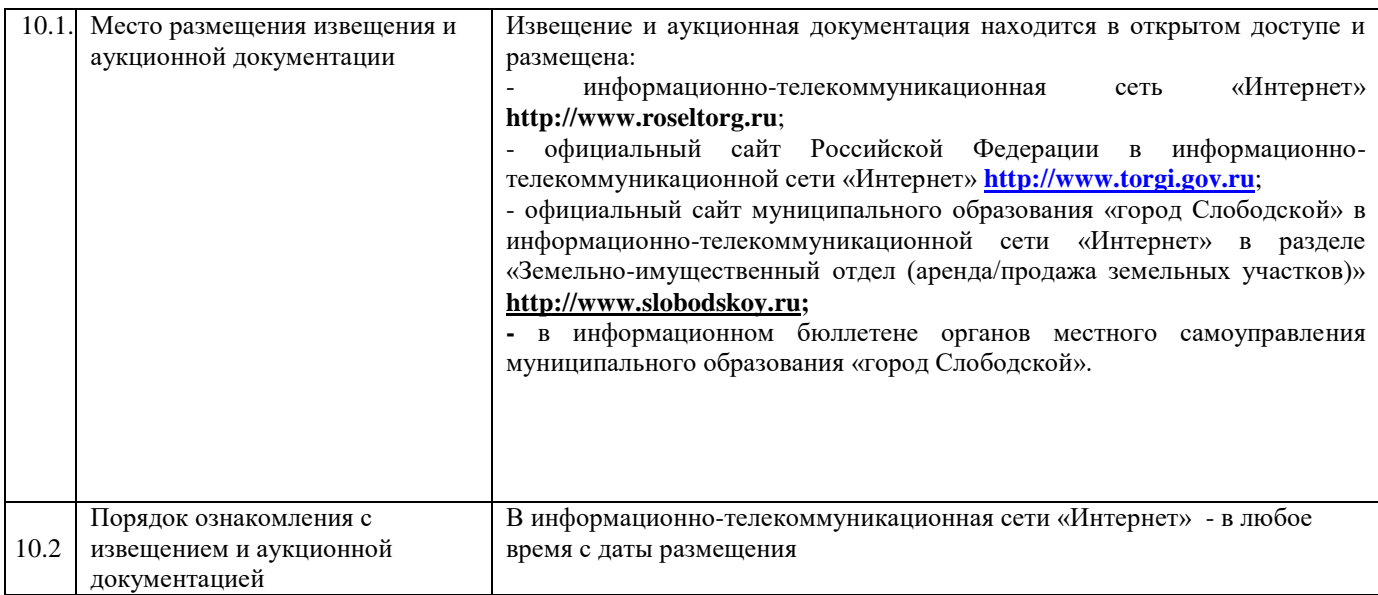

**Приложение 1 – аукционная документация**

**Приложение 2 – образец заявки на участие в аукционе**

**Приложение 3 – проект договора аренды земельного участка**

**Приложение 4 – технические условия**

**Приложение 5 - выписка из Единого государственного реестра**

**Приложение 6 – запрос на осмотр земельного участка**

**Приложение 7 - памятка для участников аукциона в электронной форме** 

**Все приложения представлены отдельными документами и являются неотъемлемой частью настоящего извещения.** \_\_\_\_\_\_\_\_\_\_\_\_\_\_\_\_\_\_\_\_\_\_\_\_\_\_\_\_\_\_\_\_\_\_\_\_\_\_\_\_\_\_\_\_\_\_\_\_\_\_\_\_\_\_\_\_\_\_\_\_\_\_\_\_\_\_\_\_\_\_\_\_\_\_\_\_\_\_\_\_\_\_\_\_\_\_\_\_\_\_\_\_\_\_\_\_\_\_\_\_\_\_\_\_\_\_

#### *Постановление администрации города Слободского от 13.12.2023 № 2620 «Об утверждении документации по планировке территории в отношении земельного участка с кадастровым номером 43:44:310169:62, местоположение: Кировская обл., г.Слободской, ул.Вятская, д.33, и земель в кадастровом квартале 43:44:310169»*

В соответствии со статьями 7, 43 Федерального закона от 06.10.2003 № 131-ФЗ «Об общих принципах организации местного самоуправления в Российской Федерации», статьями 45, 46 Градостроительного кодекса Российской Федерации, Уставом муниципального образования «город Слободской», принятым решением Слободской городской Думы от 28.06.2005 № 57/597, Порядком организации и проведения общественных обсуждений, публичных слушаний на территории муниципального образования «город Слободской» по вопросам градостроительной деятельности, утвержденным решением Слободской городской Думы от 19.09.2018 № 39/267, постановлением администрации города Слободского от 17.08.2023 № 1696 «О подготовке документации по планировке территории в отношении земельного участка с кадастровым номером 43:44:310169:62, местоположение: Кировская обл., г.Слободской, ул.Вятская, д.33, и земель в кадастровом квартале 43:44:310169», с учетом протокола публичных слушаний и заключения о результатах публичных слушаний по проектам градостроительных отношений от 08.12.2023 администрация города Слободского ПОСТАНОВЛЯЕТ:

1. Утвердить документацию по планировке территории (проект межевания) в отношении земельного участка с кадастровым номером 43:44:310169:62, местоположение: Кировская обл., г.Слободской, ул.Вятская, д.33, и земель в кадастровом квартале 43:44:310169 (далее – Документация).

2. Определить в соответствии с проектом межевания территории согласно градостроительному регламенту территориальной зоны ОД-2 «Зона обслуживания и деловой активности местного значения», установленной Правилами землепользования и застройки в городе Слободском, утвержденными постановлением администрации города Слободского от 26.04.2021 № 674, местоположение границ образуемого земельного участка с условным номером 43:44:310169:ЗУ1 площадью 872 кв.м, с категорией земель – земли населенных пунктов, с видом разрешенного использования «общественное питание».

3. Присвоить земельному участку с условным номером 43:44:310169:ЗУ1, образованному из земельного участка с кадастровым номером 43:44:310169:62, следующий адрес: Российская Федерация, Кировская область, г.о.город Слободской, г.Слободской, ул.Вятская, земельный участок 33.

4. Отделу архитектуры и строительства администрации города Слободского обеспечить хранение Документации, утвержденной настоящим постановлением.

 5. В течение семи дней со дня утверждения Документации обеспечить ее публикацию в порядке, установленном для официального опубликования правовых актов органов местного самоуправления муниципального образования «город Слободской», в Информационном бюллетене органов местного

самоуправления муниципального образования «город Слободской» и разместить на официальном сайте администрации города Слободского в сети «Интернет».

Глава города Слободского

И.В.Желвакова

### Общая часть.

Проект межевания территории г. Слободского в кадастровом квартале 43:44:310169, выполнен на основании постановления администрации г. Слоболского №1696 от 17.08.2023 и задания собственника земельного участка.

Проектная документация выполнена в соответствии с:

- ст. 46 градостроительного кодекса,

- п.2 ч.1 ст. 39.28 Земельного кодекса,

- действующими градостроительными регламентами,

- санитарно-гигиеническими нормами и правилами,

- техническими регламентами, в том числе устанавливающими требования по обеспечению пожарной безопасности и предупреждению чрезвычайных ситуаций.

При разработке использовались:

2. "Градостроительный кодекс Российской Федерации" от 29.12.2004 N 190-ФЗ (ред. от 04.08.2023) (с изм. и доп., вступ. в силу с 01.09.2023);

3. «Инструкция о порядке разработки, согласования, экспертизы и утверждения градостроительной документации» СНИП 11-04-2003 от 29.10.2002 г. (в части не противоречащей Градостроительному Кодексу РФ);

4. СП 42.13330.2011 Градостроительство. Планировка и застройка городских и сельских поселений. Актуализированная редакция СНиП 2.07.01-89\*;

5. РНГП Кировской области, утверждены постановлением Правительства Кировской области № 19/261 от 30.12.2014;

6. местные нормативы градостроительного проектирования муниципального образования «город Слободской», утвержденных решением Слободской городской Думы от 21.01.2015 №64/459,

7. Правила землепользования и застройки г. Слободского;

8. Постановление Правительства РФ от 09.06.1995 N 578 "Об утверждении Правил охраны линий и сооружений связи Российской Федерации";

9. ФЗ №221 от 24.26.2007г. «О государственном кадастре недвижимости».

10. ФЗ-218 от 13.07.2015г. «О государственной регистрации недвижимости»

### Основные задачи проекта

Основной задачей проекта является перераспределение земельного участка в нелях приведения границ земельных участков в соответствие с утвержденным проектом межевания территории для исключения вклинивания, вкрапливания, изломанности границ, чересполосицы (п.2 ч. 1 ст. 39.28 Земельного кодекса).

Площадь исходного земельного участка с кадастровым номером 43:44:310169:62 увеличивается путем перераспределения со свободными землями квартала.

### Характеристика проектируемой территории

Территория планировки расположена в границах г. Слободского и представляет собой массив, состоящий из земельного участка с кадастровым номером 43:44:310169:62 и земель государственной собственности. На земельном участке имеется 1 объект капитального строительства - нежилое  $2-x$ этажно крупнопанельное злание  $\mathbf{c}$ кадастровым номером 43:44:310169:166, адрес Кировская область, г Слободской, ул Вятская, д 33.

В соответствии с Правилами землепользования территория проектирования размещена в территориальной зоне ОД-2 «Зона обслуживания и деловой активности местного значения».

Зона обслуживания и коммерческой активности местного значения ОД -2 выделена для обеспечения правовых условий формирования местных (локальных) центров городских районов и полосных центров вдоль улиц с спектром обслуживающих широким коммерческих  $\overline{M}$ функций, ориентированных на удовлетворение повседневных и периодических потребностей населения.

Для образуемого земельного участка 43:44:310169:3У1 устанавливается вид разрешенного использования «Общественное питание (код 4.6)»

Предельные (минимальные и (или) максимальные) размеры земельных участков предельные параметры разрешенного  $\overline{M}$ строительства, реконструкции объектов капитального строительства:

- минимальный размер участка 26,64м при установленном минимальном размере 20м

- площадь земельного участка 0,0872 га при установленной минимальной площади земельного участка - 0,0400 га, и максимальная площадь земельного участка - 0,4000 га.

- этажей - 2 эт. при установленном предельном количество этажей 4

- процент застройки -  $18.5\%$  при установленном максимальном проценте застройки - 50%.

### Природные условия и местные условия строительства

Проектируемая территория соответствии со СНиП 23.01-99 «Строительная климатология» относится к району - I В климатического районирования. Природные условия характеризуются следующими данными: климат района - умеренно- континентальный с умеренно-теплым летом и холодной снежной зимой. Среднегодовая температура воздуха составляет +3,1оС. Наиболее теплым месяцем в году является июль со среднемесячной температурой воздуха +17,9 оС, самым холодным - январь со среднемесячной температурой -22,1 0С. Длительность безморозного периода около 120 дней. Годовое количество осадков 500-600 мм. Господствуют ветры западных направлений: зимой - юго-западные, летом - северо-западные. Нормативная глубина промерзания грунтов - 1,7м.

Рельеф рассматриваемой территории умеренно-спокойный, благоприятный для строительства. Уклон равномерный.

### Транспорт и улично-дорожная сеть.

Территория планировки примыкает к улице Вятская и имеется один оборудованный съезд, который увязан с существующей улично-дорожной сетью (ул. Вятская и ул. Дерышева).

### Благоустройство и озеленение

Места для хранения средств автотранспорта предусматриваются на территории образуемого участка.

Территория проектируемого участка максимально озеленяется посадкой деревьев, кустарников, засевом газонов травами.

### Охрана окружающей среды

В целях охраны окружающей среды вся свободная от застройки территория в границах образуемых земельных участков озеленяется и благоустраивается. Озеленение территории способствует очистке воздуха от загрязнений, шумозащите, улучшает микроклимат и санитарно- гигиенические условия. Бытовые отходы и мусор собираются в контейнер накопитель, который периодически очищается спецмашинами и вывозится на общегородскую свалку.

Проектируемая территория должна удовлетворять всем нормам и требованиям СНиП 2.07.01-89\* «Градостроительство. Планировка и застройка горолских и сельских поселений» без какого-либо отступления от них. Охрана окружающей природной среды в зоне размещения строительной площадки осуществляется в соответствии с действующими нормативными правовыми актами по вопросам охраны окружающей природной среды и использованию природных ресурсов. рациональному Производство строительно-монтажных работ лолжно проволиться согласно СанПиН 2.2.3.1384-03 «Гигиенические требования к организации строительного производства и строительных работ».

Проект межевания разрабатывается с учетом действующего законодательства в области охраны окружающей среды. Планировочная структура определена так, что не наносит вред окружающей среде.

### Схема вертикальной планировки, инженерной подготовки и инженерной защиты территории.

Схема вертикальной планировки территории, инженерной подготовки и инженерной защиты территории не разрабатывалась в соответствии с приказом министерства строительства и жилищ-коммунального хозяйства РФ №740/пр от 25.04.2017г., а именно на основании п. 1а).

Схема вертикальной планировки разрабатывается в случае, если проект предусматривает размещение объектов капитального строительства, не являющихся линейными объектами, на территории с рельефом, имеющим уклон более 8%.

В данном проекте уклон составляет: Максимальная ширина участка - 35,32м Перепад высот 145-144,5=0,5м Уклон 0,5/35,32=1,4%, что не превышает установленный норматив.

### Проект межевания.

Проект межевания территории разрабатывается в целях определения местоположения границ образуемых земельных участков в соответствии с ч.5 ст.41 и п.1 ч.2 ст.43 Градостроительного кодекса.

Полготовка проекта межевания осушествляется применительно K подлежащей застройке территории, расположенной в границах элементов планировочной структуры.

Размеры земельных участков в границах застроенных территорий устанавливаются  $\ddot{c}$ учётом фактического землепользования И градостроительных нормативов и правил, действующих в период застройки.

Проект межевания территории состоит из основной части, которая подлежит утверждению, и материалов по обоснованию этого проекта. Основная часть проекта межевания территории включает в себя текстовую часть и чертежи межевания территории.

На чертежах межевания территории отображаются:

1) границы элементов планировочной структуры;

2) красные линии, утвержденные в составе проекта планировки территории, или красные линии, утверждаемые, изменяемые проектом межевания территории в соответствии с пунктом 2 части 2 ст. 43;

3) линии отступа от красных линий в целях определения мест допустимого размещения зданий, строений, сооружений;

4) границы образуемых и (или) изменяемых земельных участков, условные номера образуемых земельных участков, в том числе в отношении которых предполагаются их резервирование и (или) изъятие для государственных или муниципальных нужд;

5) границы зон действия публичных сервитутов.

Материалы по обоснованию проекта межевания территории включают в себя чертежи, на которых отображаются:

1) границы существующих земельных участков;

2) границы зон с особыми условиями использования территорий;

3) местоположение существующих объектов капитального строительства;

4) границы особо охраняемых природных территорий;

5) границы территорий объектов культурного наследия.

Согласно Правил землепользования и застройки и Генерального плана г. Слободского объекты культурного наследия и особо охраняемые природные территории на планируемой территории отсутствуют, в связи с чем чертежи «Границы особо охраняемых природных территории» и «Границы территорий объектов культурного наследия» не разрабатываются.

### Проектное решение:

1. Образуемый земельный участок:

Проектное решение основано на основании топосъемки от 11.10.2023г., выполненной ООО «КадастрПлюс».

Участок образуются путем перераспределения земельного участка с кадастровым номером 43:44:310169:62 площадью 753 кв.м. с разрешенным использованием «Для содержания и обслуживания здания магазинаконторы» и земель неразграниченной гос. собственности кадастрового квартала 43:44:310169.

2. Существующие объекты капитального строительства:

На образуемом участке : 3У1 расположено нежилое 2-х этажное крупнопанельное здание с кадастровым номером 43:44:310169:166 и хоз. постройки.

### Характеристики образуемого участка:

Категория земель: земли населенных пунктов;

Территориальная зона: ОД-2 Зона обслуживания и деловой активности местного значения;

Разрешенный вид использования: общественное питание (код 4.6)

Площадь: 872 кв.м.

Местоположение: Российская Федерация, Кировская область, г.о. город Слободской, г. Слободской, ул. Вятская. Адрес в соответствии с ФИАС не устанавливался.

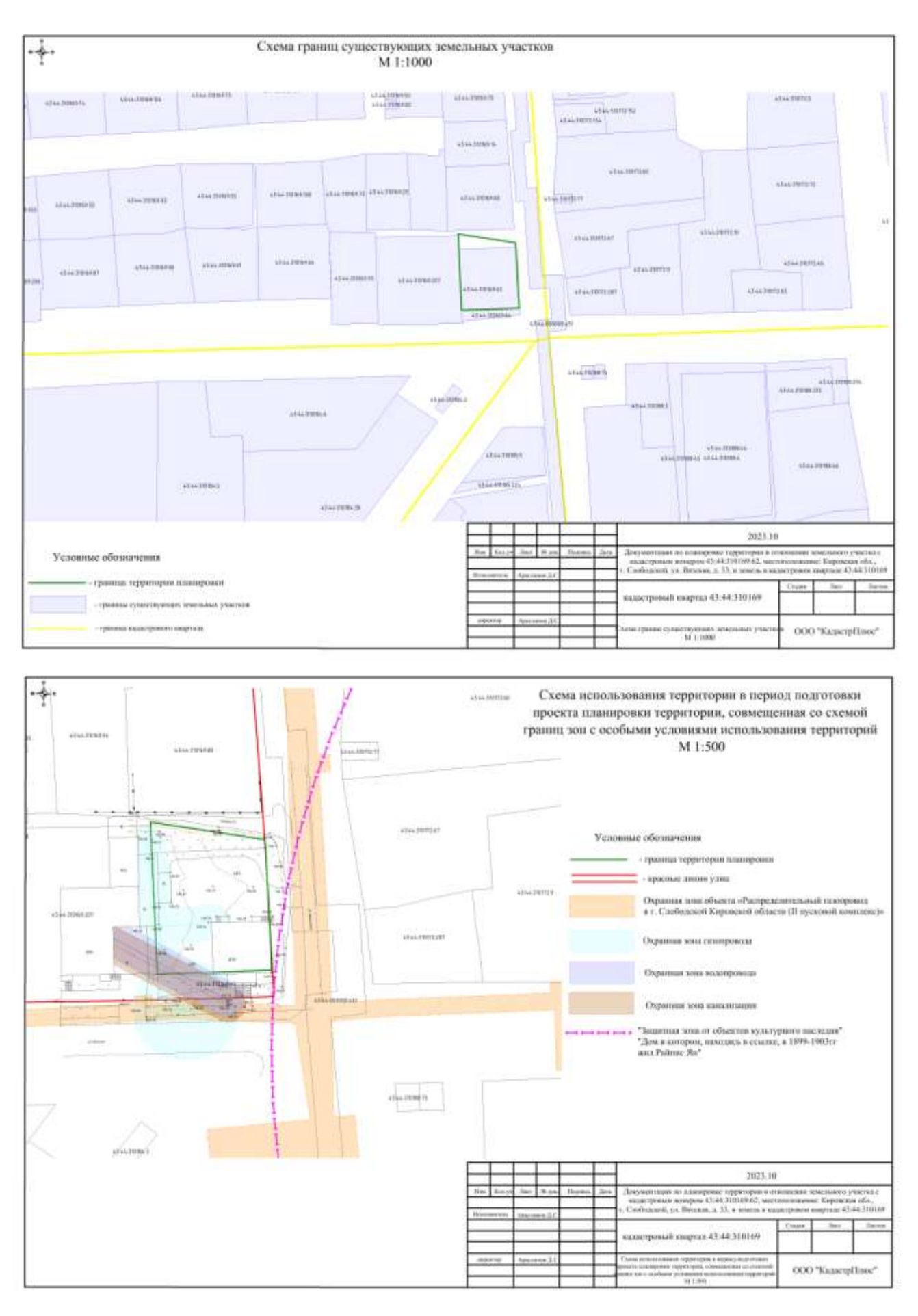

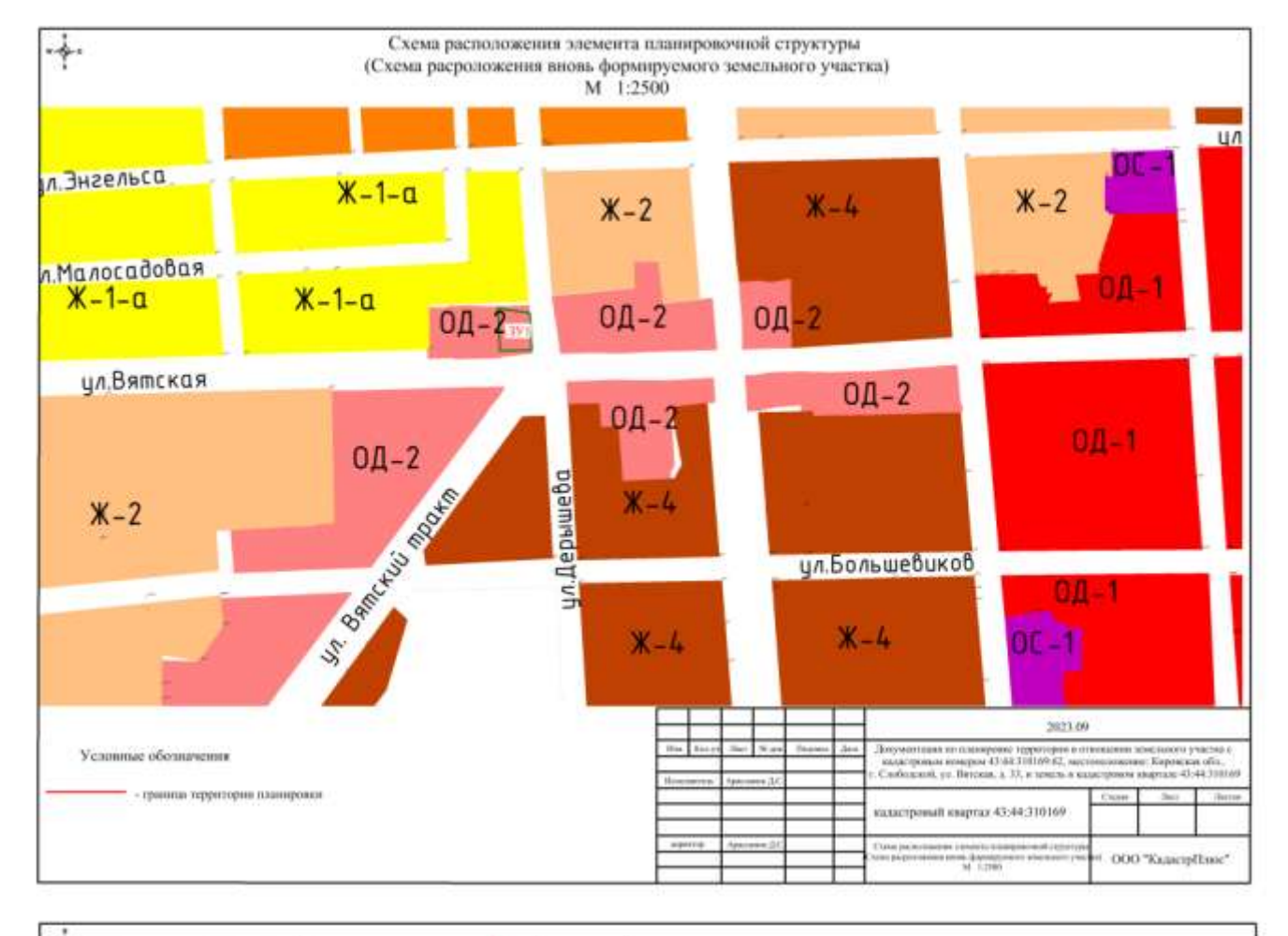

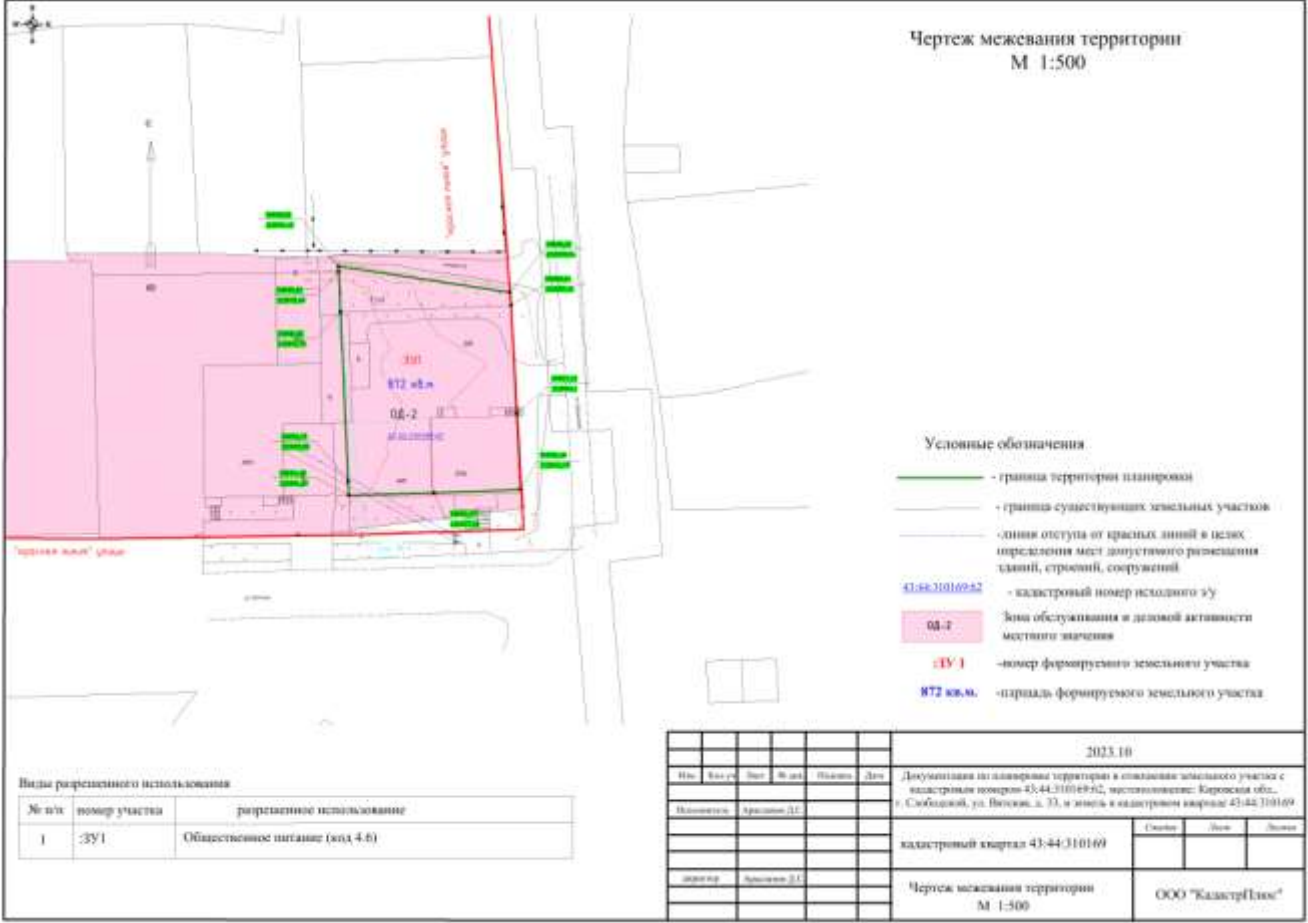

Саморегулируемая организация: АС «Инженерная подготовка нефтегазовых комплексов»

## **ОБЩЕСТВО С ОГРАНИЧЕННОЙ ОТВЕТСТВЕННОСТЬЮ СЕВЕРСТРОЙПРОЕКТИЗЫСКАНИЯ**

## **СРО-И-032-22122011 Заказчик – Гражданин РФ Копысов В.А.**

## **Проект планировки территории (проект межевания) части кадастрового квартала 43:44:310169 муниципального образования «город Слободской» по ул. Вятская, в районе д.37 в г. Слободской, Слободского района Кировской области**

**Технический отчет**

## **по результатам инженерно-геологических изысканий для подготовки документов территориального планирования, документации по планировке территории**

### **195.1.23-ИГИ**

### **Том 1**

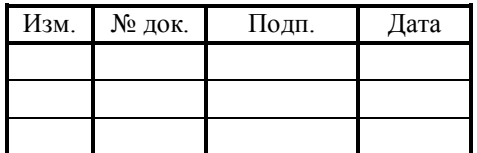

Саморегулируемая организация: АС «Инженерная подготовка нефтегазовых комплексов»

## **ОБЩЕСТВО С ОГРАНИЧЕННОЙ ОТВЕТСТВЕННОСТЬЮ СЕВЕРСТРОЙПРОЕКТИЗЫСКАНИЯ**

## **СРО-И-032-22122011 Заказчик – Гражданин РФ Копысов В.А.**

**Проект планировки территории (проект межевания) части кадастрового квартала 43:44:310169 муниципального образования «город Слободской» по ул. Вятская, в районе д.37 в г. Слободской, Слободского района Кировской области**

**Технический отчет**

**по результатам инженерно-геологических изысканий для подготовки документов территориального планирования, документации по планировке территории**

## **195.1.23-ИГИ**

**Том 1**

Взам. инв.

Подп. и дата

Инв. № подл.

подл <u>يع</u>

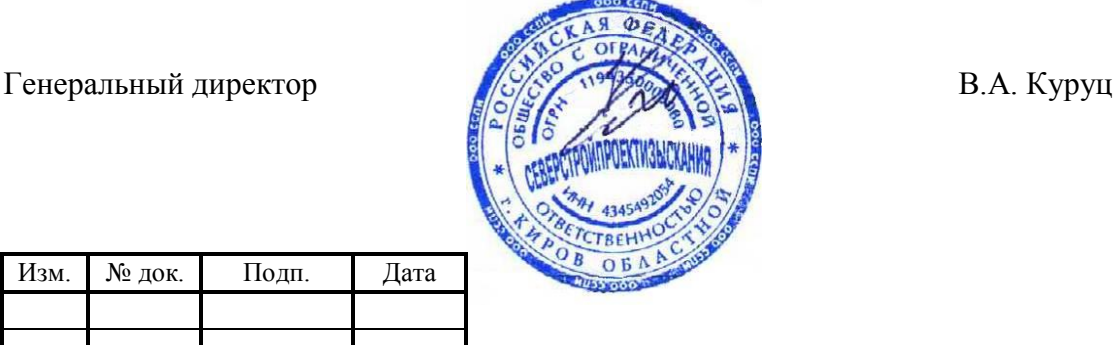

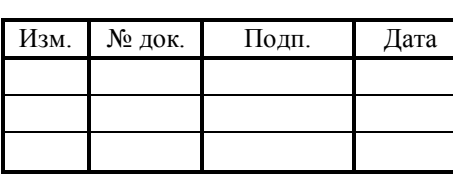

**Киров 2023 г.**

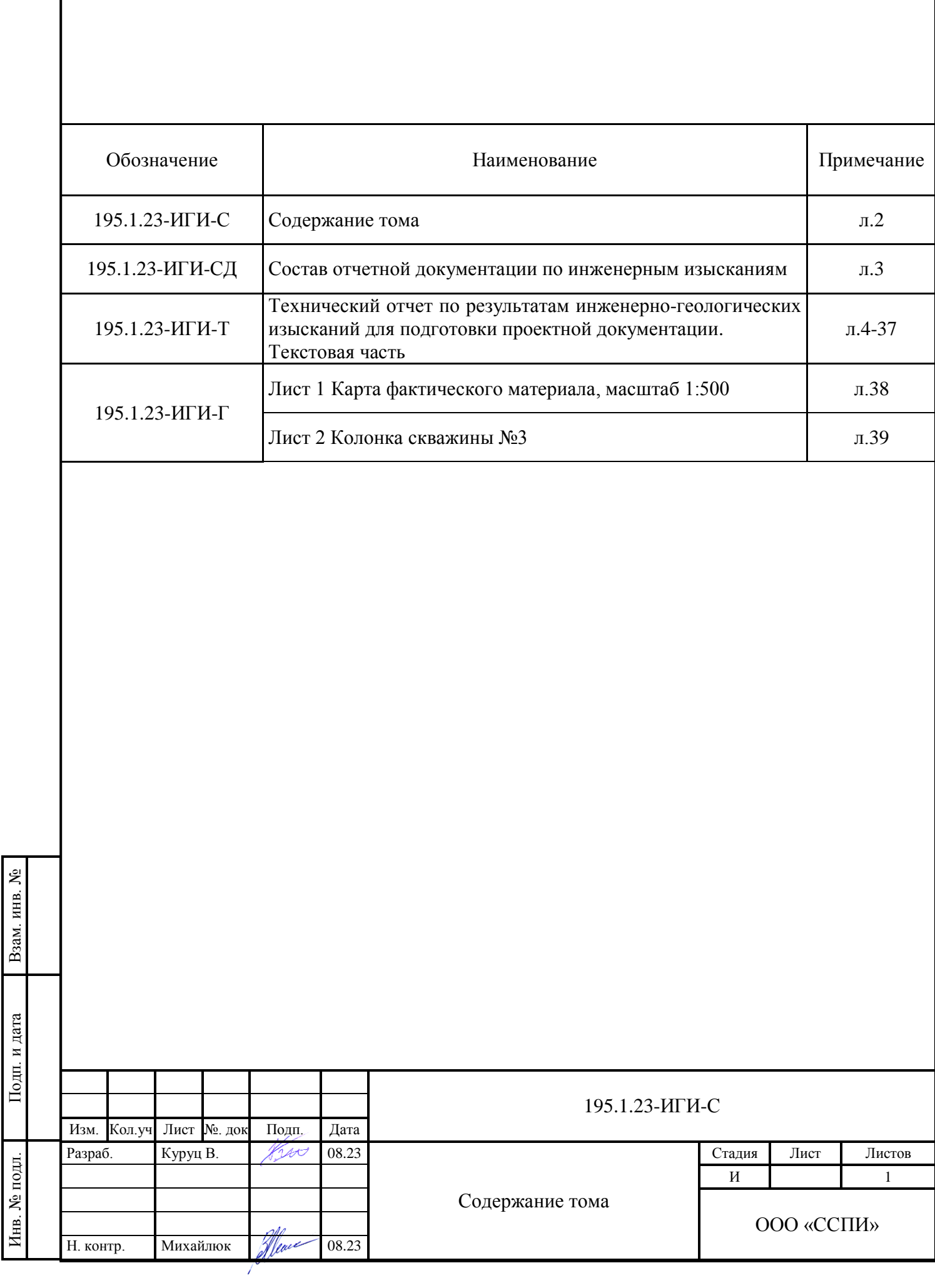

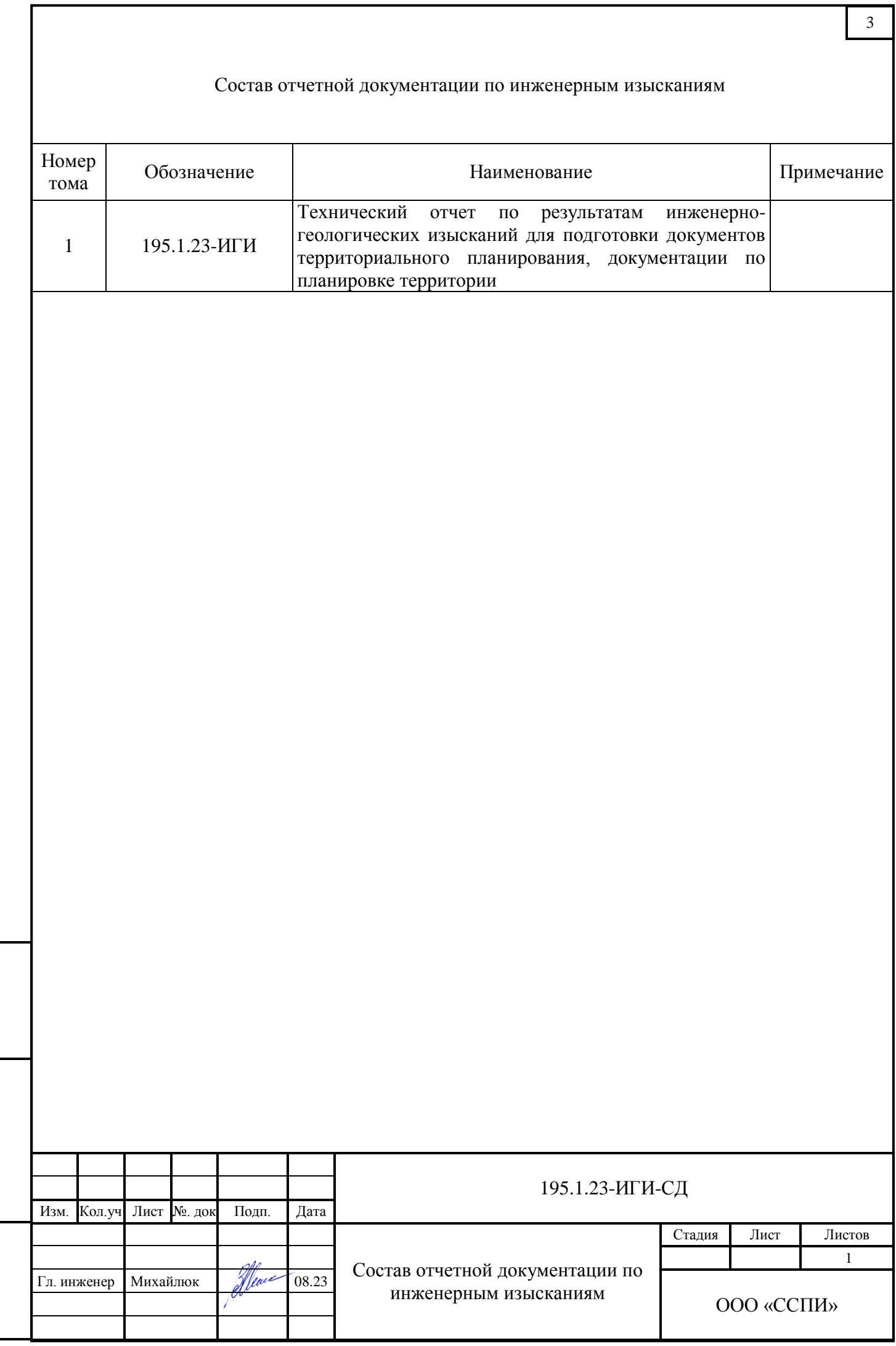

Взам. инв. №

Подп. и дата

Инв. № подл.

Инв. № подл.

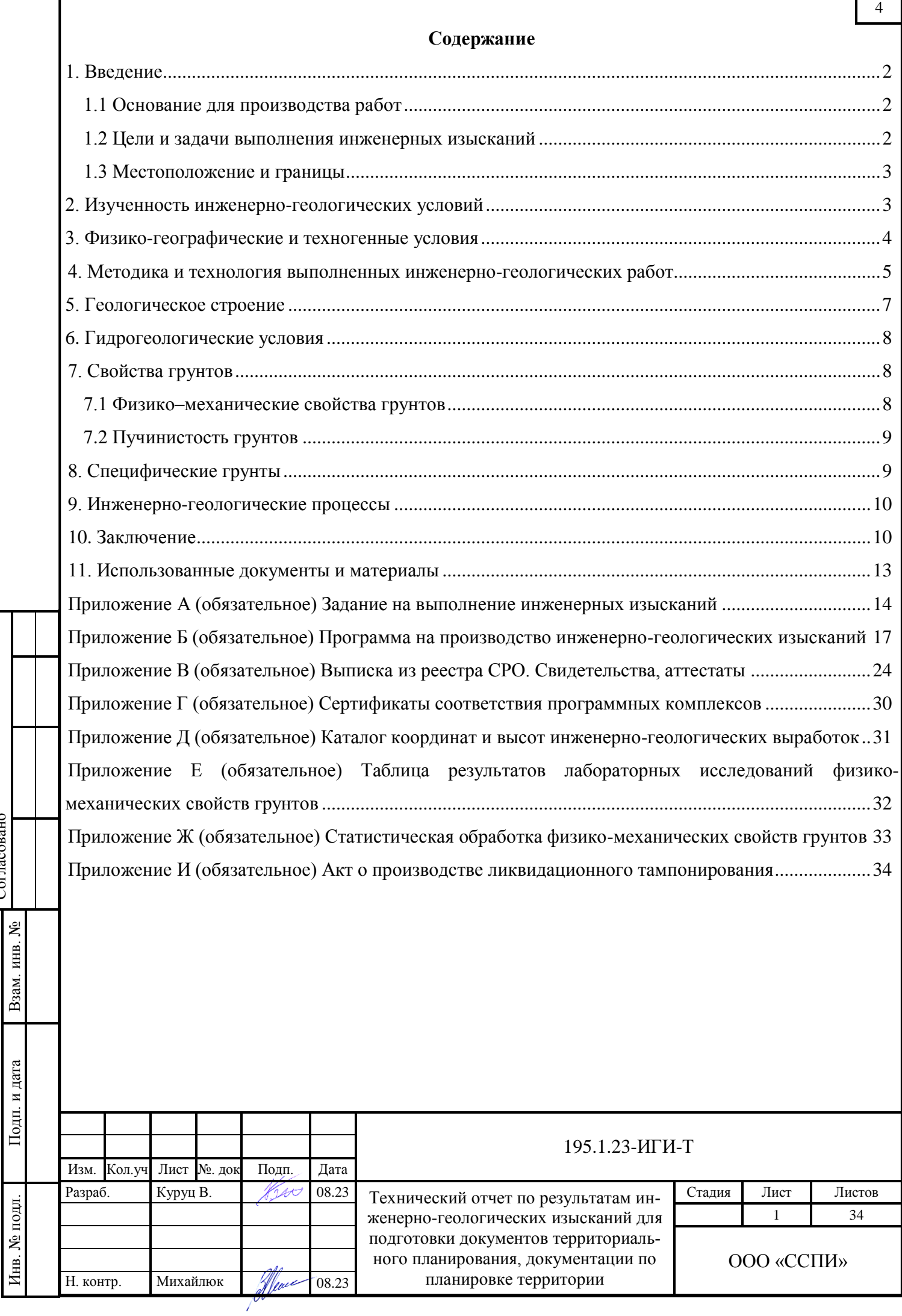

Согласовано

### <span id="page-33-0"></span>**1. Введение**

Взам. инв. №

Подп. и дата

Инв. № подл.

Инв. № подл.

### **1.1 Основание для производства работ**

<span id="page-33-1"></span>Инженерно-геологические изыскания по объекту: «Проект планировки территории (проект межевания) части кадастрового квартала 43:44:310169 муниципального образования «город Слободской» по ул. Вятская, д.37 в г. Слободской, Слободского района Кировской области» проведены специалистами Общества с ограниченной ответственностью «Северстройпроектизыскания» (далее – ООО «ССПИ») на основании договора № 195.1.23-ИИ от 24.07.2023 г., заключенного с гражданином РФ Копысовым В. А., задания на выполнение инженерных изысканий (приложение А), утвержденного гражданином РФ Копысовым В. А. и программы на производство инженерногеологических изысканий (приложение Б), утверждённой генеральным директором ООО «ССПИ» В. А. Куруцом.

Свидетельство о государственной регистрации юридического лица ООО «ССПИ» от 21.05.2019 г., ОГРН 1194350006080.

Право на проведение работ предоставлено следующими документами:

**Выписка из реестра членов саморегулируемой организации** АС «Инженерная подготовка нефтегазовых комплексов» на осуществление инженерных изысканий. Регистрационный номер записи в государственном реестре саморегулируемых организаций СРО-И-032-22122011 от 02.08.2019 г. (приложение В).

**Заключение, регистрационный номер 21/61-2020** о состоянии измерений в лаборатории ООО «ССПИ» от 08.02.2021 г. выдано Федеральным агентством по техническому регулированию и метрологии ФБУ «Кировским ЦСМ» (приложение В).

Согласно задания объектом, подлежащим *инженерно-геологическим изысканиям* является земельный участок для размещения зданий и сооружений складского назначения различного профиля. Вид градостроительной деятельности – подготовка документов территориального планирования, документации по планировке территории.

Заказчик: Гражданин РФ Копысов В.А. адрес постоянного места жительства: Кировская область, Слободской район, г. Слободской, ул. Гоголя, д.79.

Исполнитель работ: ООО «ССПИ», 610027, г. Киров, ул. Азина, д.61, цокольный этаж, помещение 1006, ИНН 4345492054, тел. 8(8332) 21-46-00.

### **1.2 Цели и задачи выполнения инженерных изысканий**

<span id="page-33-2"></span>Целью изысканий является получение материалов и данных об инженерно-геологических условиях территории для подготовки документов территориального планирования, документации по планировке территории.

Для достижения поставленных задач в процессе выполнения инженерно - геологических изысканий проведены следующие работы:

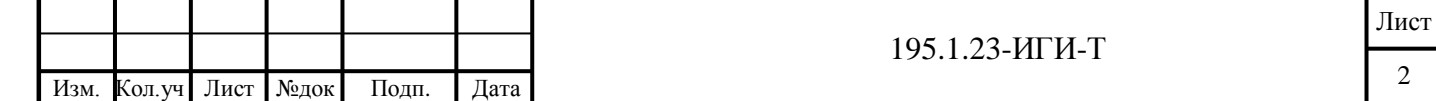

- сбор и анализ имеющихся фондовых материалов о районе изысканий;
- полевые работы;
- лабораторные работы;
- камеральная обработка материалов изысканий;
- написание технического отчета и составление графических материалов.

### **1.3 Местоположение и границы**

<span id="page-34-0"></span>В административном отношении район изысканий расположен на территории муниципального образования «город Слободской» Кировской области. Участок изысканий расположен в центральной части города по ул. Вятская, д.37. Проезд к участку работ возможен в любое время года.

Местоположение изыскиваемого участка показано на обзорной схеме района работ (рис. 1).

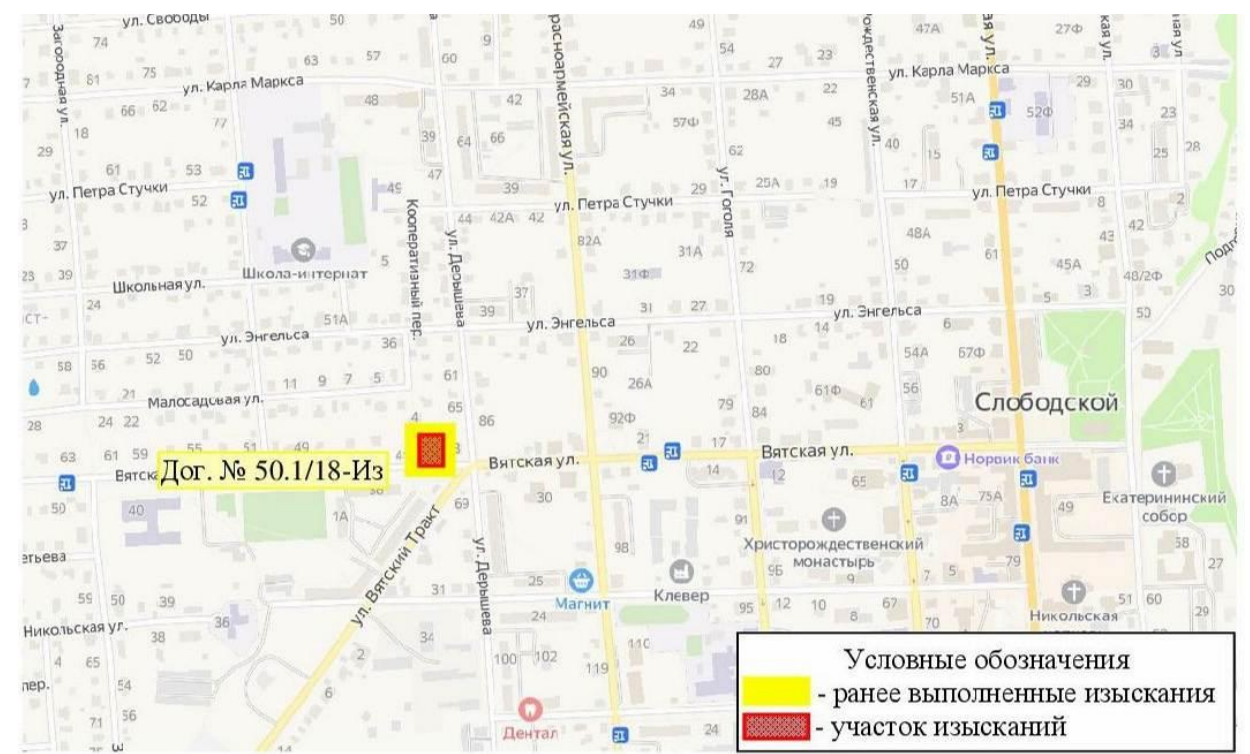

*Рис.1 - Обзорная схема района работ*

### **2. Изученность инженерно-геологических условий**

Взам. инв. №

Подп. и дата

Инв. № подл.

подл.  $\ddot{\mathbf{z}}$ Инв.

<span id="page-34-1"></span>В 2018 году на прилегающей к площадке изысканий территории, ООО «ВятТИСИз» были выполнены инженерно-геологические изыскания по объекту: «Проект планировки территории (проект межевания) части кадастрового квартала 43:44:310169 в целях изменения или отмены красных линий территории общего пользования и определение местоположения границ образуемых и изменяемых земельных участков» по ул. Вятская, д.37 в г. Слободской, Слободского района Кировской области» (Дог.№50.1/18-Из).

На участке изысканий пробурено 2 скважины, глубиной по 7.0 м. Отобраны пробы грунтов для лабораторных исследований. В разрезе выделены элювиальные и элювиально-делювиальные отложения, перекрытые техногенными образованиями. Грунтовые воды вскрыты на глубине 1.9 м (сентябрь 2018 г).

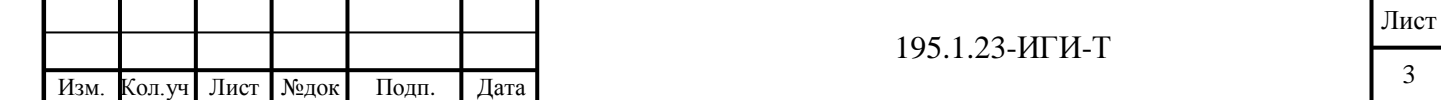

Возможность использования материалов изысканий прошлых лет оценена по результатам рекогносцировочного обследования. В ходе анализа вышеуказанных материалов установлена категория сложности инженерно-геологических условий – II (средняя). Материалы ранее выполненных инженерно-геологических изысканий использованы при составлении данного технического отчета. Местоположение площадок представлено на обзорной схеме района работ (Рис.1).

### **3. Физико-географические и техногенные условия**

<span id="page-35-0"></span>Участок изысканий расположен на территории муниципального образования «город Слободской» Кировской области, по ул. Вятская, д.37. В районе изыскиваемой площадки расположены двухэтажные кирпичные здания различного назначения. Техногенное вмешательство выражено в планировке территории при строительстве зданий и сооружений.

В геоморфологическом отношении территория расположена в пределах западного склона Вятского Увала. Рельеф участка изысканий относительно ровный с небольшим перепадом высот, абсолютные отметки изменяются от 145.20 до 145.97 м.

Внешние формы проявлений физико-геологических процессов, способных отрицательно повлиять на строительство и эксплуатацию сооружений, по результатам рекогносцировочного обследования на участке работ и вблизи него отсутствуют.

Климатические условия площадки охарактеризованы по СП 131.13330.2020 «Строительная климатология». По климатическому районированию район исследования относится к I В строительно-климатической зоне (СП 131.13330.2020, прил.А).

Краткая климатическая характеристика составлена по м/с Киров (СП 131.13330.2020). В таблице 1 приведены основные климатические параметры за холодный и теплый период года. В таблице 2 - средняя месячная и годовая температура.

Территория района относится к зоне с умеренно-континентальным климатом. Климат района характеризуется длительной умеренно суровой зимой и прохладным летом. Переходные сезоны – весна и осень – с неустойчивыми метеорологическими характеристиками.

Таблица 1 – Основные климатические параметры по м/с Киров.

Взам. инв. №

Подп. и дата

Инв. № подл.

Инв. № подл.

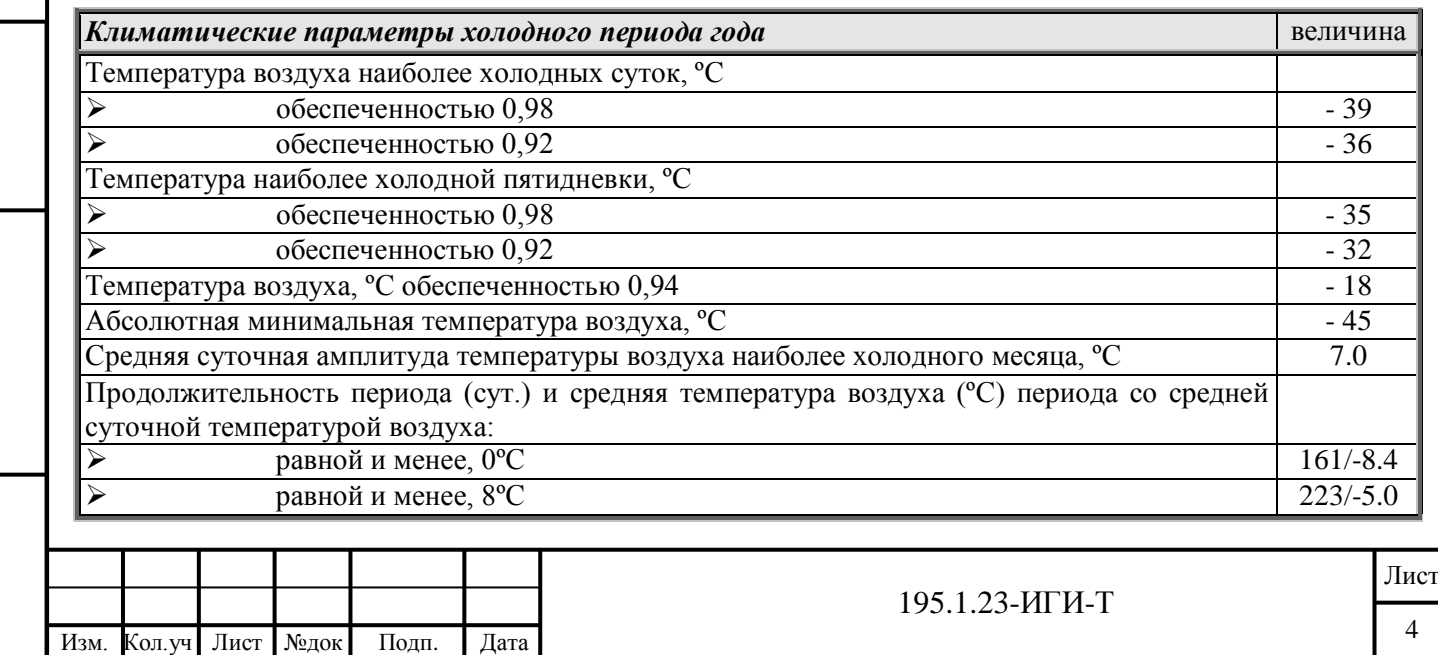

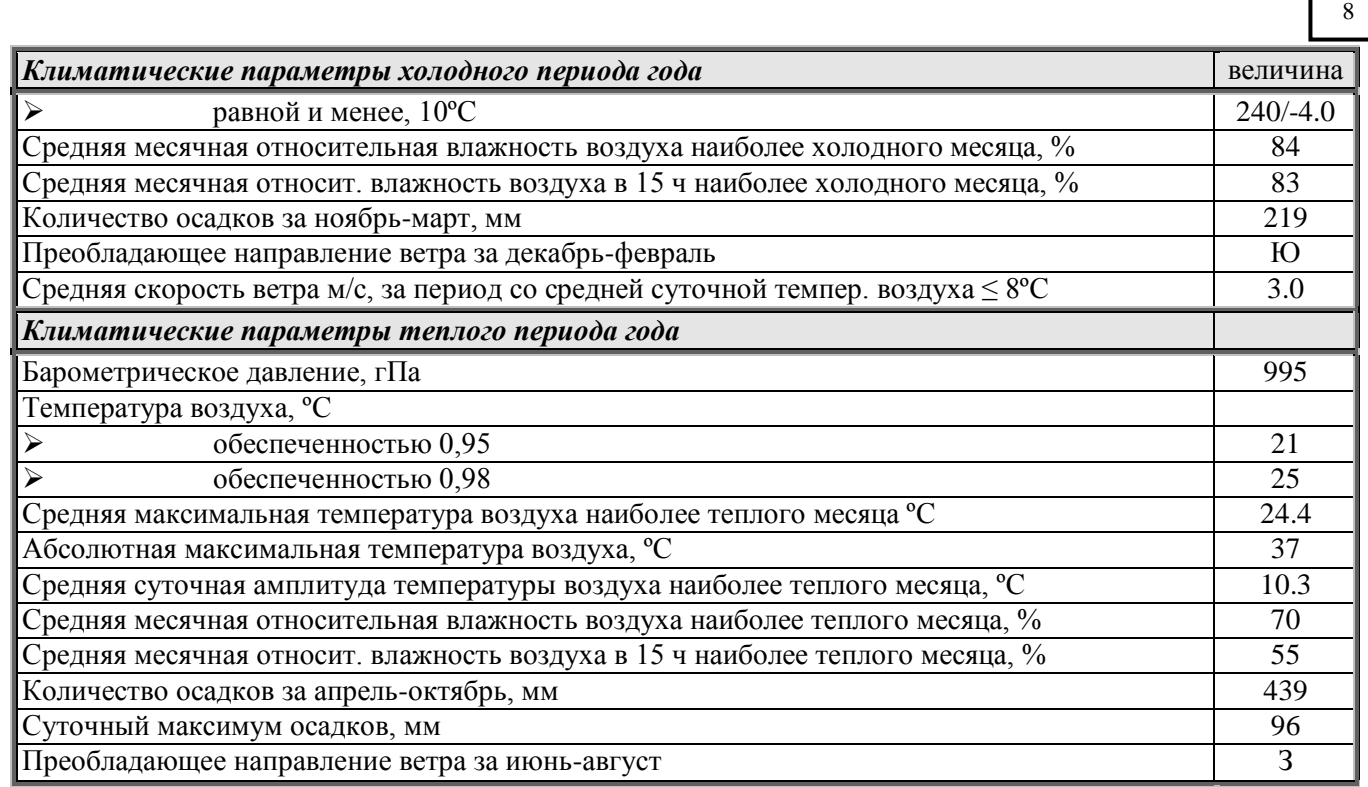

Таблица 2 - Средняя месячная и годовая температура по м/с Киров.

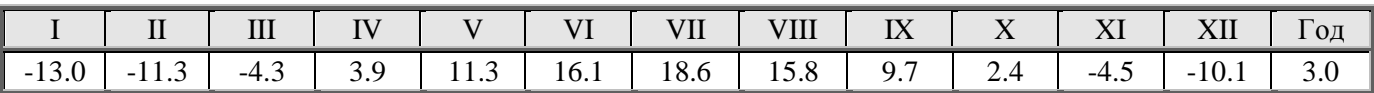

Территория, на которой расположен участок изысканий в разрезе районирования РФ для зданий и сооружений согласно СП 20.13330.2016 (по картам приложения Е) подразделяется на районы:

- по весу снегового покрова (Карта 1): **V**;

- по давлению ветра (Карта 2): **I**;

- по толщине стенки гололеда (Карта 3): **I**;

- по нормативным значениям минимальной температуры воздуха,˚С (Карта 4): **- 42˚С**;

- по нормативным значениям максимальной температуры воздуха,˚С (Карта 5): + **33˚С**.

### **4. Методика и технология выполненных инженерно-геологических работ**

<span id="page-36-0"></span>Для решения задач, сформулированных в задании на выполнение инженерных изысканий, в соответствии с программой работ и действующими нормативными документами на исследуемом участке выполнен следующий комплекс инженерно-геологических работ:

- сбор и обработка материалов изысканий прошлых лет;

- рекогносцировочное обследование;
- бурение скважин;

Взам. инв. №

Подп. и дата

- отбор проб грунта;
- лабораторные работы;

- камеральные работы.

Полевые работы выполнены в конце июля 2023 года буровой бригадой под руководством геолога Куруца В. А. Разбивка и планово - высотная привязка скважин выполнена инструментально топографом ООО «ССПИ» Андреевым А. К. (приложение Д).

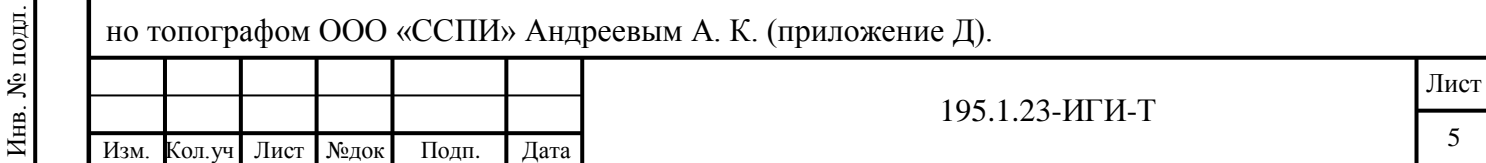

Предварительная обработка материалов инженерных изысканий выполнена инженерно– техническими работниками партии. Камеральная обработка полевых и лабораторных исследований, составление отчета осуществлялись в июле-августе 2023 года отделом инженерной геологии ООО «ССПИ» исполнитель В. А. Куруц.

Лабораторные исследования физических свойств грунтов проведены в грунтовой лаборатории ООО «ССПИ» г. Киров.

 $N_2$  ${\rm N}_2$   $\rm H$ аименование работ  $\rm n/n$ измерения Кол-во *Полевые работы* 1 Рекогносцировочное обследование км<sup>2</sup> км<sup>2</sup> 0.1 2 Бурение колонковым шнеком d 198 мм скв/пог.м 1/7.0 3 Отбор образцов грунтов ненарушенной структуры по последний структуры образец 5 *Лабораторные работы* 4 Комплекс определений физических свойств глинистых грунтов пред. | 5 *Камеральные работы (с учетом материалов дог.№ 50.1/18-Из)* 5 Камеральная обработка материалов буровых работ поглично поглично поглично 21 6 Камеральная обработка лабораторных данных образец 11 7 Составление программы работ программа 1 программа 1 программа 1 программа 1 программа 1 программа 1 программа 8 Составление отчета **отчет** 1 отчет 1 отчет 1 отчет 1 отчет 1 отчет 1 отчет 1 отчет 1 отчет 1 отчет 1 отчет 1 отчет 1 отчет 1 отчет 1 отчет 1 отчет 1 отчет 1 отчет 1 отчет 1 отчет 1 отчет 1 отчет 1 отчет 1 отчет 1 отчет

Таблица 3 – Виды и объемы выполненных работ

*Рекогносцировочное обследование* местности выполнялось согласно СП 446.1325800.2019 (п.5.5) и СП 11–105–97 (часть I, п.5.4) с целью визуальной оценки характера рельефа, выявления поверхностных проявлений современных геологических и инженерно-геологических процессов, способных отрицательно повлиять на устойчивость сооружений, гидрогеологических условий, техногенных воздействий и др.

*Бурение скважин* осуществлялось буровой установкой ПБУ 2-312 колонковым шнеком диаметром 198 мм, с применением обуривающего грунтоноса. В полевой период пробурена 1 скважина глубиной 7.0 м. Местоположение выработки показано на карте фактического материала масштаба 1:500 (195.1.23-ИГИ-Г лист 1).

Отбор монолитов, упаковка и транспортировка проводились в соответствии с ГОСТ 12071- 2014. В процессе бурения велся журнал геологической документации скважин. После окончания работ выработка была ликвидирована путем засыпки извлеченным грунтом (приложение И).

### *Гидрогеологические работы*

Взам. инв. №

Подп. и дата

Инв. № подл.

Инв.

№ подл.

Гидрогеологические наблюдения в скважине проводились с целью фиксации глубины появления и установления уровней подземных вод.

*Лабораторные исследования* выполнялись для определения номенклатуры и физических свойств грунтов в грунтовой лаборатории ООО «ССПИ» в соответствии с:

ГОСТ 5180-2015 «Грунты. Методы лабораторного определения физических характеристик»; ГОСТ 30416-2012 «Грунты. Лабораторные испытания. Общие положения»;

ГОСТ 25100-2020 «Грунты. Классификация».

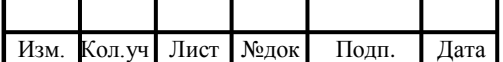

Данные всех испытаний приведены в таблице результатов лабораторных исследований физических свойств грунтов (приложение Е).

### *Камеральная обработка*

В процессе камеральной обработки материалов полевых работ, лабораторных исследований построена колонка скважины №3 (195.1.23-ИГИ-Г лист 2). Расположение геологической выработки отображено на карте фактического материала (195.1.23-ИГИ-Г лист 1).

По результатам камеральной обработки полевых и лабораторных исследований определены физико-механические свойства грунтов с отображением в текстовой и табличной форме.

Статистическая обработка результатов испытаний выполнена в соответствии с ГОСТ 20522- 2012 «Грунты. Методы статистической обработки результатов испытаний» (приложение Ж), результаты отражены в таблице 5 текста.

Для получения расчетных значений характеристик грунтов (по деформации и несущей способности) использовались значения коэффициента  $t_{\alpha}$  при односторонней доверительной вероятности α, равной 0.85 и 0.95 при числе степеней свободы, указанных в таблице Е.2 ГОСТ 20522-2012 «Методы статистической обработки результатов испытаний».

Нормативные и расчетные значения прочностных и деформационных характеристик по ИГЭ приняты по результатам обработки лабораторных испытаний физических свойств грунтов по таблицам прил.А СП 22.13330.2016 (расчетные - согласно п.5.3.20 с учетом табл.5.11 СП 22.13330.2016).

Значения показателей физико-механических свойств грунтов приведены в таблице 8 «Сводная таблица показателей физико-механических свойств грунтов».

Отчет по результатам инженерно-геологических изысканий составлен в соответствии с требованиями СП 47.13330.2016 и представлен заказчику на бумажном носителе в 2 (двух) экземплярах, а так же предоставлен 1 (один) экземпляр в электронном виде (на CD-R) в PDF формате.

Графические материалы выполнены в программных продуктах CREDO (сертификат соответствия приложение Г). Текстовые и табличные материалы выполнены в программах «Word» и «Excel». В методическом отношении отчет составлен в соответствии с требованиями ГОСТ Р 21.301-2021 «Правила выполнения отчетной технической документации по инженерным изысканиям» и ГОСТ Р 21.101-2020 «Основные требования к проектной и рабочей документации»

### **5. Геологическое строение**

Взам. инв. №

Подп. и дата

Инв. № подл.

Инв. № подл.

<span id="page-38-0"></span>Согласно Государственной геологической карте Российской Федерации масштаба 1:1 000 000, лист О-(38), 39 (Киров), 1995 г, на дочетвертичную поверхность выступают выветрелые отложения котельничской серии, северодвинского горизонта, татарского яруса, верхнего отдела перми (P2*kt*), представленные глинами, алевролитами, песчаниками, мергелями, конгломератами, известняками. При глубине выработки 7.0 м, дочетвертичные отложения не вскрыты. На дневную поверхность выходят элювиальные образования (e P<sub>2</sub>-Q), перекрытые техногенными образованиями

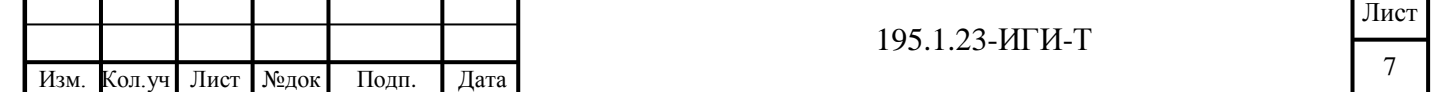

(t IV). В разрезе выделены (сверху вниз):

*Техногенные образования (t IV)* залегают с поверхности, мощностью 2.4 м **(ИГЭ-1)**. Представлены механической смесью песка и суглинка от полутвердой до тугопластичной консистенции, с остатками древесины и мелким строительным мусором;

*Элювиальные образования (e P2-Q)* генетически являются продуктом выветривания нижележащих глин, алевролитов. Представлены суглинком красно-коричневым, полутвердым, с глубины 4.5 м – твердым **(ИГЭ-2)**, тяжелым, с дресвой и щебнем выветрелых аргиллито-алевролитовых пород. Вскрыт под техногенными образованиями на глубине 2.4 м (абс.отм. кровли слоя 142.75 м), вскрытой мощностью 4.6 м.

### **6. Гидрогеологические условия**

<span id="page-39-0"></span>На период проведения изысканий (конец июля 2023 г.) гидрогеологические условия площадки, характеризуются наличием в грунтах постоянно действующего водоносного горизонта. Уровень появления и установления грунтовых вод зафиксирован на глубине 1.6 м (абс.отм. 143.55 м). Питание водоносного горизонта осуществляется, в основном, за счет инфильтрации поверхностных вод и атмосферных осадков. Водовмещающими являются элювиальные и техногенные образования.

Максимальный уровень воды прогнозируется в период таяния снега и в период продолжительных дождей практически у поверхности (абс.отм. 145.05 м). Кроме того в зависимости от интенсивности атмосферных осадков в техногенных грунтах возможно формирование временного водоносного горизонта (верховодки).

Коэффициенты фильтрации грунтов:

- суглинки **(ИГЭ-2)**: 0.005-0.05 м/сут («Справочник техника геолога…»).

### <span id="page-39-1"></span>**7. Свойства грунтов**

Взам. инв. №

Подп. и дата

Инв. № подл.

### **7.1 Физико–механические свойства грунтов**

<span id="page-39-2"></span>В результате анализа полевых и лабораторных исследований в инженерно - геологическом разрезе площадки выделено 2 инженерно-геологических элемента (ИГЭ).

Таблица 4 - Классификация инженерно-геологических элементов

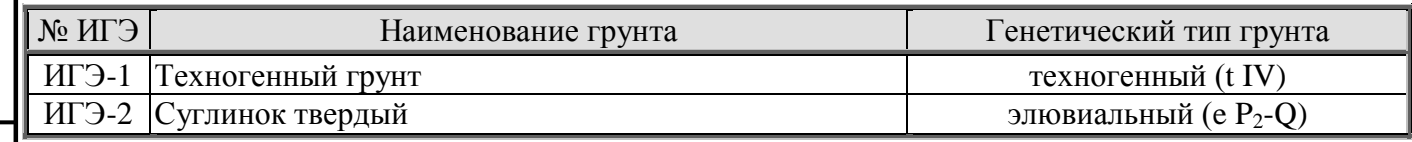

**ИГЭ 1** - Техногенный грунт (t IV). Представлены механической смесью песка и суглинка от полутвердой до тугопластичной консистенции, с остатками древесины и мелким строительным мусором. Плотность грунта изменяется от 1.64 до 1.80 г/см<sup>3</sup>. Грунт неоднороден по составу, в случае проведения работ по проектированию зданий и сооружений, **подлежит прорезке фундаментами**.

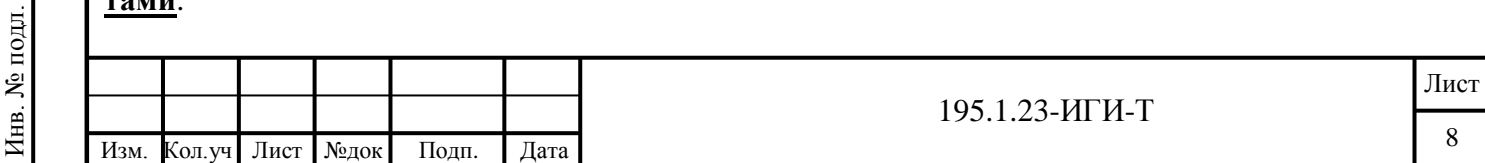

ИГЭ 2 - Суглинок красно-коричневый, полутвердый, с глубины 4.5 м - твердый (е Р<sub>2</sub>-Q), тя-

 $12$ 

желый, с дресвой и щебнем выветрелых аргиллито-алевролитовых пород.

Таблица 5 - Физико-механические свойства ИГЭ 2

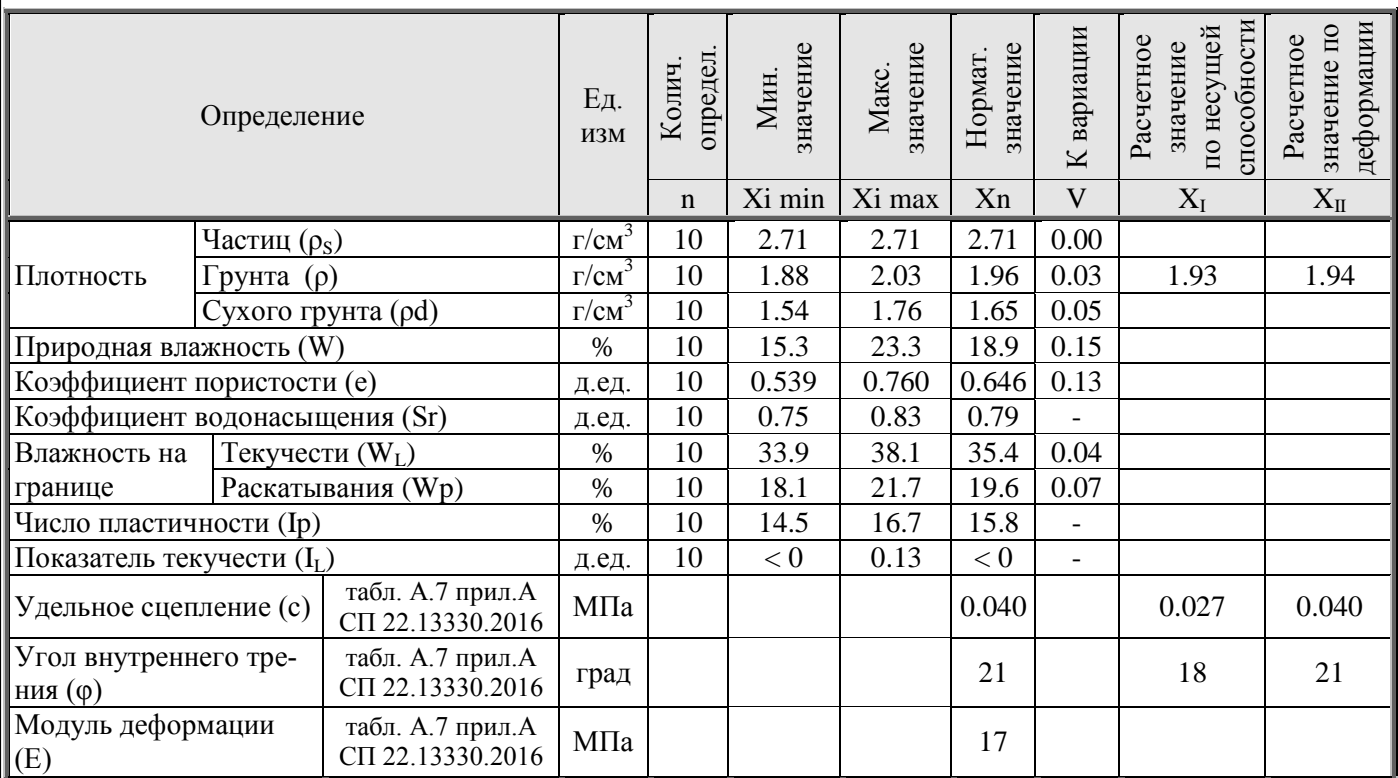

Нормативные значения показателей с, ф, Е приняты по табл. А.7, прил. А СП 22.13330.2016, расчетные - согласно п.5.3.20 с учетом табл.5.11 СП 22.13330.2016.

### 7.2 Пучинистость грунтов

<span id="page-40-0"></span>Нормативная глубина сезонного промерзания, рассчитанная по формуле 5.3 п.5.5.3 СП 22.13330.2016 с использованием данных СП 131.13330.2020, составляет для суглинков - 1.51 м, техногенных грунтов до 1.84 м. Для определения степени пучинистости грунтов взяты показатели свойств грунтов на момент изысканий. Степень пучинистости глинистых грунтов оценена в соответствии с п. 6.8.4 СП 22.13330.2016.

Таблица 6 - Классификация грунтов по степени пучинистости

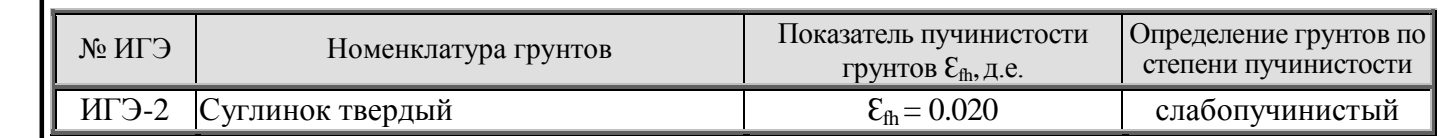

Техногенные грунты (ИГЭ-1) отнесены к разновидности пучинистых.

### 8. Специфические грунты

Взам. инв. №

<span id="page-40-1"></span>Подп. и дата

На участке изысканий, в сфере взаимодействия возможного проектирования сооружений с геологической средой, специфические грунты представлены техногенными (t IV) и элювиальными образованиями (е P<sub>2</sub>-Q):

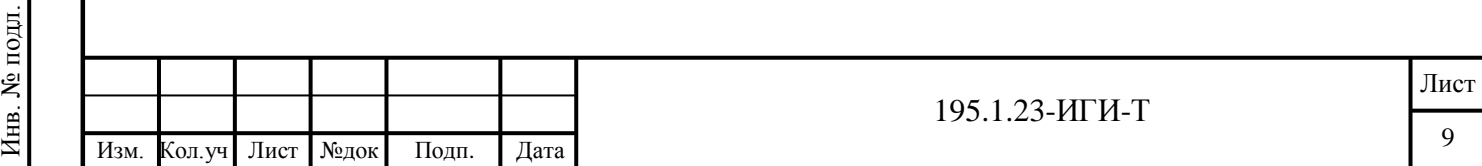

**Техногенные грунты (t IV)** представлены механической смесью песка и суглинка от полутвердой до тугопластичной консистенции, с остатками древесины и мелким строительным мусором. Плотность грунта изменяется от 1.64 до 1.80 г/см<sup>3</sup>. Грунт неоднороден по составу, в случае проведения работ по проектированию зданий и сооружений, **подлежит прорезке фундаментами**.

**Элювиальные образования (e P2-Q)** вскрытые на площадке изысканий отнесены к подзоне пылевато-глинистых грунтов дисперсной зоны коры выветривания (стадии конечного и промежуточного и разложения). Представлены суглинком красно-коричневым, полутвердым, с глубины 4.5 м – твердым, тяжелым, с дресвой и щебнем выветрелых аргиллито-алевролитовых пород. Вскрыт под техногенными образованиями на глубине 2.4 м (абс.отм. кровли слоя 142.75 м), вскрытой мощностью 4.6 м. Специфическими свойствами такими как просадочность и набухаемость не обладает. По фондовым материалам геологической съемки и материалам систематизации грунты незасоленные, нерастворимые. Характеристика свойств приведена в разделе 7.1.

Распространение и характер залегания специфических грунтов приведены в колонке скважины №3 (195.1.23-ИГИ-Г лист 2).

### **9. Инженерно-геологические процессы**

<span id="page-41-0"></span>Основными геологическими процессами развитыми на площадке являются процессы подтопления и морозного пучения.

Согласно СП 11-105-97, ч.II (прил.И) территория отнесена к участку I-A-2 – сезонно (ежегодно) подтапливаемому. Площадная пораженность по процессу подтопления территории (согласно табл.5.1 СП 115.13330.2016): менее 50%, категория опасности по подтоплению территории – умеренно опасная.

В период сезонного промерзания грунты подвержены процессу морозного пучения. Площадная пораженность по морозному пучению (согласно табл.5.1 СП 115.13330.2016) > 75%, категория опасности по морозному пучению - весьма опасная. Характеристика свойств пучинистых грунтов приведена в разделах 7.1 и 7.2 отчета.

Сейсмичность района работ по интенсивности сейсмических воздействий согласно карт ОСР-2015 (прил.А СП 14.13330.2018), по шкале MSK-64 оценивается: 5 баллов (А).

### **10. Заключение**

Взам. инв. №

Подп. и дата

Инв. № подл.

Инв. № подл.

<span id="page-41-1"></span>**1.** Участок изысканий расположен на территории муниципального образования «город Слободской» Кировской области, по ул. Вятская, д.37. В районе изыскиваемой площадки расположены двухэтажные кирпичные здания различного назначения. Техногенное вмешательство выражено в планировке территории при строительстве зданий и сооружений.

**2.** В геоморфологическом отношении территория расположена в пределах западного склона Вятского Увала. Рельеф участка изысканий относительно ровный с небольшим перепадом высот, абсолютные отметки изменяются от 145.20 до 145.97 м.

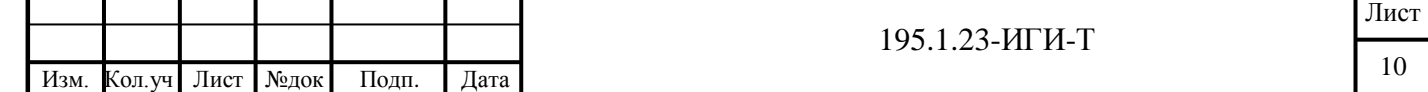

**3**. Скважиной до глубины 7.0 м вскрыты элювиальные образования (e P<sub>2</sub>-Q), перекрытые техногенными образованиями (t IV). В разрезе выделены (сверху вниз):

**ИГЭ 1** – Техногенный грунт (t IV). Механическая смесь песка и суглинка от полутвердой до тугопластичной консистенции, с остатками древесины и мелким строительным мусором;

**ИГЭ 2** - Суглинок красно-коричневый, полутвердый, с глубины 4.5 м – твердый (е P<sub>2</sub>-Q), тяжелый, с дресвой и щебнем выветрелых аргиллито-алевролитовых пород.

**4.** На период проведения изысканий (конец июля 2023 г.) гидрогеологические условия площадки, характеризуются наличием в грунтах постоянно действующего водоносного горизонта. Уровень появления и установления грунтовых вод зафиксирован на глубине 1.6 м (абс.отм. 143.55 м).

Максимальный уровень воды прогнозируется в период таяния снега и в период продолжительных дождей практически у поверхности (абс.отм. 145.05 м). Кроме того в зависимости от интенсивности атмосферных осадков в техногенных грунтах возможно формирование временного водоносного горизонта (верховодки).

Коэффициенты фильтрации грунтов:

- суглинки **(ИГЭ-2)**: 0.005-0.05 м/сут («Справочник техника геолога…»).

**5.** Согласно СП 11-105-97, ч.II (прил.И) территория отнесена к участку I-A-2 – сезонно (ежегодно) подтапливаемому. Площадная пораженность по процессу подтопления территории (согласно табл.5.1 СП 115.13330.2016): менее 50%, категория опасности по подтоплению территории – умеренно опасная.

В период сезонного промерзания грунты подвержены процессу морозного пучения. Площадная пораженность по морозному пучению (согласно табл.5.1 СП 115.13330.2016) > 75%, категория опасности по морозному пучению - весьма опасная.

Сейсмичность района работ по интенсивности сейсмических воздействий согласно карт ОСР-2015 (прил.А СП 14.13330.2018), по шкале MSK-64 оценивается: 5 баллов (А).

По совокупности факторов категория сложности инженерно-геологических условий определяется как II (средняя) (СП 47.13330.2016 прил. Г).

**6.** Нормативная глубина сезонного промерзания, рассчитанная по формуле 5.3 п.5.5.3 СП 22.13330.2016 с использованием данных СП 131.13330.2020, составляет для суглинков - 1.51 м, техногенных грунтов до 1.84 м. Классификация грунтов по степени пучинистости: **ИГЭ 2** - слабопучинистые, техногенные грунты **(ИГЭ-1)** отнесены к разновидности пучинистых.

**7.** В случае проведения работ по проектированию зданий и сооружений, проектом предусмотреть:

**-** вертикальную планировку территории с организацией поверхностного стока;

**-** устройство отмостки по периметру сооружений;

**-** мероприятия по защите элювиальных грунтов от разрушения атмосферными воздействиями в период строительства.

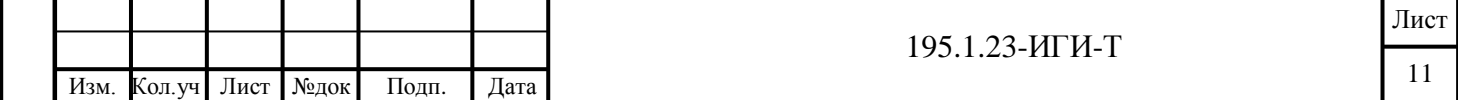

14

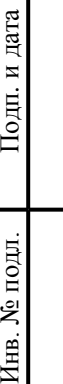

Взам. инв. №

8. Техногенные образования (ИГЭ-1), не могут служить надежным основанием фундамен-

### тов, подлежат прорезке.

Взам. инв. №

**Годп.** и дата

9. Группы грунтов по трудности разработки одноковшовым экскаватором согласно ГЭСН-81-02-01-2020 (прил.1.1), приведены в табл.7.

Таблица 7 - Группы грунтов по трудности разработки

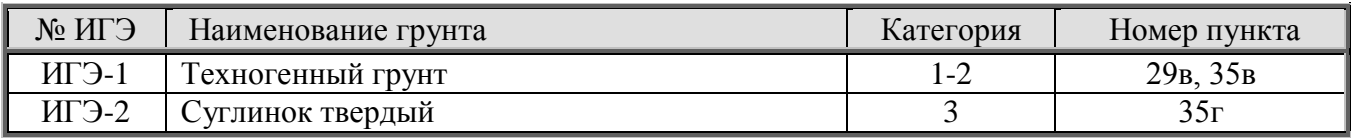

10. Основные показатели физико-механических свойств грунтов ИГЭ 2 приведены в сводной таблице 8.

Таблица 8 - Сводная таблица показателей физико-механических свойств грунтов

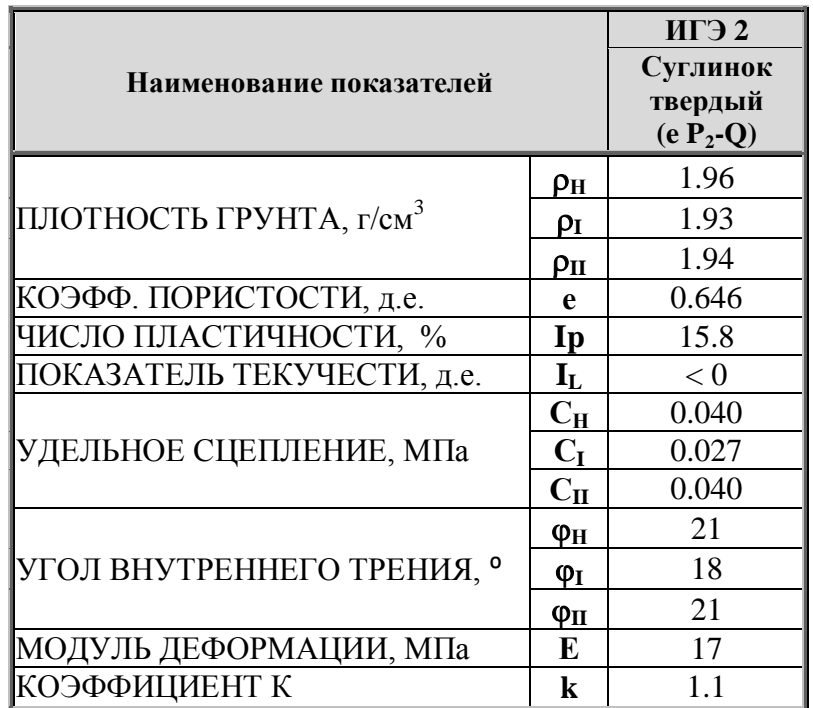

 $\rho_H$  - нормативный показатель;  $\rho_I$  - расчетный показатель для расчетов по несущей способности (при доверительной вероятности  $\alpha=0.95$ );  $\rho_{II}$  - расчетный показатель для расчетов по деформации (при доверительной вероятности  $\alpha$ =0,85); **K** – Коэффициент принимаемый при расчете сопротивления грунта основания, определяемого по формуле (5.7) СП 22.13330.2016.

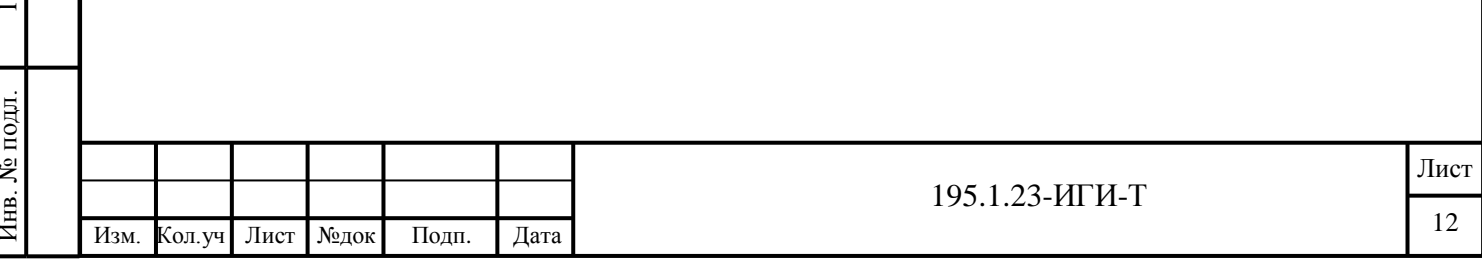

### <span id="page-44-0"></span>**11. Использованные документы и материалы**

- Градостроительный кодекс Российской Федерации от 29 декабря 2004 г. № 190-ФЗ;

- Федеральный закон 384-ФЗ «Технический регламент о безопасности зданий и сооружений»;

- СП 47.13330.2016 «Инженерные изыскания для строительства. Основные положения»;

- СП 446.1325800.2019 «Инженерно-геологические изыскания для строительства. Общие правила производства работ»;

- СП 11-105-97 «Инженерно-геологические изыскания для строительства»;

- СП 131.13330.2020 «Строительная климатология»;

- СП 22.13330.2016 «Основания зданий и сооружений»;

- СП 14.13330.2018 «Строительство в сейсмических районах»;

- ГОСТ 25100-2020 «Грунты. Классификация»;

- ГОСТ 20522-2012 «Грунты. Методы статистической обработки результатов испытаний»;

- ГОСТ 30416-2012 «Грунты. Лабораторные испытания общие положения»;

- ГОСТ 5180-2015 «Грунты. Методы лабораторного определения физических характеристик»;

- ГОСТ 12071-2014 «Грунты. Отбор, упаковка, транспортировка, хранение образцов»;

- Солодухин М.А., Архангельский И.В. Справочник техника-геолога по инженерногеологическим и гидрогеологическим работам. М., Недра, 1982;

- ГОСТ Р 21.101-2020 «Основные требования к проектной и рабочей документации»;

- ГОСТ Р 21.301-2021 «Правила выполнения отчетной технической документации по инженерным изысканиям».

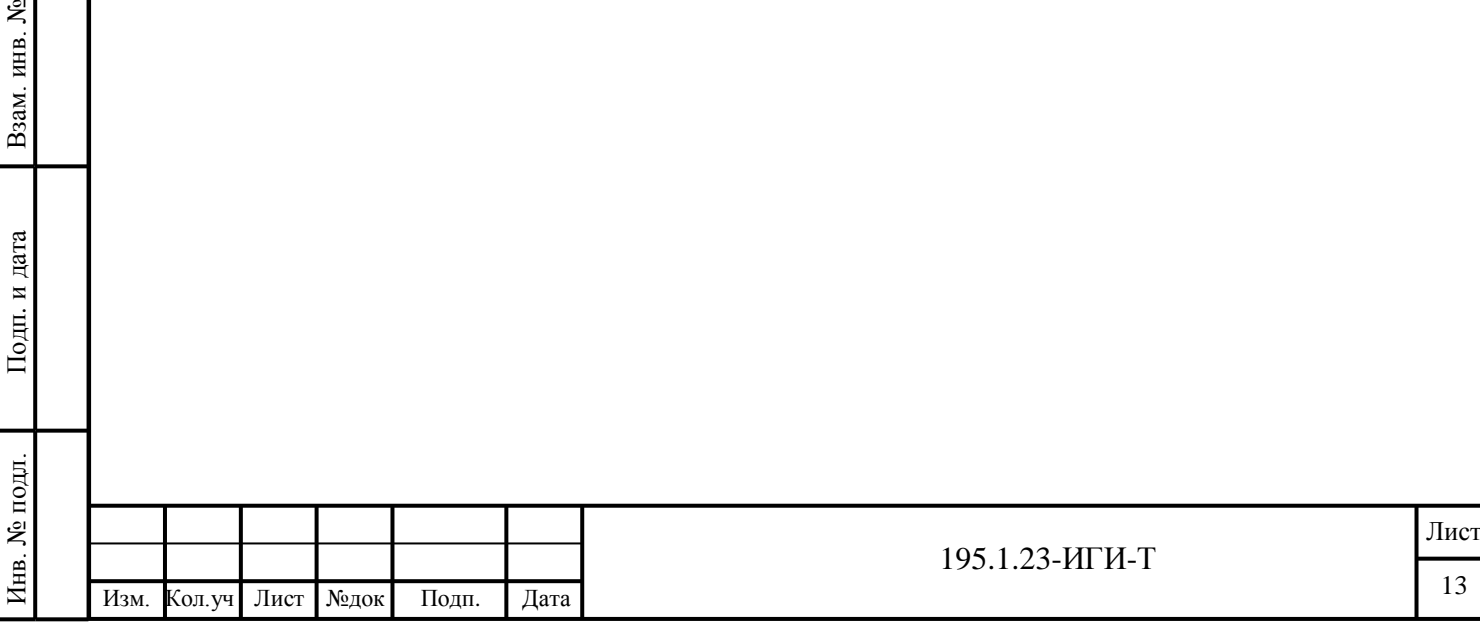

### **Приложение А (обязательное) Задание на выполнение инженерных изысканий**

<span id="page-45-0"></span>СОГЛАСОВАНО<br>Генеральный директор

**OOOACCRIMS** 

H1019/20

EHHO

B.A 我 vц Приложение № 1 к договору № 195.1.23-ИИ от 24.07.2023г

**УТВЕРЖДАЮ** Гражданин РФ

В.А. Копысов

«24» июля 2023 г.

Задание OBAAC на выполнение инженерных изысканий

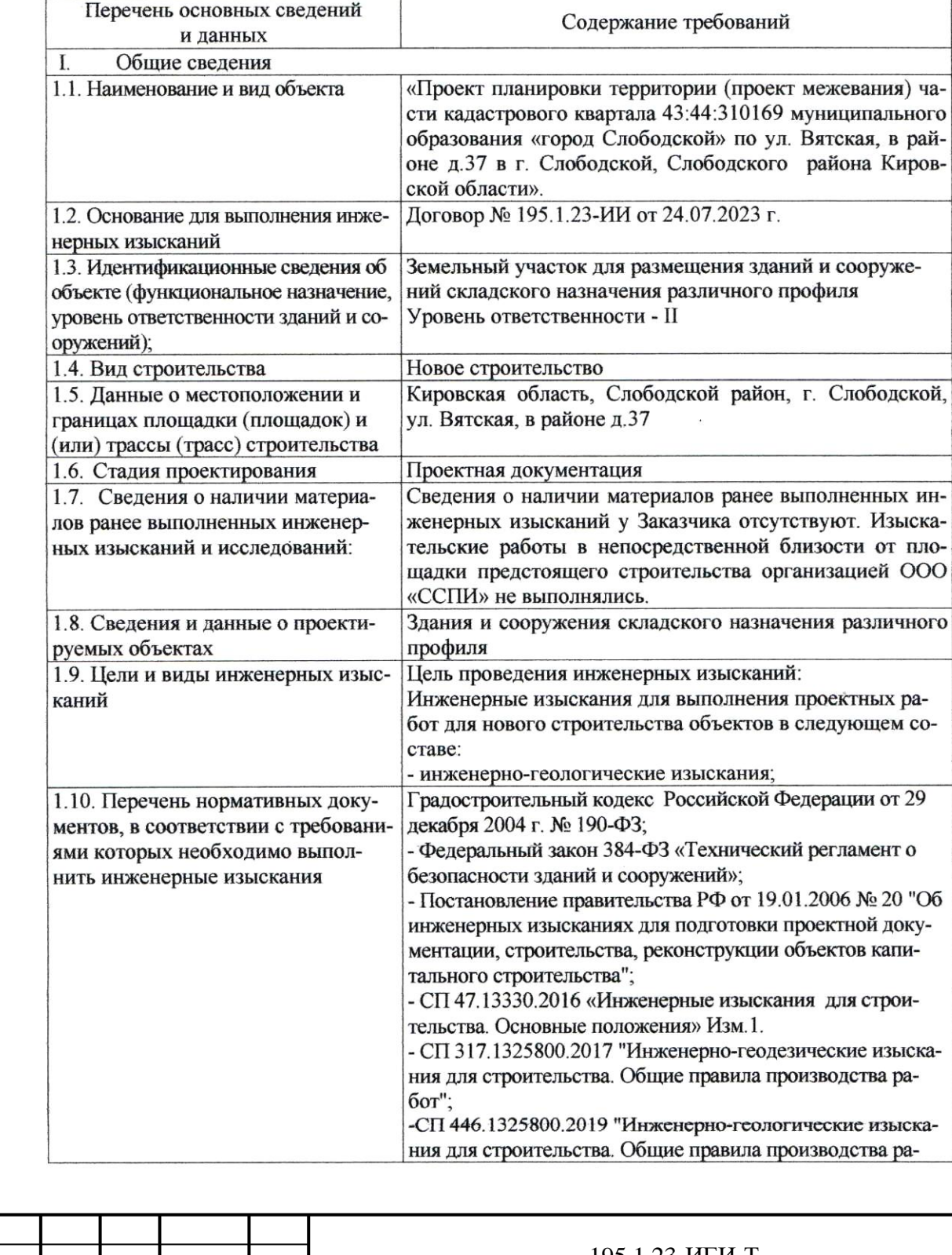

Изм. Кол.уч Лист №док Подп. Дата 195.1.23-ИГИ-Т

Взам. инв. №

Подп. и дата

Инв. № подл.

Инв.

№ подл.

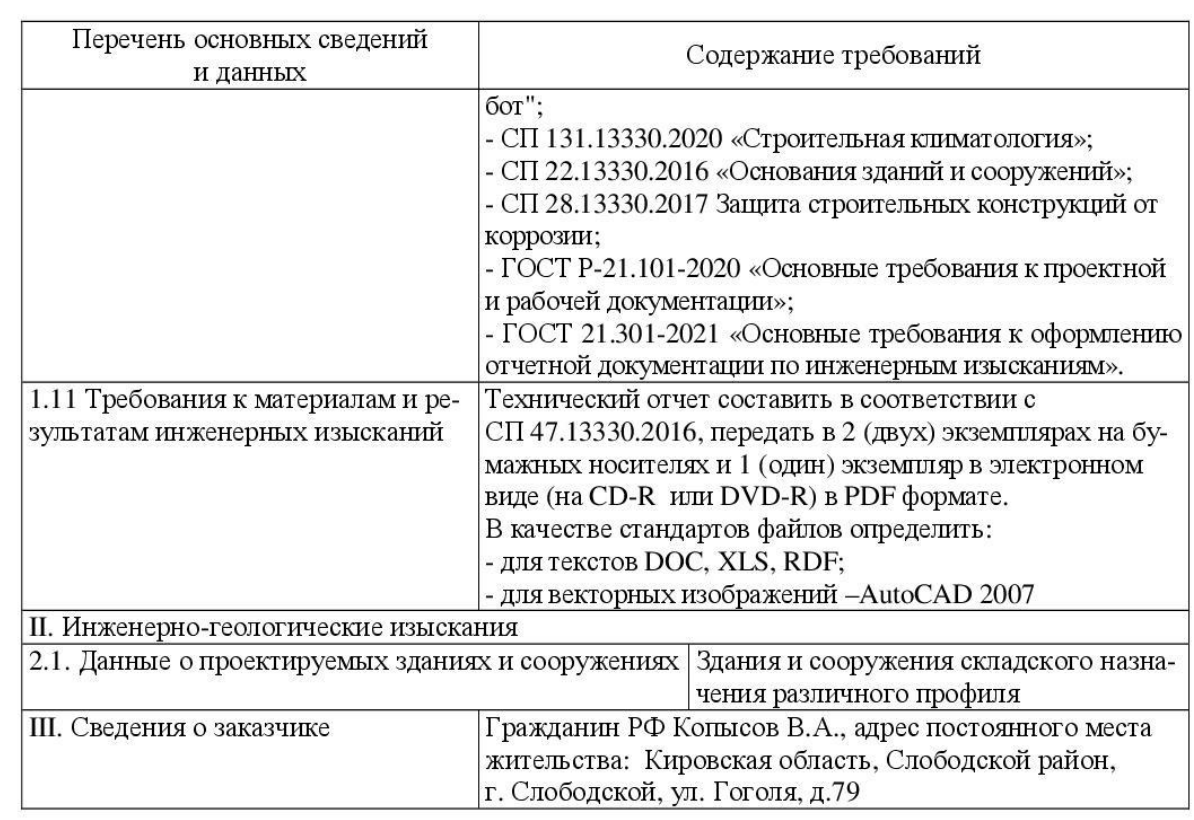

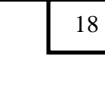

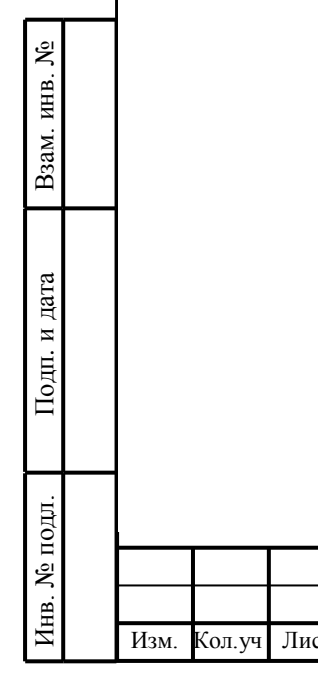

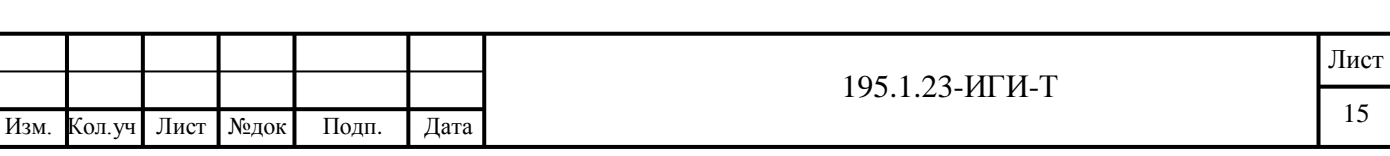

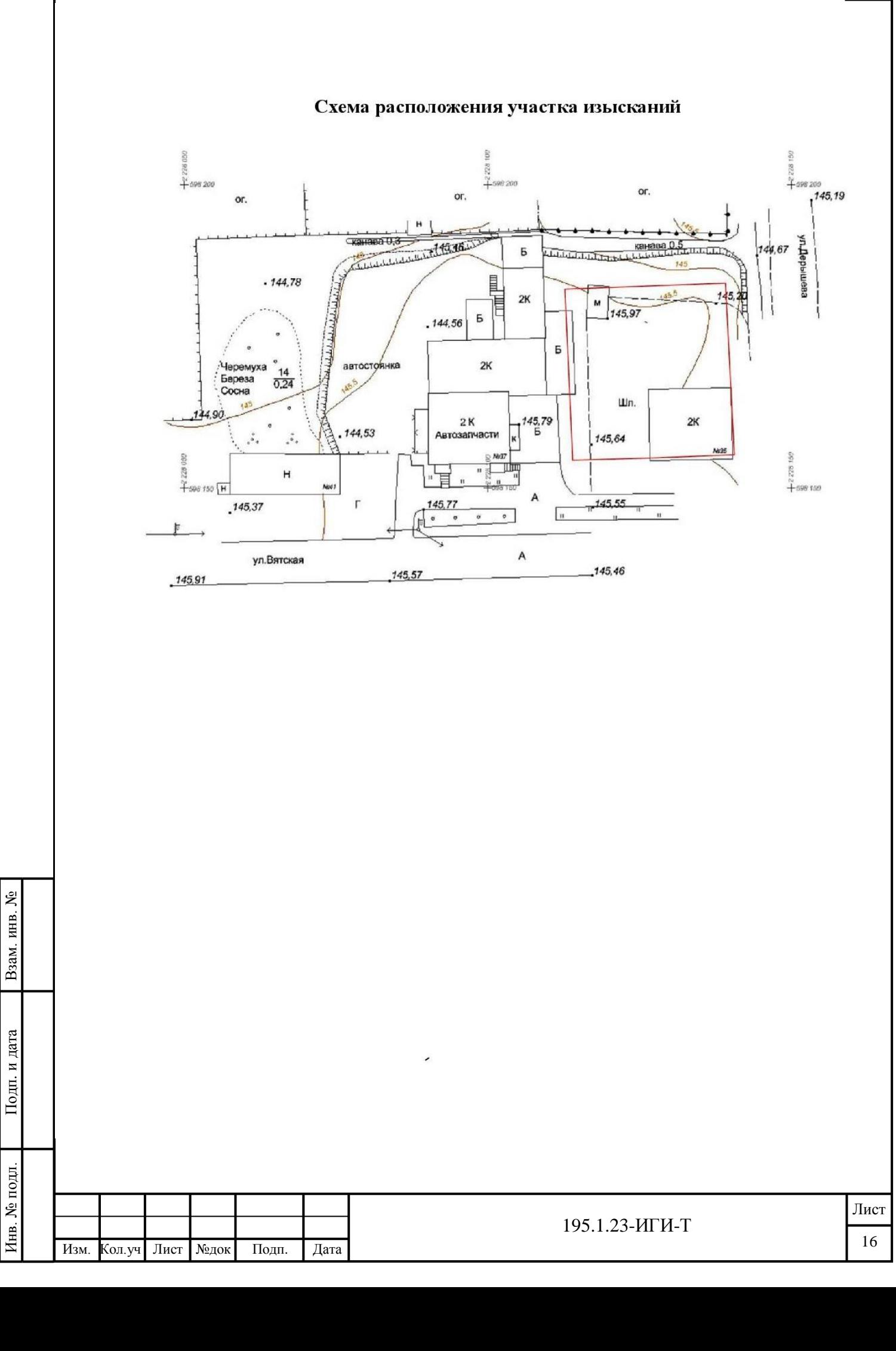

### <span id="page-48-0"></span>Приложение Б (обязательное) Программа на производство инженерно-геологических изысканий

Саморегулируемая организация: АС «Инженерная подготовка нефтегазовых комплексов»

### ОБЩЕСТВО С ОГРАНИЧЕННОЙ ОТВЕТСТВЕННОСТЬЮ **СЕВЕРСТРОЙПРОЕКТИЗЫСКАНИЯ**

СРО-И-032-22122011

**УТВЕРЖДАЮ** 

Генеральный директор **JOOY «CCTIFIS** 

 $0VU$ 

**СОГЛАСОВАНО** 

Гражданин РФ

В.А. Копысов « 24 » июля 2023 г.

۶Š

Взам. инв.

Подп. и дата

№ подл.

Инв.

Изм.

Кол. уч

Лист

№док

Подп.

Дата

«Проект планировки территории (проект межевания) части кадастрового квартала 43:44:310169 муниципального образования «город Слободской» по ул. Вятская, в районе д.37 в г. Слободской, Слободского района Кировской области»

> ПРОГРАММА НА ПРОИЗВОДСТВО ИНЖЕНЕРНО-ГЕОЛОГИЧЕСКИХ ИЗЫСКАНИЙ

> > 195.1.23-ИГИ

г. Киров - 2023 г.

195.1.23-ИГИ-Т

Лист

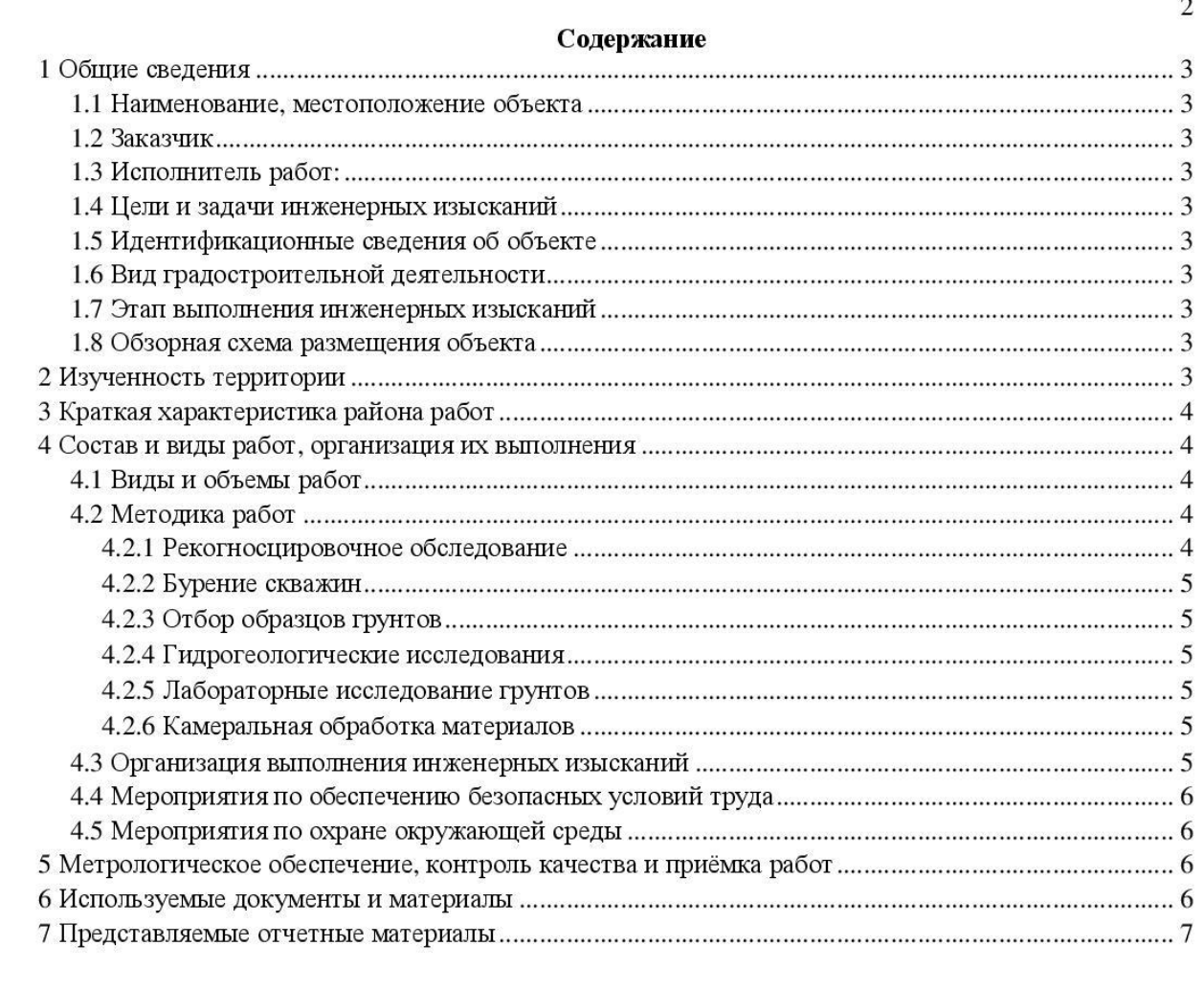

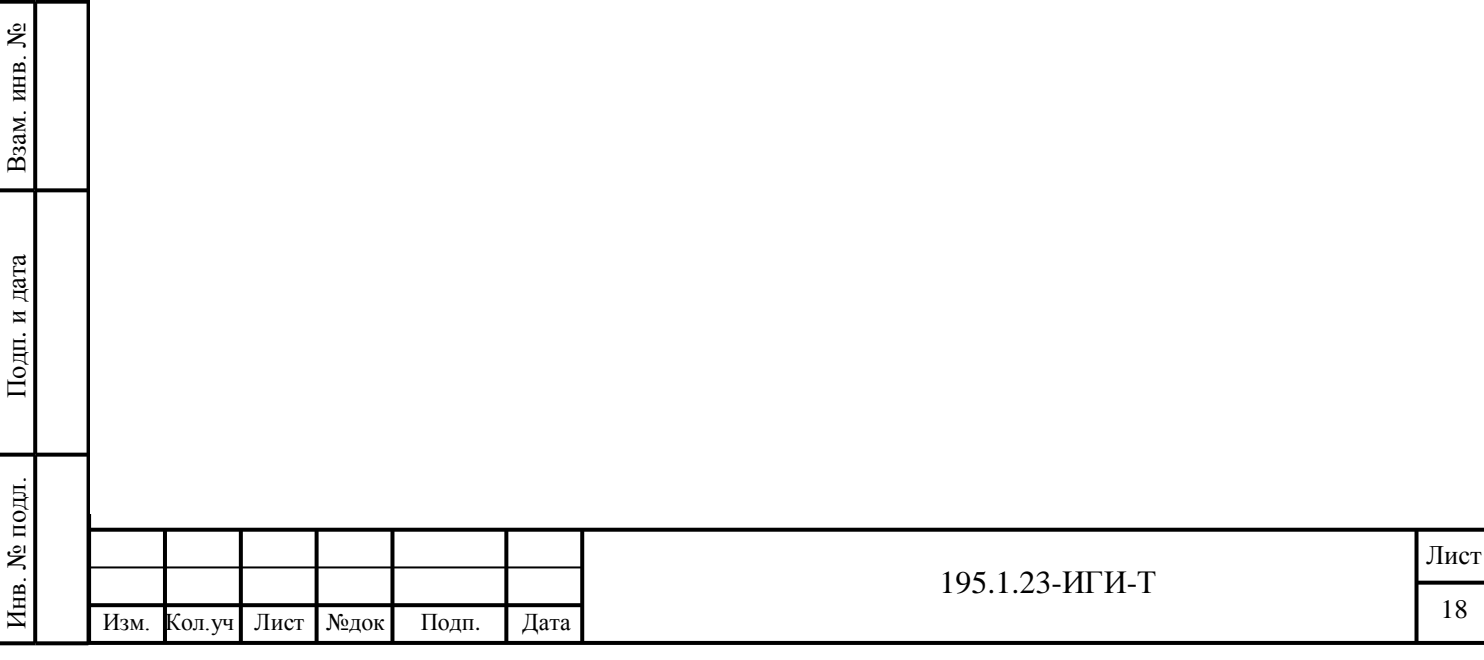

 $22$ 

3

### 1 Общие сведения

1.1 Наименование, местоположение объекта Проект планировки территории (проект межевания) части кадастрового квартала 43:44:310169 муниципального образования «город Слободской» по ул. Вятская, в районе д.37 в г. Слободской, Слободского района Кировской области.

РФ, Кировская область, Слободской район, г. Слободской, ул. Вятская, в районе д.37.

1.2 Заказчик: Гражданин РФ Копысов В.А., адрес постоянного места жительства: Кировская область, Слободской район, г. Слободской, ул. Гоголя, д.79

1.3 Исполнитель работ: ООО «ССПИ» 610027, г. Киров, ул. Азина, д.61, цокольный этаж, помещ. 1006, ИНН 4345492054, тел. 8(8332)21-46-00

1.4 Цели и задачи инженерных изысканий: инженерно-геологические изыскания с целью получения материалов и данных об инженерно-геологических условиях территории для ПОЛГОТОВКИ документов территориального планирования, документации по планировке территории.

1.5 Идентификационные сведения об объекте: земельный участок для размещения зданий и сооружений складского назначения различного профиля.

1.6 Вил градостроительной деятельности : подготовка документов территориального планирования, документации по планировке территории.

1.7 Этап выполнения инженерных изысканий: один этап

#### 1.8 Обзорная схема размещения объекта

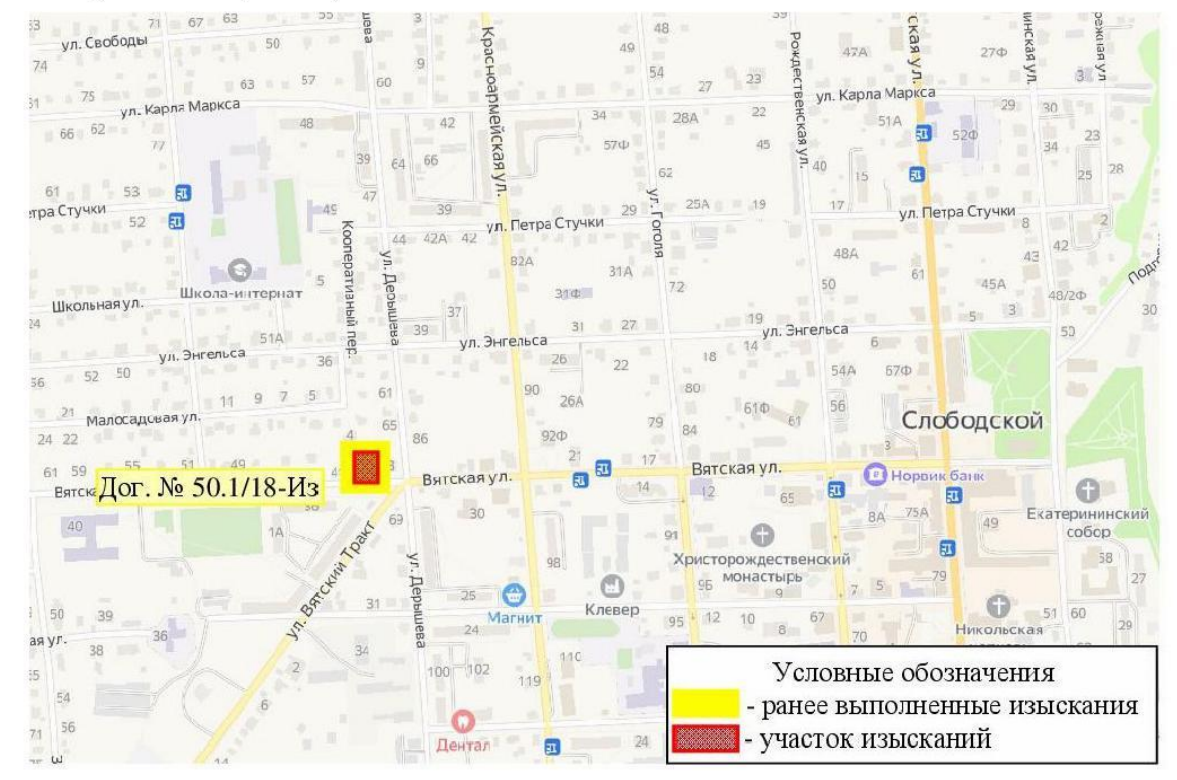

### 2 Изученность территории

وی KHB.

Взам.

и дата

Подп.

полл. ৼ Инв.

В 2018 году на прилегающей к площадке изысканий территории, ООО «ВятТИСИз» были выполнены инженерно-геологические изыскания по объекту: «Проект планировки территории (проект межевания) части кадастрового квартала 43:44:310169 в целях изменения или отмены красных линий территории общего пользования и определение местоположения границ образуемых и изменяемых земельных участков» по ул. Вятская, д.37 в г. Слободской, Слободского района Кировской области» (Дог. №50.1/18-Из).

На участке изысканий пробурено 2 скважины, глубиной по 7.0 м. Отобраны пробы грунтов для лабораторных исследований. В разрезе выделены элювиальные и элювиально-делювиальные

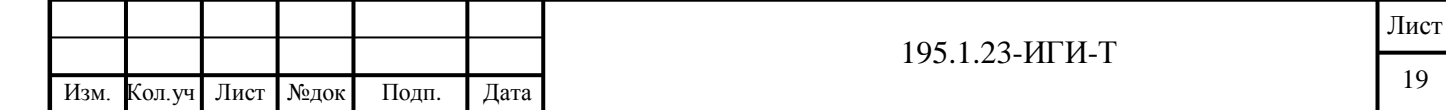

отложения, перекрытые техногенными образованиями. Грунтовые воды вскрыты на глубине 1.9 м (сентябрь 2018 г).

Категория сложности инженерно-геологических условий определена как II (средняя).

#### 3 Краткая характеристика района работ

Участок изысканий расположен на территории муниципального образования «город Слободской» Кировской области, по ул. Вятская, д.37. В районе изыскиваемой площадки расположены двухэтажные кирпичные здания различного назначения. Техногенное вмешательство выражено в планировке территории при строительстве зданий и сооружений.

В геоморфологическом отношении территория расположена в пределах западного склона Вятского Увала. Рельеф участка изысканий относительно ровный с небольшим перепадом высот, абсолютные отметки изменяются от 145.20 до 145.97 м.

Отрицательных факторов воздействия на сооружения и окружающую среду не отмечается. Техногенное вмешательство выражено в планировке территории.

Промерзание грунтов начинается в последней декаде ноября - начале декабря, полное оттаивание в первой декаде мая. Глубина промерзания грунтов зависит от высоты и плотности снежного покрова, степени увлажнения, механического состава, микрорельефа, температуры воздуха, состояния и вида грунта.

По климатическому районированию район исследования относится к IB строительноклиматической зоне (СП 131.13330.2020, прил.А).

Территория района относится к зоне с умеренно-континентальным климатом. Климат района характеризуется длительной умеренно суровой зимой и прохладным летом. Переходные сезоны весна и осень - с неустойчивыми метеорологическими характеристиками.

### 4 Состав и виды работ, организация их выполнения

#### 4.1 Виды и объемы работ

Взам. инв.

Подп. и дата

подл. ż

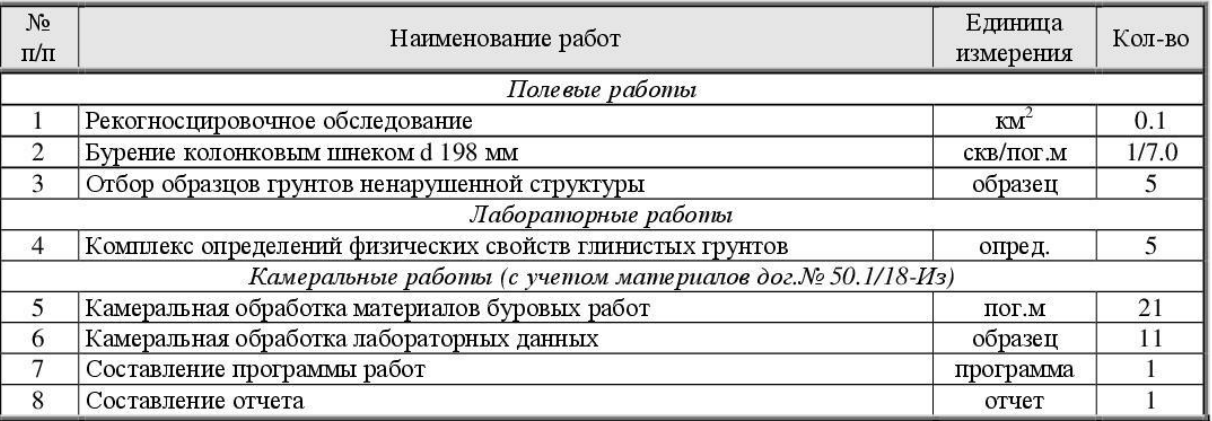

В программе на производство инженерно-геологических изысканий определены объемы, методики и технологии работ, необходимые и достаточные для выполнения задания на производство инженерных изысканий, которые могут корректироваться в ходе выполнения работ. 4.2 Методика работ

### Для выполнения поставленных задач будет проводиться комплекс полевых и лабораторных исследований для получения данных, фиксирующих гидрогеологические условия, состояния и физические свойства грунтов, выявление опасных геологических и инженерно-геологических процессов.

Для изучения инженерно-геологических и гидрогеологических условий района работ предполагается выполнить следующий комплекс работ:

4.2.1 Рекогносцировочное обследование выполняется согласно СП 446.1325800.2019 (п.5.5) и

СП 11-105-97 (часть I, п. 5.4) с целью визуальной оценки характера рельефа, выявления

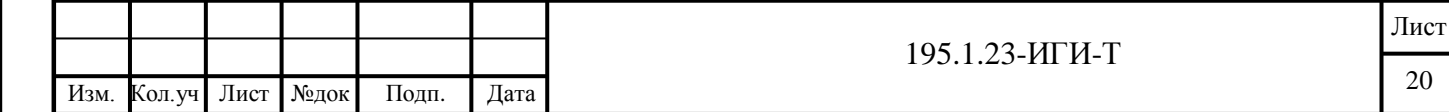

 $23$ 

 $\Delta$ 

поверхностных проявлений современных геологических и инженерно-геологических процессов, способных отрицательно повлиять на устойчивость сооружений, гидрогеологических условий, техногенных воздействий и др..

осуществляется с целью изучения геологического разреза, отбора 4.2.2 Бурение скважин монолитов и образцов грунта нарушенной структуры для лабораторных исследований; гидрогеологических исследований.

Бурение скважин будет осуществляться колонковым шнеком диаметром 198 мм с применением обуривающего грунтоноса буровой установкой ПБУ-2-312 на базе автомобиля КАМАЗ. Предполагается пробурить 1 скважину глубиной 7.0 метров. В процессе бурения обязательное ведение журнала геологической документации скважин.

4.2.3 Отбор образцов грунтов осуществляется в соответствии с ГОСТ 12071-2014. Грунты. Отбор, упаковка, транспортирование и хранение образцов. Приложение Г.

4.2.4 Гидрогеологические исследования предусматриваются для изучения всех выделенных водоносных горизонтов и заключаются в наблюдении за уровнем грунтовых вод, визуальном и лабораторном определении степени водонасыщения грунтов, наличия признаков присутствия временного водоносного горизонта.

4.2.5 Лабораторные исследование грунтов будут проведены в грунтовой лаборатории ООО «ССПИ». Количество и виды анализов будут уточнены в процессе выполнения инженерногеологических изысканий, исходя из фактических инженерно-геологических условий.

4.2.6 Камеральная обработка материалов будет выполнена в соответствии с требованиями СП 47.13330.2016, СП 446.1325800.2019, СП 11-105-97, СП 22.13330.2016.

Текстовая часть технического отчета по результатам инженерно-геологических изысканий должна содержать в разделах следующие данные и сведения:

- геологическое строение;

- гидрогеологические условия;

- свойства грунтов с результатами статистической обработки;

- специфические грунты;

- геологические и инженерно-геологические процессы;

Текстовые приложения должны содержать результаты лабораторных определений показателей свойств грунтов, результаты статистической обработки.

Графическая часть технического отчета должна содержать:

- карту фактического материала;

- колонку скважины.

Взам. инв.

Подп. и дата

№ подл.

Выполнить статистическую обработку результатов испытаний в соответствии с ГОСТ 20522-2012 «Грунты. Методы статистической обработки результатов испытаний», привести расчетные показатели характеристик грунтов с расчётом по первому предельному состоянию (по несущей способности, при доверительной вероятности = 0,95) и второму предельному состоянию (по деформациям, при доверительной вероятности = 0,85).

Определить степень коррозионной агрессивности грунтовых вод по отношению к бетону.

#### 4.3 Организация выполнения инженерных изысканий

Выполнение полевых инженерных изысканий предлагается осуществить силами изыскательских партий ООО «ССПИ» в июле 2023г.

Лабораторные, камеральные, оформительские работы и составление технического отчёта будут выполняться на базе ООО «ССПИ» в июле-августе 2023г.

Доставка бригады к месту работы и разъезды по участку работ будут осуществляться транспортными средствами ООО «ССПИ».

На период полевых работ устанавливается ненормированный режим рабочего времени, определяемый погодными условиями и световым периодом суток.

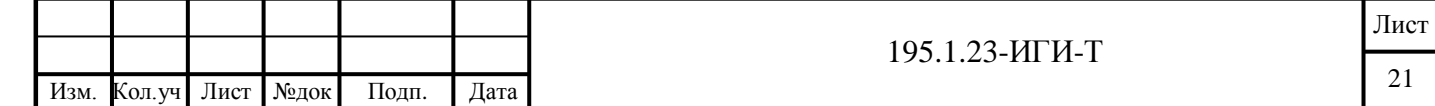

 $24$ 

#### 4.4 Мероприятия по обеспечению безопасных условий труда

Все работы, предусмотренные программой, должны выполняться в соответствии с действующими правилами охраны труда и техники безопасности.

Руководители подразделений, несут ответственность за безопасную организацию условий труда на период производства полевых работ.

В своей деятельности они руководствуются «Положением о службе техники безопасности и охране труда в ООО «ССПИ» и имеют согласованную программу работ, а также обязаны:

- организовывать мероприятия для выполнения правил техники безопасности, санитарии и противопожарной безопасности на месте размещения подразделения;

- следить за исправностью оборудования, закреплённого за подразделением;

- обеспечивать безопасную транспортировку бригад к месту работы;

- инструктировать бригадиров и рабочих о мерах безопасности при работе в лесу;

- организовывать проведение инструктажей на рабочих местах и на территориях с особым режимом.

### 4.5 Мероприятия по охране окружающей среды

Основными факторами, воздействующими на почву, являются механическое нарушение и загрязнение. Механическое нарушение связано с работой автотранспорта.

При проведении изысканий не допускается нарушение растительного и почвенного покрова за пределами отведенного участка изыскательских работ. Выполняемые изыскательские работы никоим образом технологически не связаны с воздействием на обитателей лесов и рек.

В ходе полевых работ, перед выездом на объекты, производится в обязательном порядке профилактический осмотр и необходимый ремонт с целью устранения возможной утечки масел и дизтоплива.

В процессе всего периода выполнения изысканий должен вестись постоянный контроль по выявлению источников загрязнения и их ликвидации, а также за реальным состоянием окружающей среды.

Общее руководство организацией работ по выполнению природоохранных мероприятий и контролю состояния окружающей среды осуществляет геолог - производитель работ.

Повседневный контроль состояния оборудования и технических средств, с целью предупреждения загрязнения окружающей среды, должен осуществляться силами буровой бригады под руководством бурового мастера.

#### 5 Метрологическое обеспечение, контроль качества и приёмка работ

Инженерно-геологические изыскания производятся приборами, прошедшими метрологическое обеспечение.

Технический контроль с полевым обследованием геологических работ предусматривает составление акта ведомственного контроля, в котором освещаются вопросы:

- выполнение технического задания в полном объёме;

- соответствие полевой и камеральной документации требованиям нормативных документов;

- контрольные полевые измерения глубин геологических выработок;

- замечания по технике безопасности и охране труда.

По результатам контроля в акте ведомственного контроля предлагаются выводы о возможности использования полученных материалов.

#### 6 Используемые документы и материалы

Взам. инв.

Подп. и дата

№ подл.

- Градостроительный кодекс Российской Федерации от 29 декабря 2004 г. № 190-ФЗ;

- Федеральный закон 384-ФЗ «Технический регламент о безопасности зданий и сооружений»;

- Постановление правительства РФ от 19.01.2006 № 20 "Об инженерных изысканиях для

подготовки проектной документации, строительства, реконструкции объектов капитального строительства";

- СП 47.13330.2016 «Инженерные изыскания для строительства. Основные положения»;

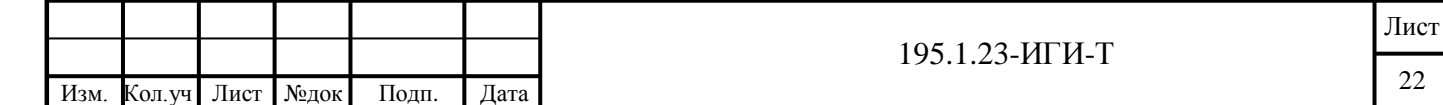

 $25$ 

- СП 446.1325800.2019 "Инженерно-геологические изыскания для строительства. Общие правила производства работ";

- СП 126.13330.2017 «Геодезические работы в строительстве»;

- СП 131.13330.2020 «Строительная климатология»;

- СП 22.13330.2016 «Основания зданий и сооружений»;

- СП 28.13330.2017 Защита строительных конструкций от коррозии;

- ГОСТ 25100-2020 «Грунты. Классификация»:

- ГОСТ 20522-2012 «Грунты. Метод статистической обработки результатов определения характеристик»;

- ГОСТ 12536-2014 «Грунты. Методы лабораторного определения гранулометрического и микроагрегатного состава»;

- ГОСТ 30416-2012 «Грунты. Лабораторные испытания общие положения»;

- ГОСТ 5180-2015 «Грунты. Методы лабораторного определения физических характеристик»;

- ГОСТ 30416-2012 «Грунты. Лабораторные испытания общие положения»;

- ГОСТ 12071-2014 «Грунты. Отбор, упаковка, транспортировка, хранение образцов»;

- ГОСТ Р 21.101-2020 «Основные требования к проектной и рабочей документации»;

- ГОСТ Р 21.301-2021 «Правила выполнения отчетной технической документации по инженерным изысканиям».

#### 7 Представляемые отчетные материалы

Технический отчет составить в соответствии с пп. 4.39, 6.3.1.5, 6.3.2.5 СП 47.13330.2016 передать в 2 (двух) экземплярах на бумажных носителях и 1 (один) экземпляр в электронном виде (на CD-R или DVD-R) в PDF формате.

В качестве стандартов файлов определить:

- для текстов DOC, XLS, RTF;

Взам. инв.

Подп. и дата

- для векторных изображений -AutoCAD 2007.

Срок выдачи изыскательской продукции и материалов изысканий предоставить в соответствии с договором и календарным планом.

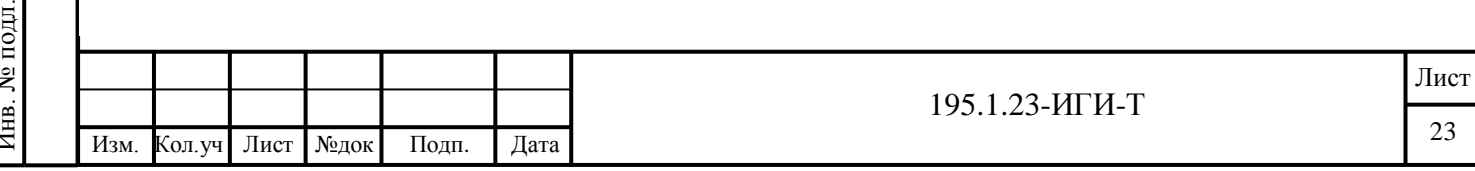

26

 $\overline{7}$ 

<span id="page-55-0"></span>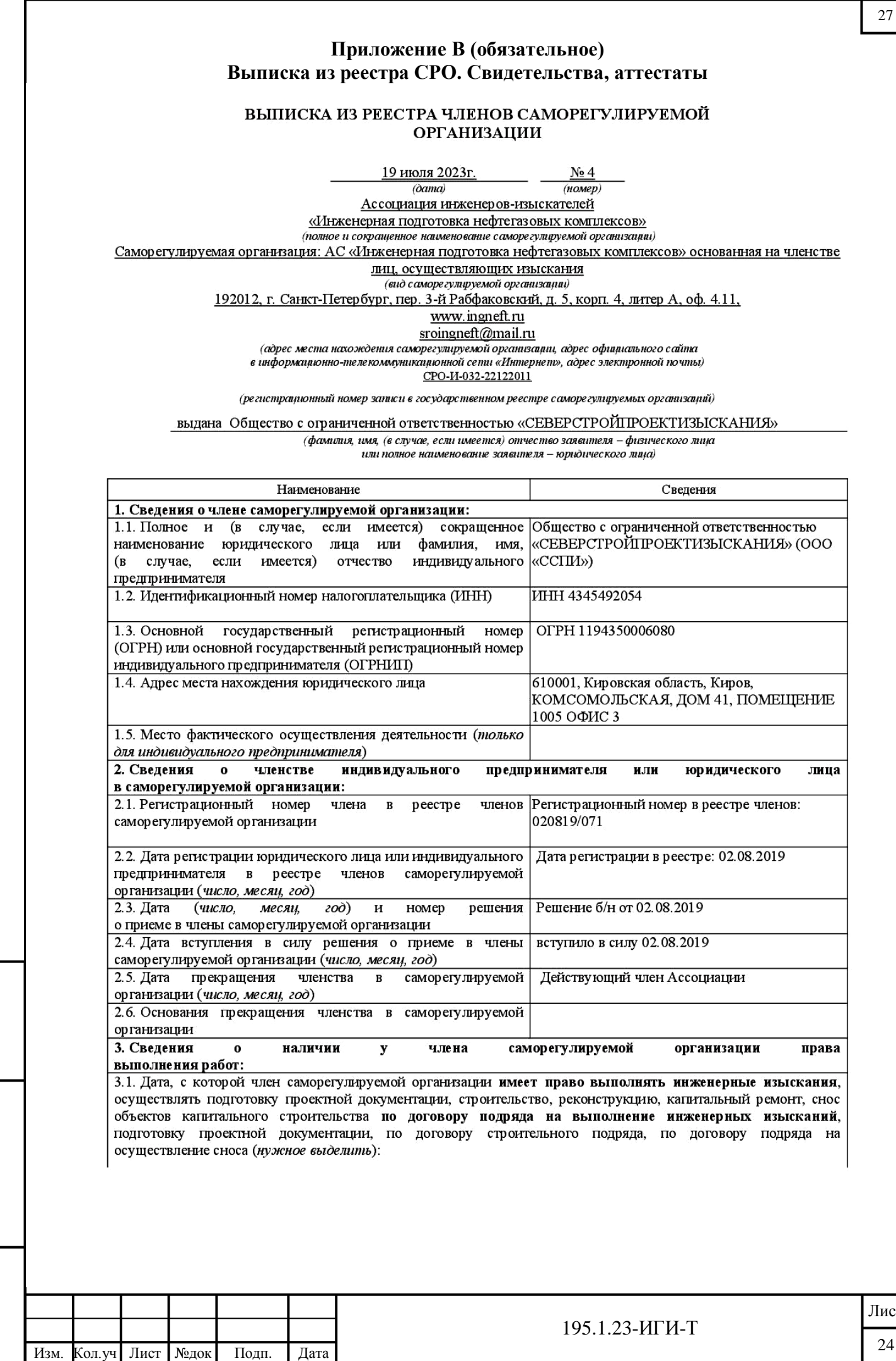

Взам. инв. №

Подп. и дата

Инв. № подл.

Инв. № подл.

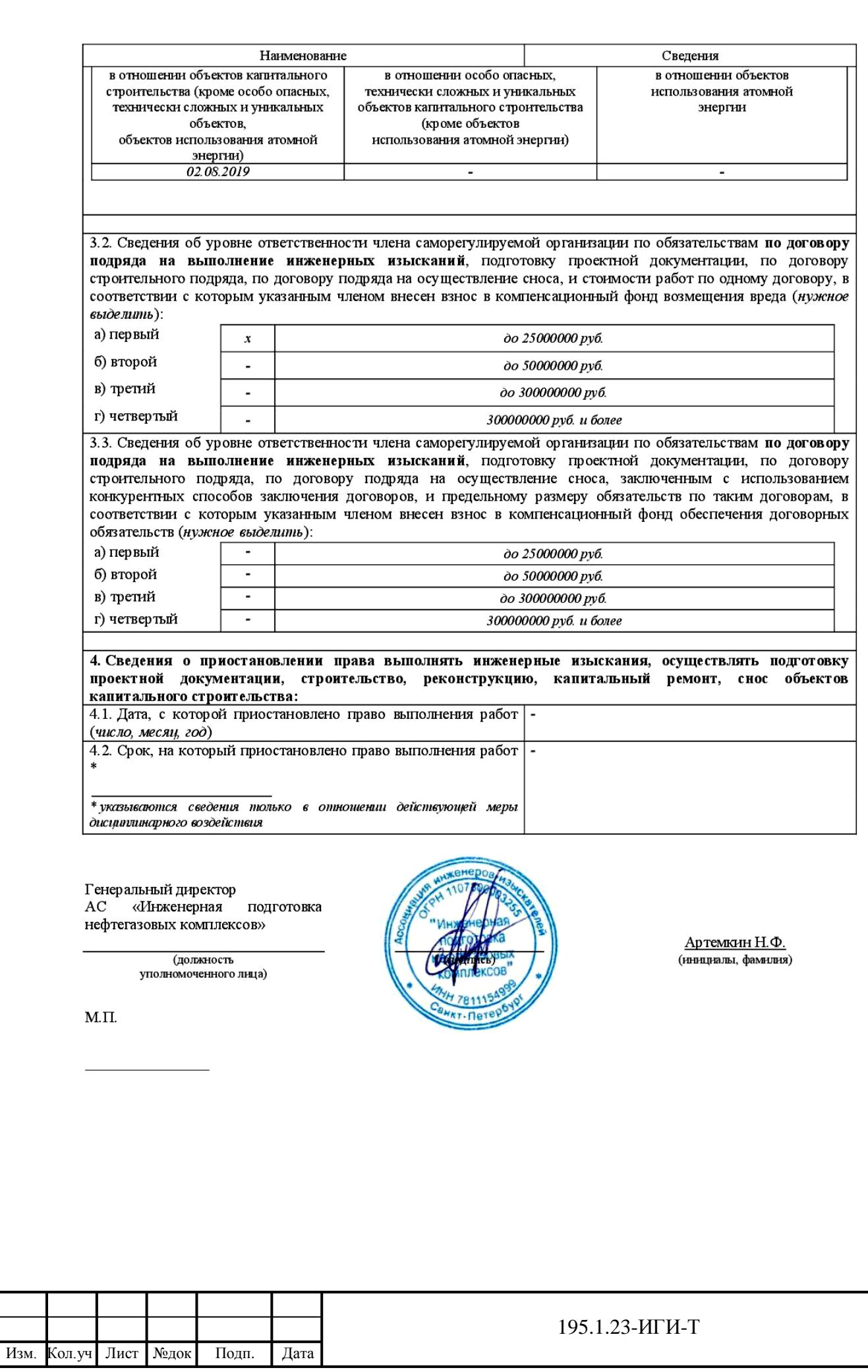

Взам. инв. №

Подп. и дата

Инв. № подл.

Инв. № подл.

28

Лист

# ЗАКЛЮЧЕНИЕ

№ 21/61-2020

### О СОСТОЯНИИ ИЗМЕРЕНИЙ В ЛАБОРАТОРИИ

Выдано «08» февраля 2021 г.

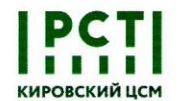

Действительно до «08» ноября 2023 г.

Настоящее заключение удостоверяет, что

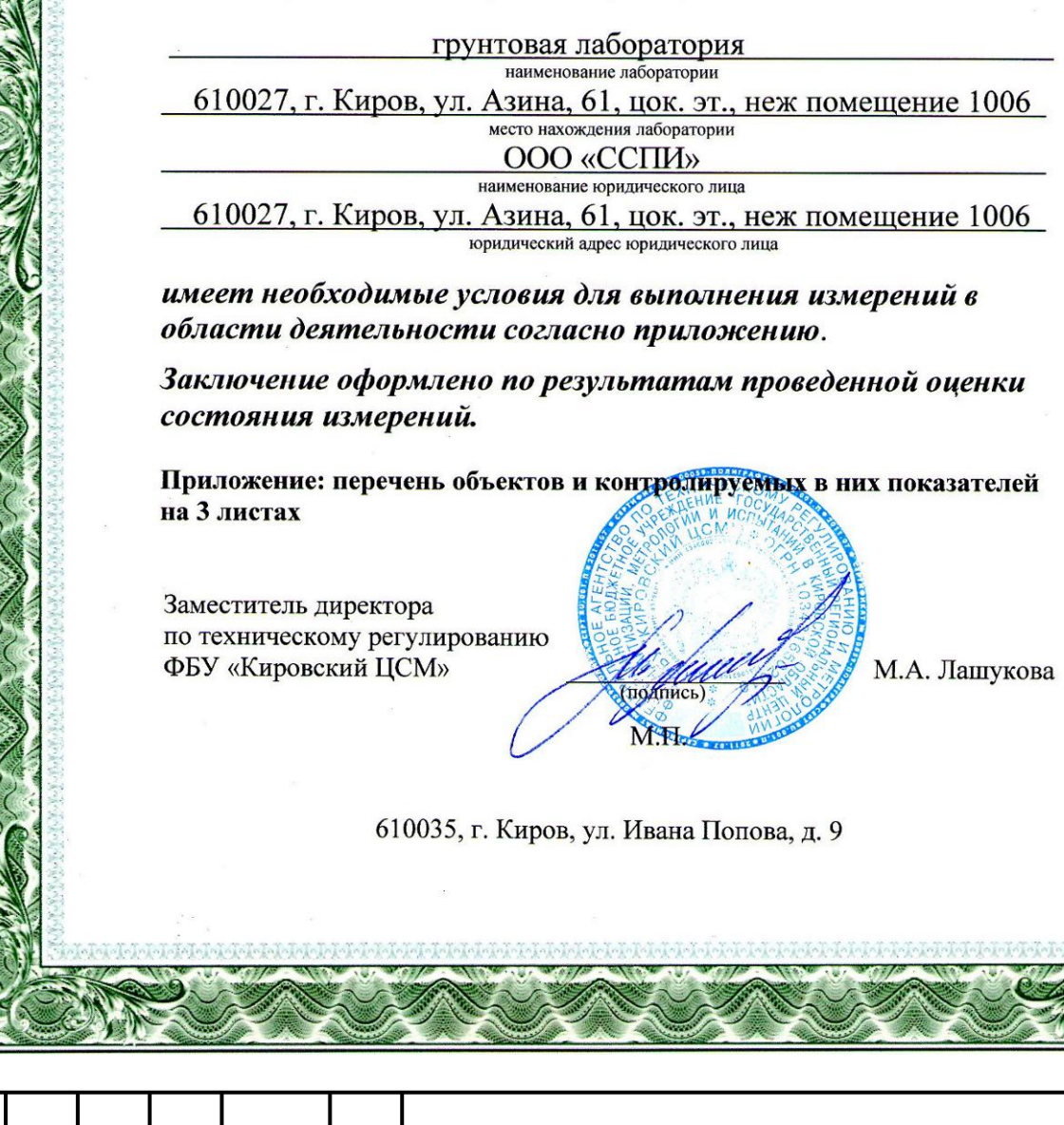

Взам. инв. № Подп. и дата № подл. Инв. № подл.

Инв.

Изм. Кол.уч Лист №док

Подп. Дата

Лист

26

195.1.23-ИГИ-Т

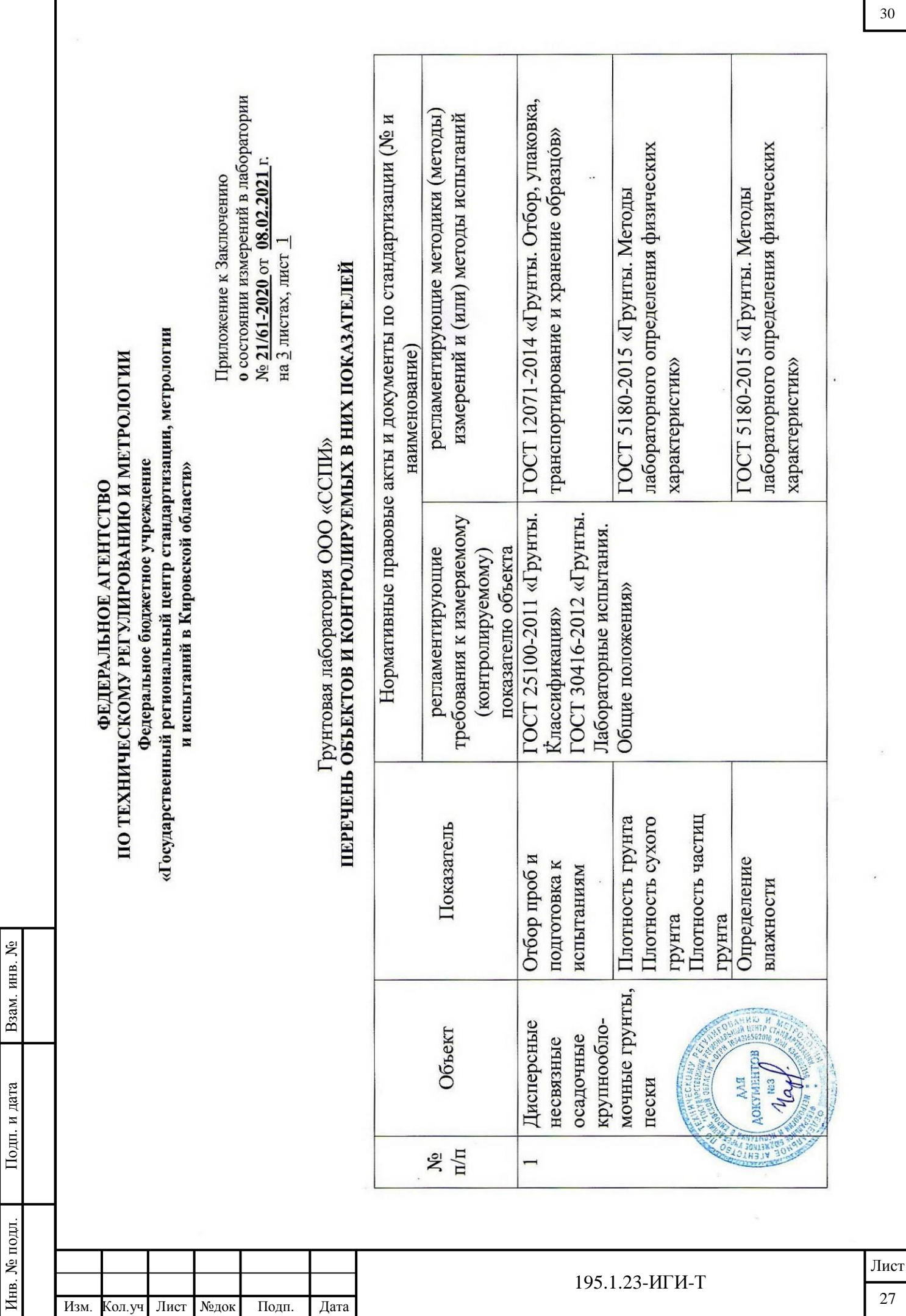

Г

30

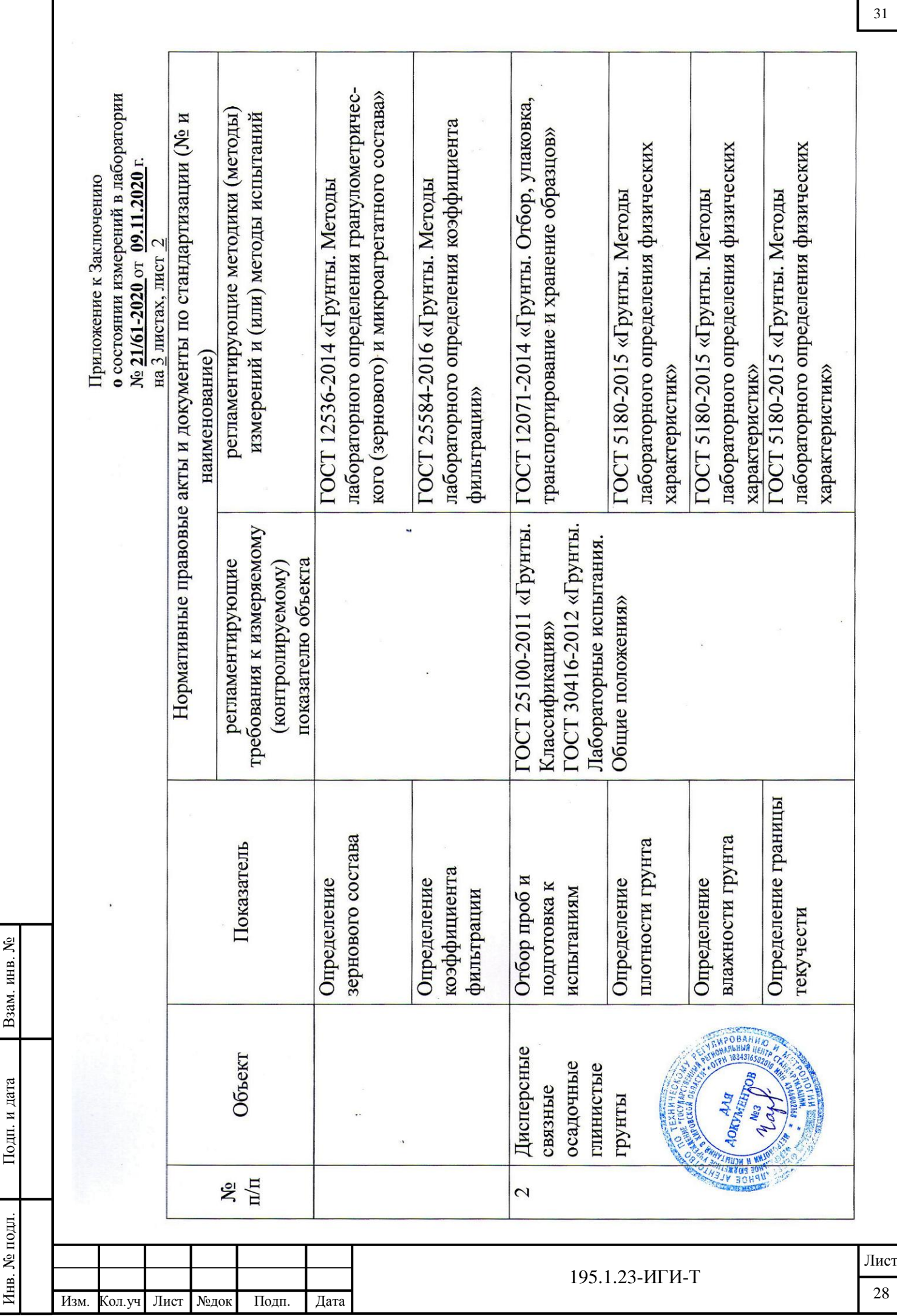

Г

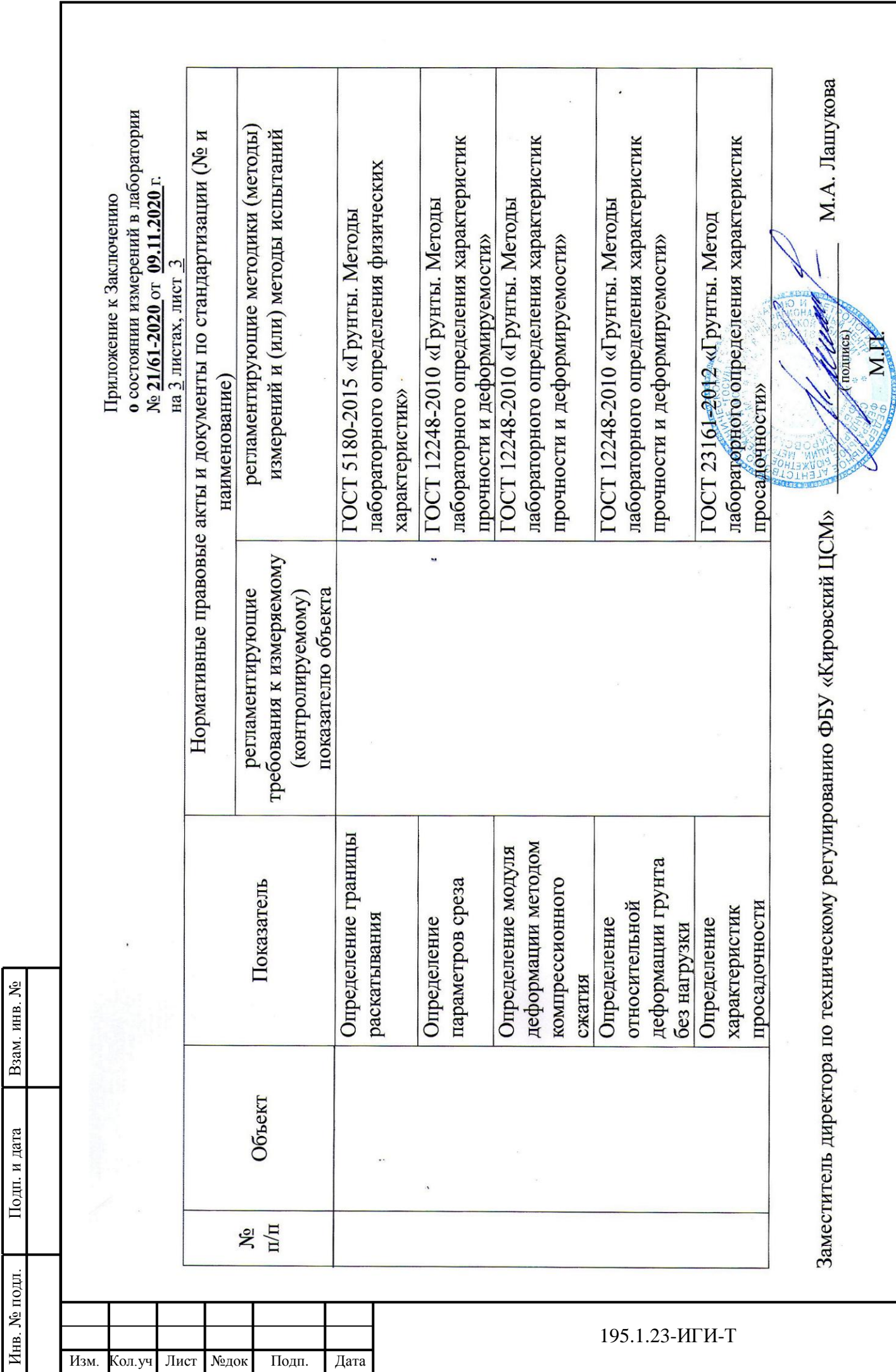

32

Лист

### **Приложение Г (обязательное) Сертификаты соответствия программных комплексов**

<span id="page-61-0"></span>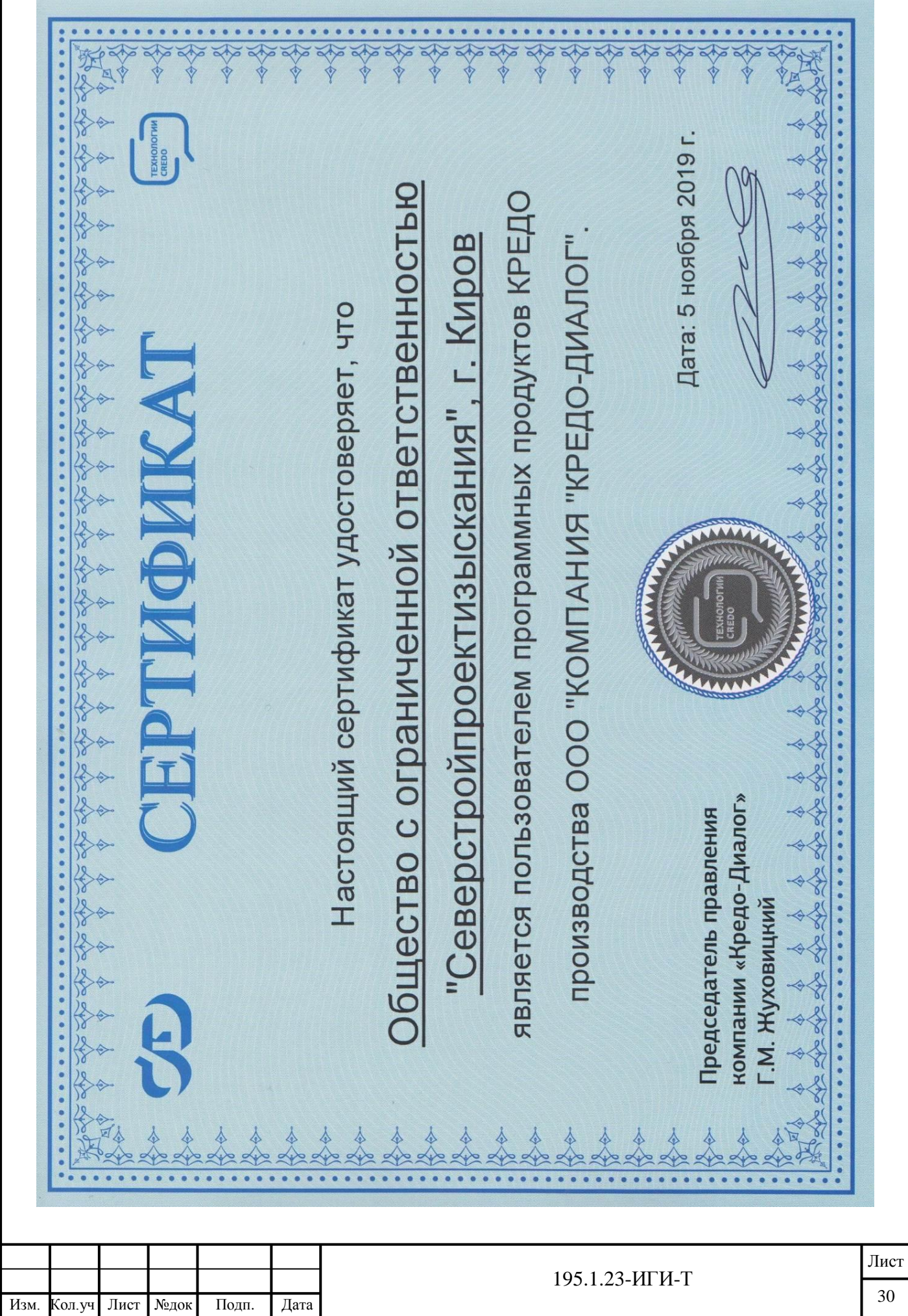

Взам. инв. №

Подп. и дата

Инв. № подл.

Инв. № подл.

### <span id="page-62-0"></span>**Приложение Д (обязательное) Каталог координат и высот инженерно-геологических выработок**

**ООО «ССПИ»** 

### КАТАЛОГ

Координат и высот инженерно-геологических выработок по объекту: «Проект планировки территории (проект межевания) части кадастрового квартала 43:44:310169 муниципального образования «город Слободской» по ул. Вятская, д.37 в г. Слободской, Слободского района Кировской области»

Система координат МСК-43

Система высот - Балтийская

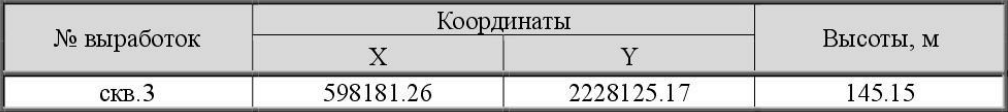

Составил  $\sqrt{\alpha}$  Андреев А.К.

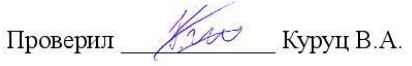

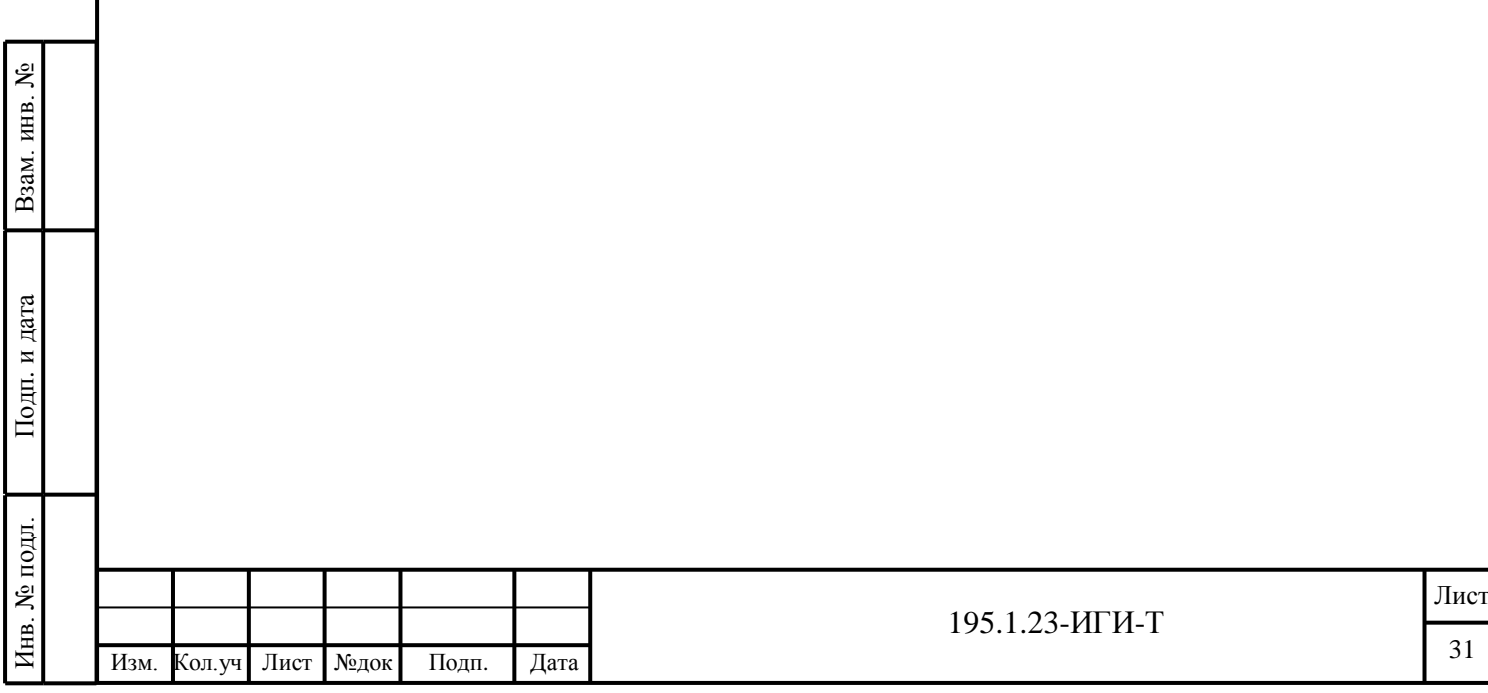

35

лист 1

Взам. инв. № Подп. и дата Инв. № подл. Инв. № подл.

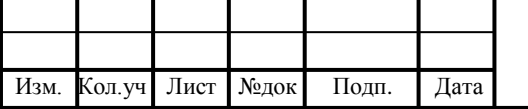

### **Приложение Е (обязательное) Таблица результатов лабораторных исследований физико-механических свойств грунтов**

### <span id="page-63-0"></span>OOO "CCN" Грунтовая лаборатория Заключение № 21/61-2020 Действительно до 8 ноября 2023 г.

Таблица результатов лабораторных исследований физико-механических свойств грунтов

28.07.2023 г.

Объект: «Проект планировки территории (проект межевания) части кадастрового квартала 43:44:310169 муниципального образования «город Слободской» по ул. Вятская, в районе д.37 в г. Слободской, Слободского района Кировской области»

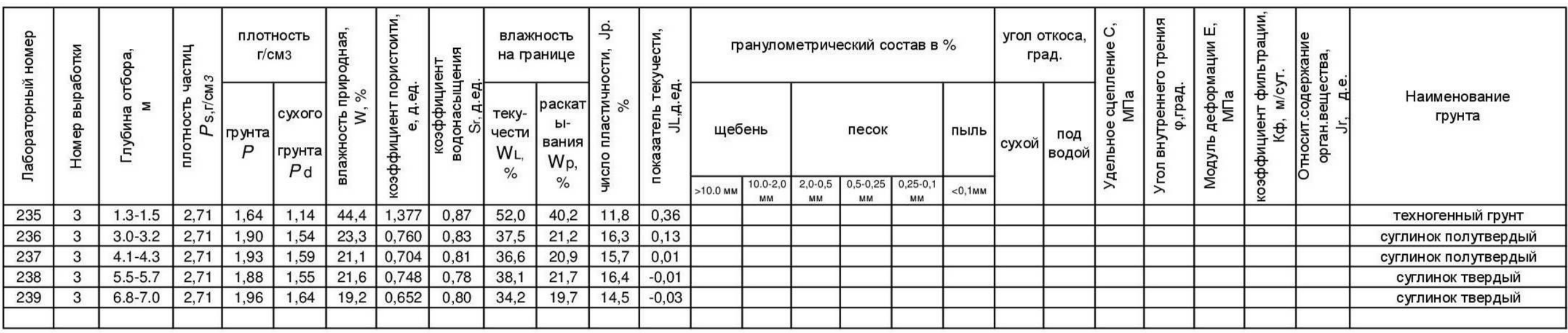

Зав.лабораторией

 $\bigoplus$  - ) -

Логинова Е. С.

### **Приложение Ж (обязательное) Статистическая обработка физико-механических свойств грунтов**

<span id="page-64-0"></span>Статистическая обработка физико-механических характеристик грунтов $H\!I\!D\!-\!2$ Суглинок твердый (е $P$   $_2\!-\!Q)$ 

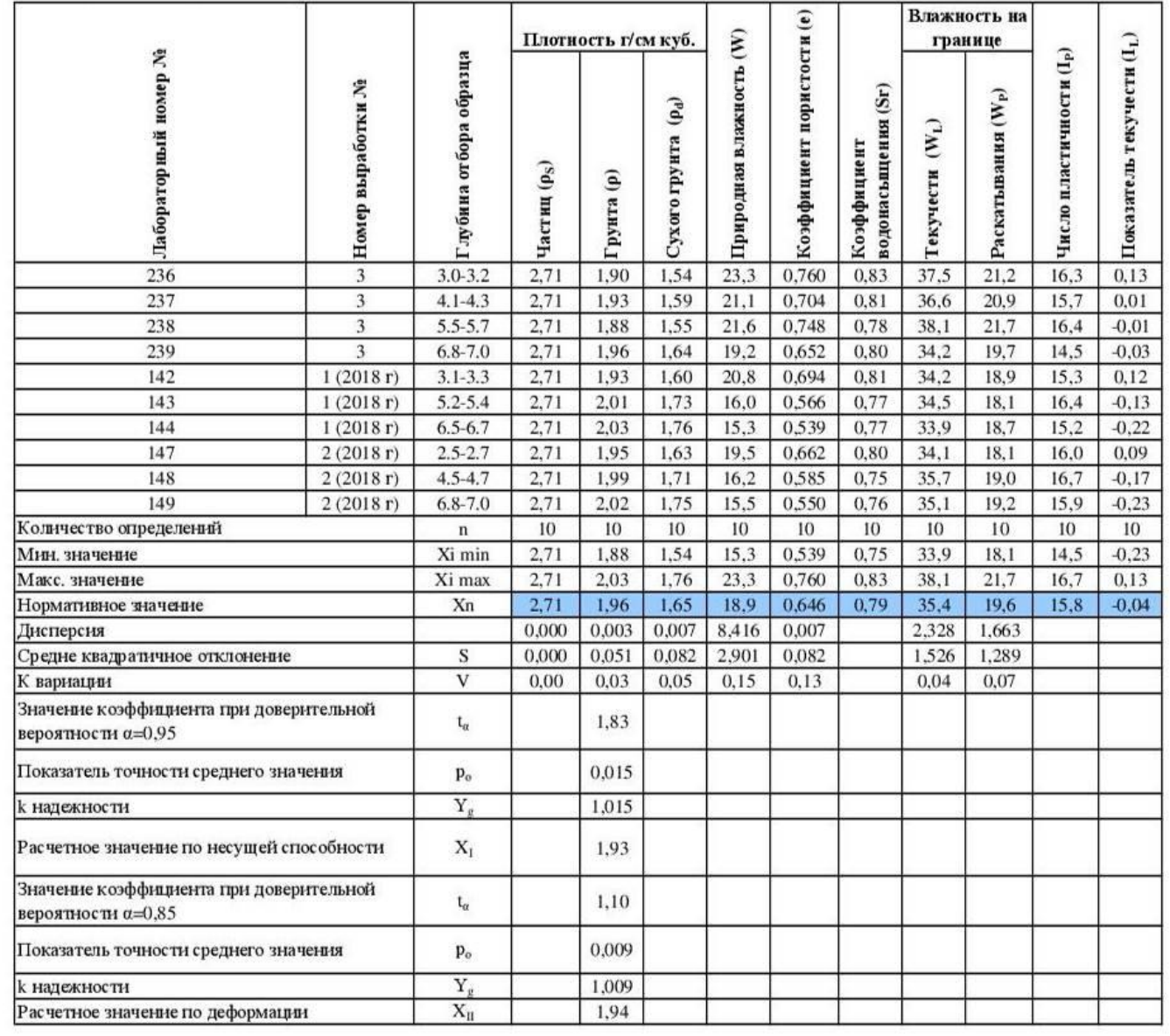

Взам. инв. № Подп. и дата Инв. № подл. Инв. № подл.

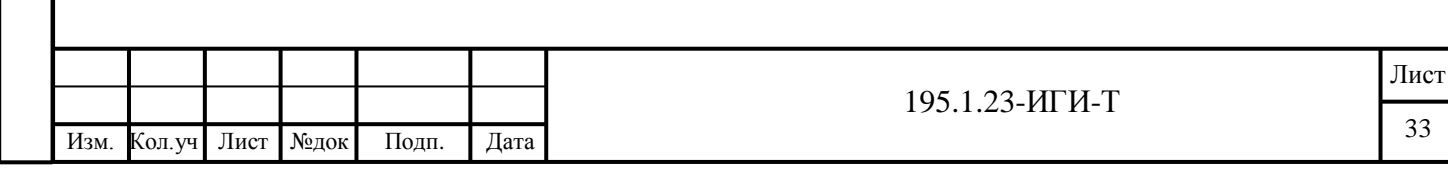

### Приложение И (обязательное) Акт о производстве ликвидационного тампонирования

<span id="page-65-0"></span>**ООО «ССПИ»** 

AKT

### о производстве ликвидационного тампонирования инженерно-геологических выработок

По объекту: «Проект планировки территории (проект межевания) части кадастрового квартала 43:44:310169 муниципального образования «город Слободской» по ул. Вятская, д.37 в г. Слободской, Слободского района Кировской области»

Договор: № 195.1.23-ИИ от 24.07.2023 г.

Заказчик: Гражданин РФ Копысов В. А.

Ликвидационное тампонирование инженерно-геологической выработки проведено 24.07.2023 г. методом обратной засыпки вынутым грунтом с трамбованием.

Количество скважин - 1

Общий метраж - 7.0 м

Инженер-геолог

Know B.A. Kypyu

«24» июля 2023 г.

ৼ

Взам. инв.

Подп. и дата

 $\mathbb{E}$ 

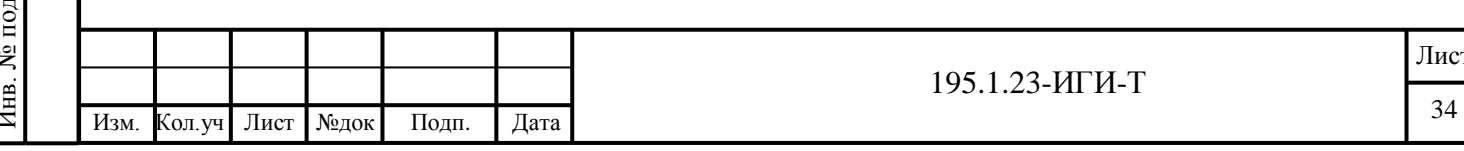

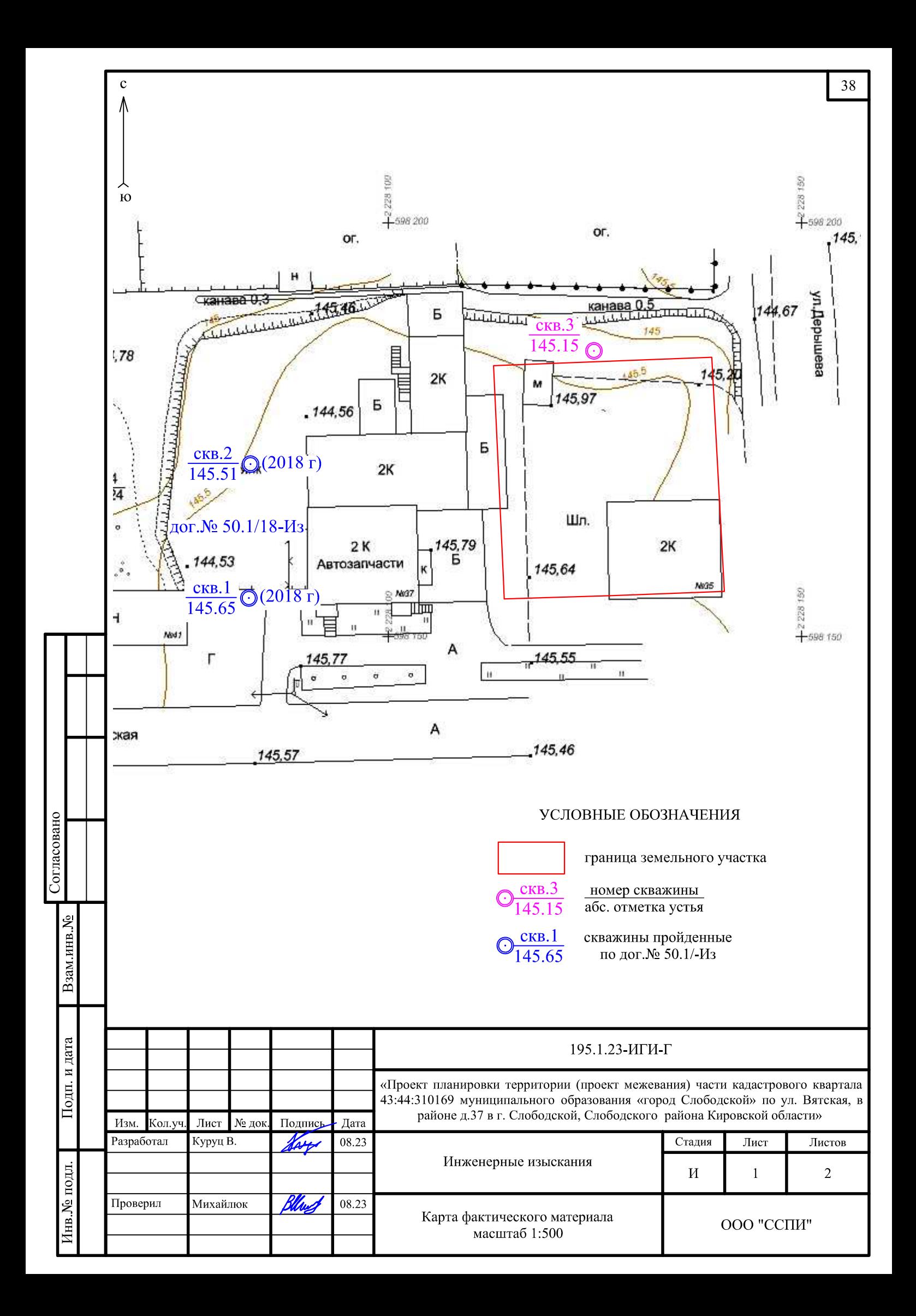

Скважина 3 Дата бурения: 24.07.23 г Абс.отметка устья 145.15 м Отметка подошвы Мощность слоя Глубина смены Геологический Номер проб<br>и интервал<br>опробования Номер ИГЭ Уровень индекс грунтовых слоя слоя Колонка Описание грунтов вод появ. устан Техногенный грунт: механическая смесь песка и  $\frac{235}{1.3 \cdot 1.5}$ суглинка от полутвердой до тугопластичной  $\frac{143.55}{1.6}$ 143.55 консистенции, с остатками древесины и мелким  $\overline{1.6}$ 142.75 2.4 2.4  $t<sub>IV</sub>$ строительным мусором  $\mathbf{1}$  $\frac{236}{3.0-3.2}$  $\frac{237}{4.1 - 4.3}$  $\frac{238}{5.5.5}$ Суглинок красно-коричневый, полутвердый, с глубины 4.5 м - твердый, тяжелый, с дресвой и щебнем выветрелых аргиллито-алевролитовых  $\frac{239}{68-7}$  $\overline{2}$ 138.15 7.0 4.6  $e P$ пород Согласовано Взам.инв. <sub>№</sub> Подп. и дата 195.1.23 ИГИ-Г «Проект планировки территории (проект межевания) части кадастрового квартала 43:44:310169 муниципального образования «город Слободской» по ул. Вятская, в районе д.37 в г. Слободской, Слободского района Кировской области» Лист № док Дата Изм. Кол.уч Подпись Разработал Куруц В.  $08.23$ Стадия Лист Листов Инженерные изыскания 1нв.№ подл.  $\overline{2}$ И Проверил Михайлюк 08.23 Колонка скважины №3, масштаб 1:100 ООО "ССПИ"  $\sim$  $\ddot{\phantom{a}}$